#### **UNIVERSITE DE KASDI MERBAH OUARGLA**

**Faculté des hydrocarbures des énergies renouvelables des sciences de la terre et de l'univers**

**Département de forage et mécanique des chantiers pétroliers**

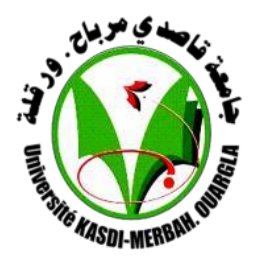

#### **Mémoire de fin d'étude**

Pour l'obtention du diplôme en

#### **MASTER PROFESSIONNEL**

Domaine : sciences et technologies Filière : Hydrocarbures

Spécialité : Forage

Présenté par :

SOBHI Brahim

CHELLAL Brahim

GHOUL Hichem

Thème:

Optimisation des paramètres mécaniques de forage (WOB et RPM) application au champs de Hassi Messaoud dans la phase 16" et 6"

Soutenu le : 24/06/2018

Devant le Jury :

M. Abbas Hadj Abbas Président UKM Ouargla M. ABIDI SAAD Elfakeur Encadreur UKM Ouargla M. Moulay Khalil Ibrahim Examinateur UKM Ouargla

*Nous tenons à remercier en premier lieu Allah le tout puissant qui a fait que ce travail soit terminé ;*

Remerciement

*En achevant ce modeste travail, nous remercions vivement notre promoteur chargé du suivi notre travail : Mr, ABIDI SAAD ELFAKEUR*

*Pour ses encouragements, ses conseils et sa disponibilité.*

*Nous adressons notre gratitude à Dr . ZIANI MOHAMED « Ingénieur dans le centre de recherche de l'énergie renouvelable de GHARDAIA »pour toute l'attention et l'aide qu'il nous a accordés, aussi bien les discussions que nous avons eu, ses paroles, ses conseils et ses critiques à guider nos réflexions.*

*Nous voudrions présenter nos sincères reconnaissances à tous les enseignants de la faculté des hydrocarbures, qui ont assuré notre formation durant tout le cycle d'étude.*

*Enfin, on ne pouvait pas mentionner tous ceux qui ont contribué de près ou de loin à l'élaboration de ce travail, que tous ceux qui nous ont aidé d'un simple encouragement trouvent ici l'expression de nos reconnaissances les plus sincère.*

*SOBHI , CHELLAL , GHOUL .* 

#### **Résumé :**

Nous présentons dans notre travail une approche d'optimisation des paramètres mécaniques de forage, principalement le poids appliqué sur l'outil et la vitesse de rotation afin de minimiser le prix de mètres foré. L'optimisation est faite par la construction des modèles mathématiques en se basant sur l'équation d'Eckel, et la théorie de l'énergie spécifique proposé par Teal, alors que l'usure de l'outil de forage est optimisée sur la base de l'équation de Hareland et Rampersad.

Une application du modèle a été réalisée sur deux puits situés dans le champ de hassi Massouad.

Les résultats obtenus montrent des possibilités de gain, qui sont non négligeables, de l'ordre de 26-38 % sur le prix total de forage.

**Mots clés :** Forage, paramètres mécaniques, optimisation, vitesse d'avancement, poids sur l'outil, vitesse de rotation, model adaptatif.

#### **Abstract:**

We present in our work an approach of optimization of the mechanical parameters of drilling, mainly the weight applied on the bit and the speed of rotation in order to minimize the coast of drilled meter . Optimization is done by constructing mathematical models based on Eckel's equation, and Teal's specific energy theory, while drill tool wear is optimized on the basis of the Harland equation.

An application of the model was carried out on two wells located in the field of Hassi Messouad.

The results obtained show a potential gain, which is significant, of around 26-38% on the total price of drilling.

**Keywords:** Drilling, mechanical parameters, optimization, speed of rotation, weight on bit, adaptive model.

#### **ملخص:**

نقدم في عملنا تقاربا أمثليا لمعلمات الحفر الميكانيكية، أساسا الوزن المطبق على أداة الحفر و سرعة دورانها ً من أجل تخفيض تكلفة حفر المتر الواحد. اعتمدنا في هذه الدراسة على معادلات رياضية لكل من إيكل ، ونظرية الطاقة المحددة التي اقترحها تيل، وتم استعمال نموذج هارلند من اجل توقع التآكل. تم إجراء تطبيق النموذج على بئرين يقعان يف حاسي مسعود, تظهر النتائج اليت مت احلصول عليها من إمكانية ربح حوايل %38-26 من التكلفة اإلمجالية.

**الكلمات الداللية :** احلفر, املعلمات امليكانيكية, التحسني, سرعة الدوران, الثقل عل رأس احلفر, رأس احلفرة,

## **Sommaire**

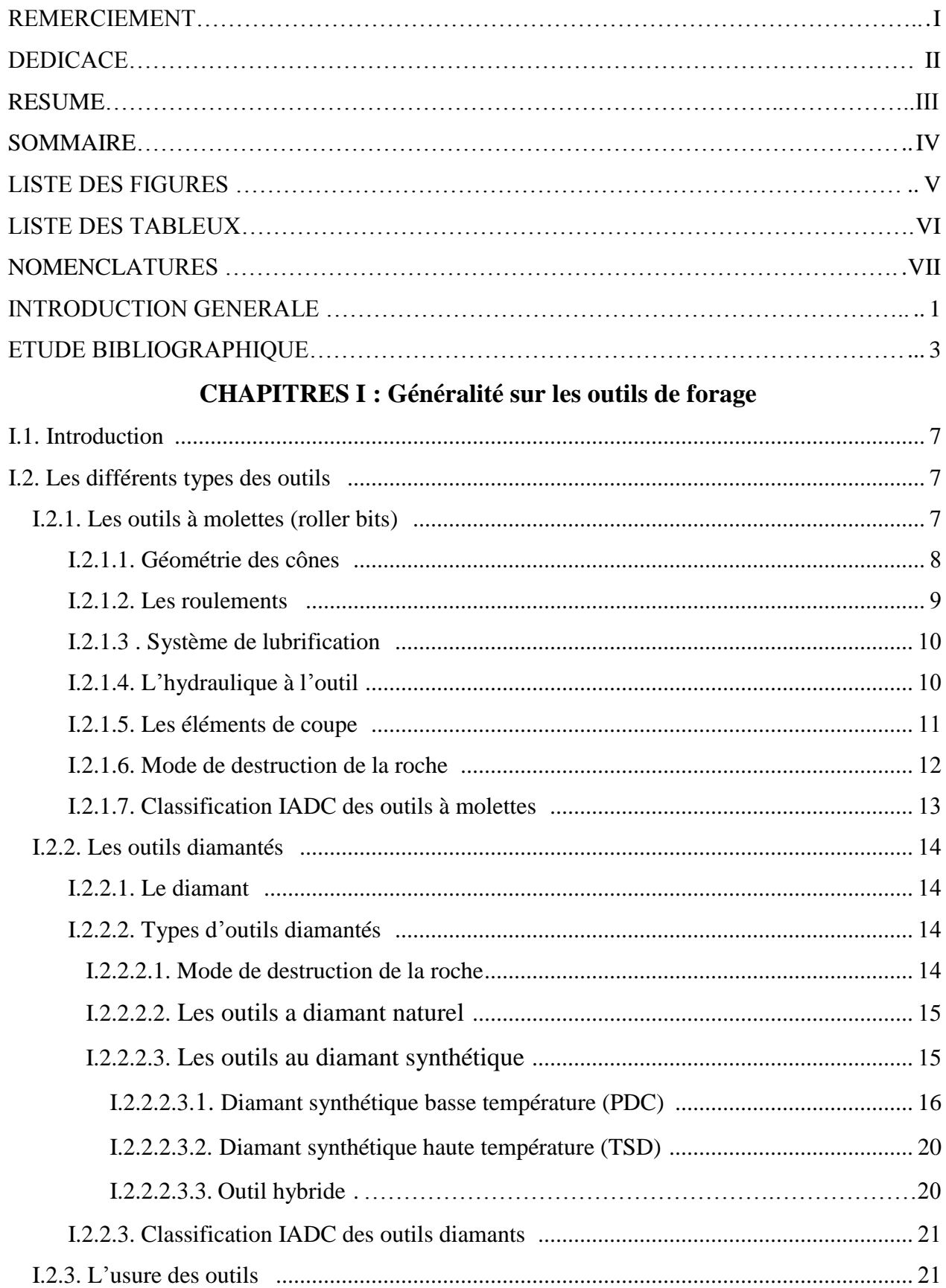

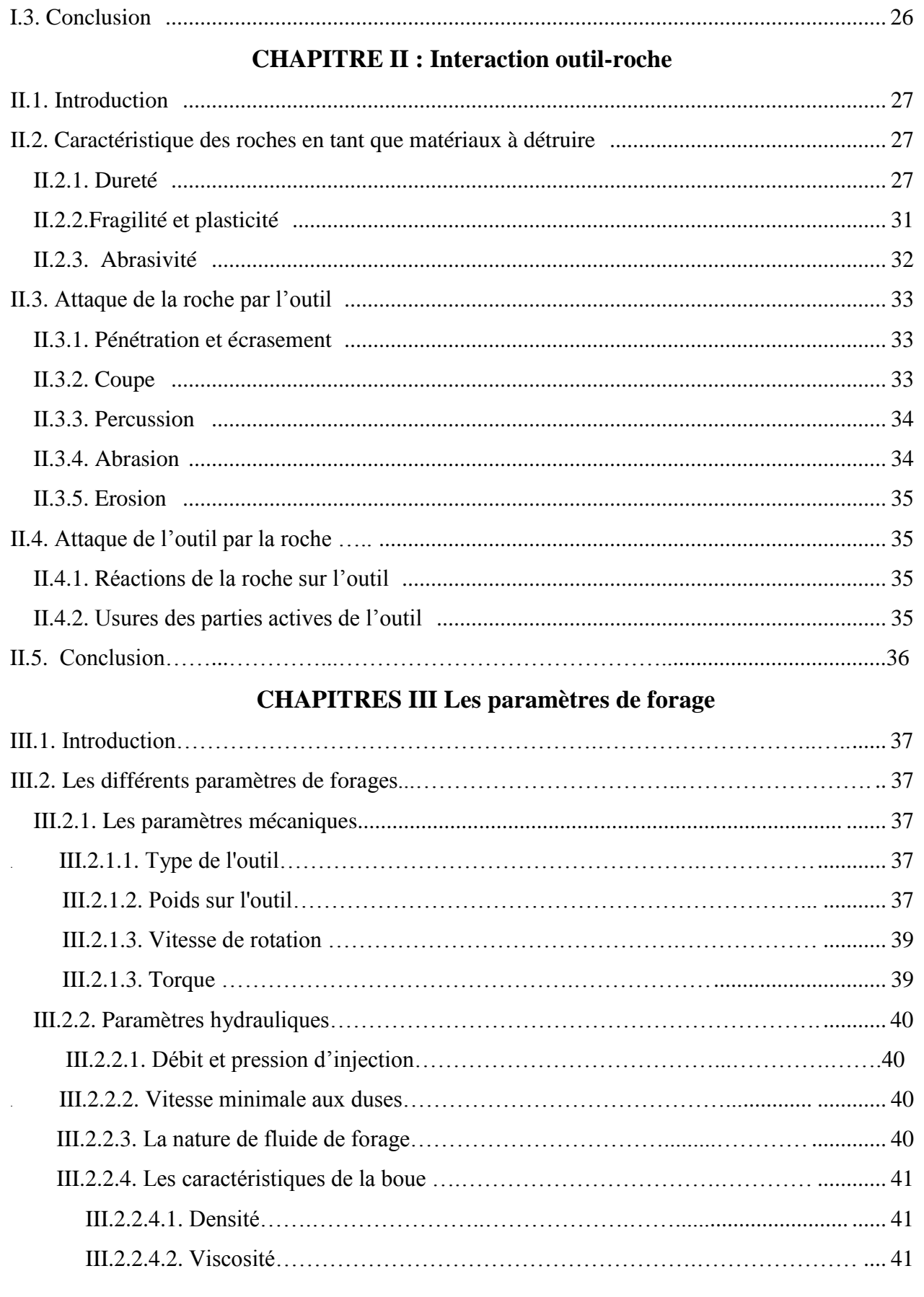

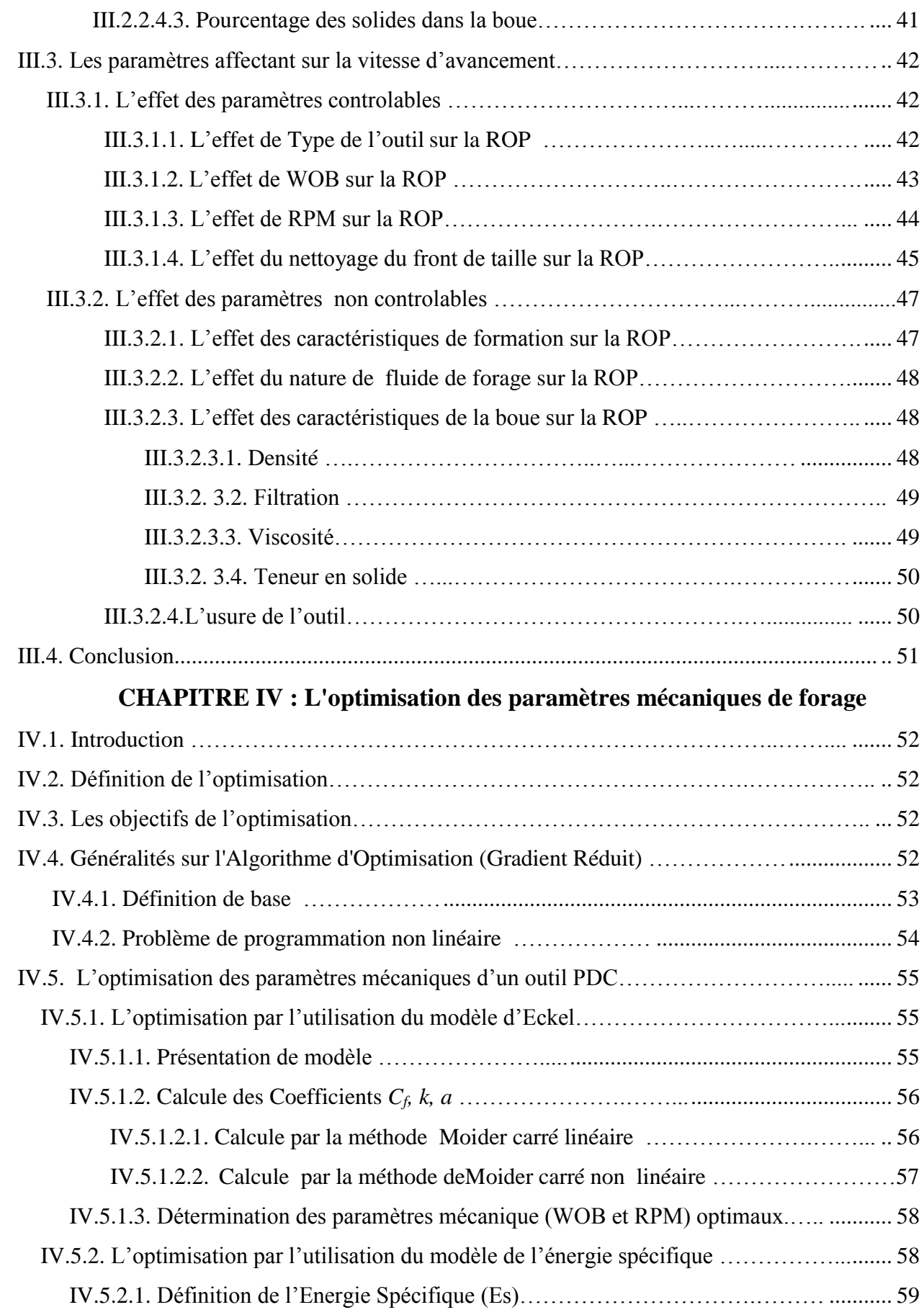

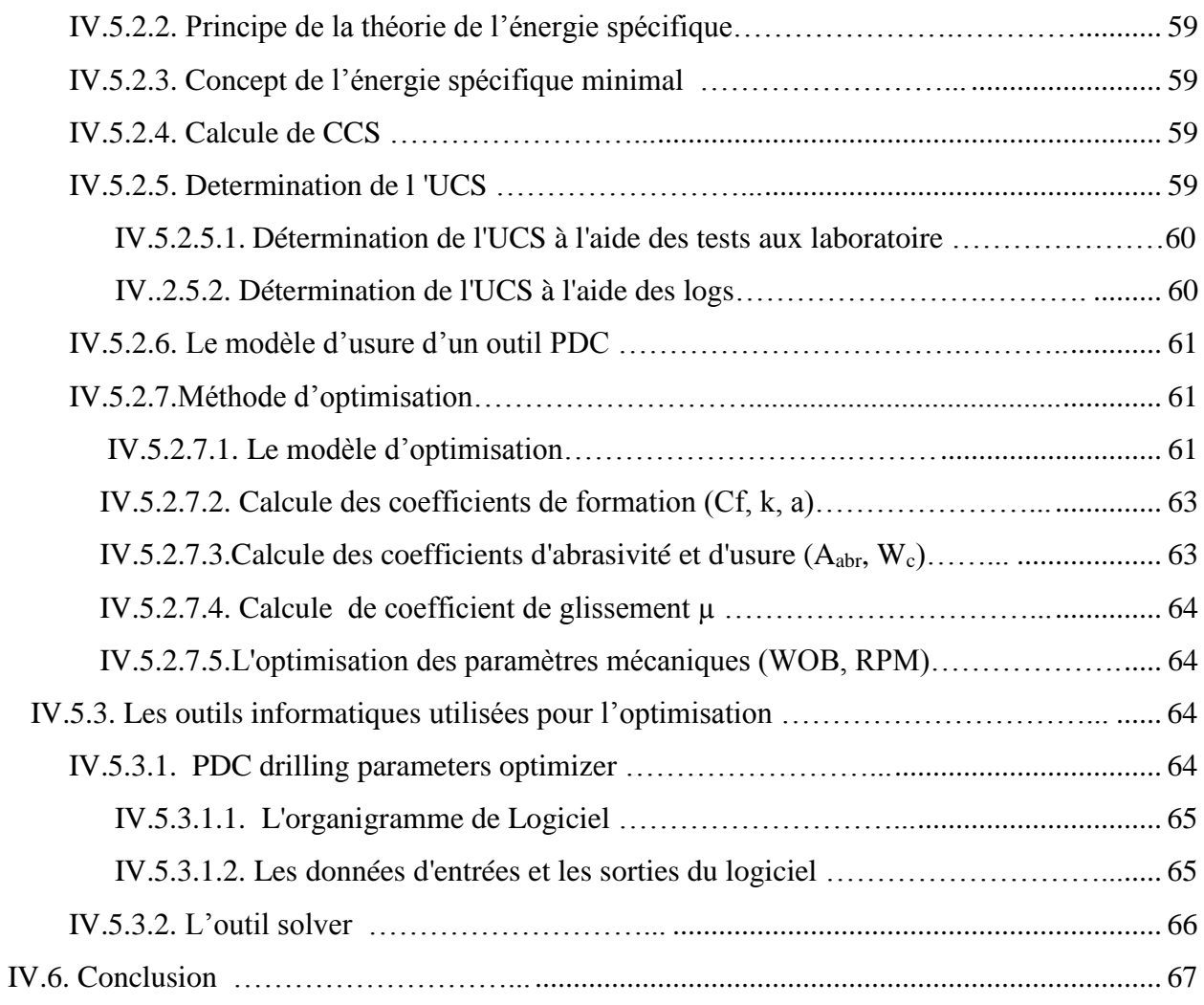

# **CHAPITRE V: Application des modèles d'optimisation au champs de hassi**

#### **Messaoud**

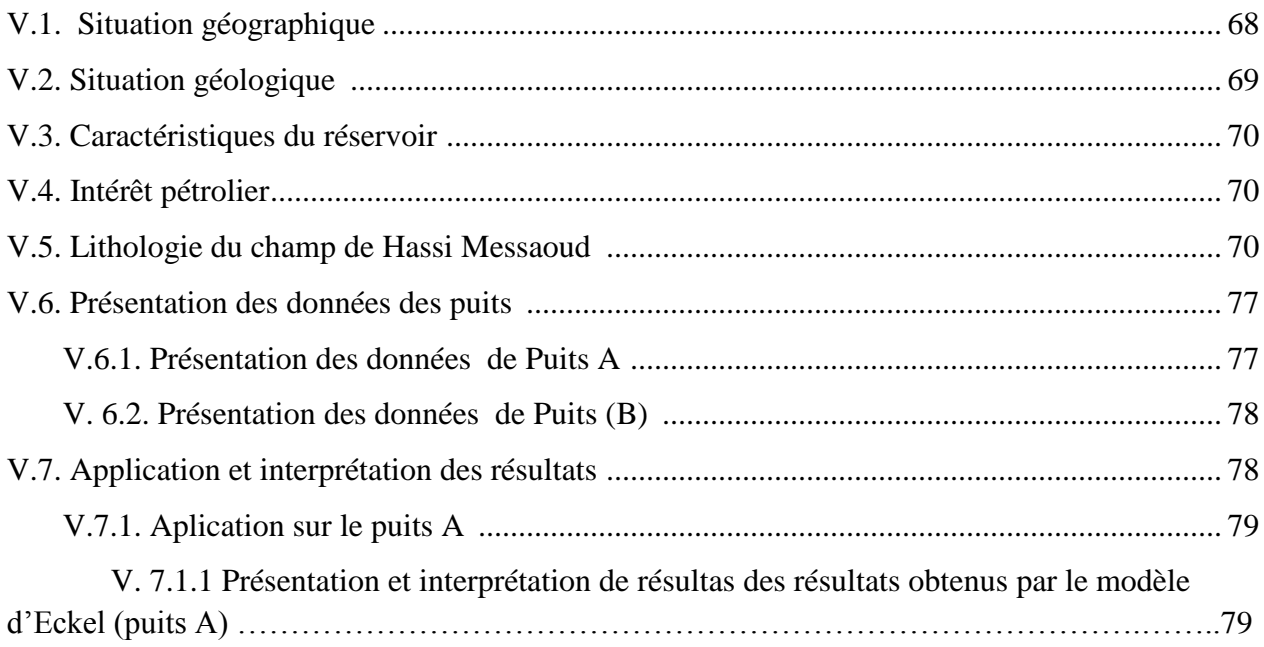

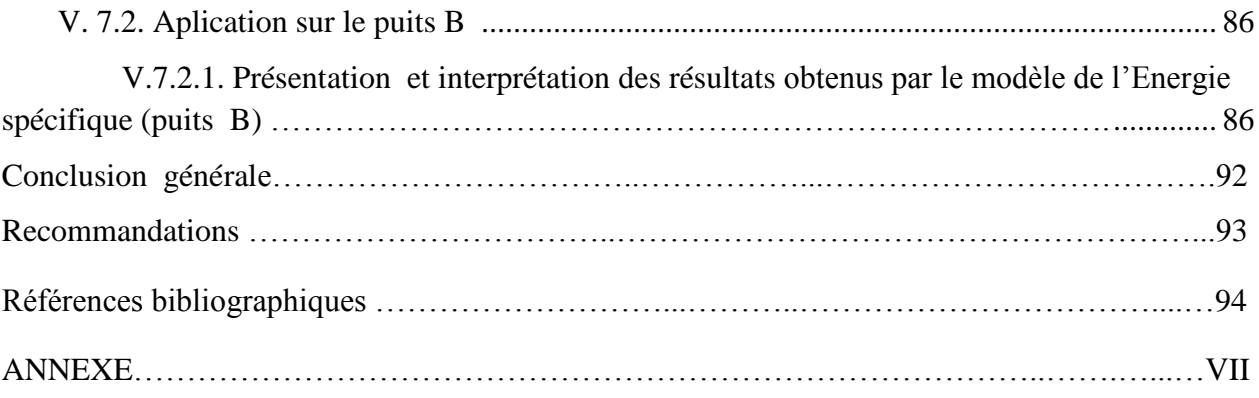

# **Liste des figures**

### **CHAPITRE I**

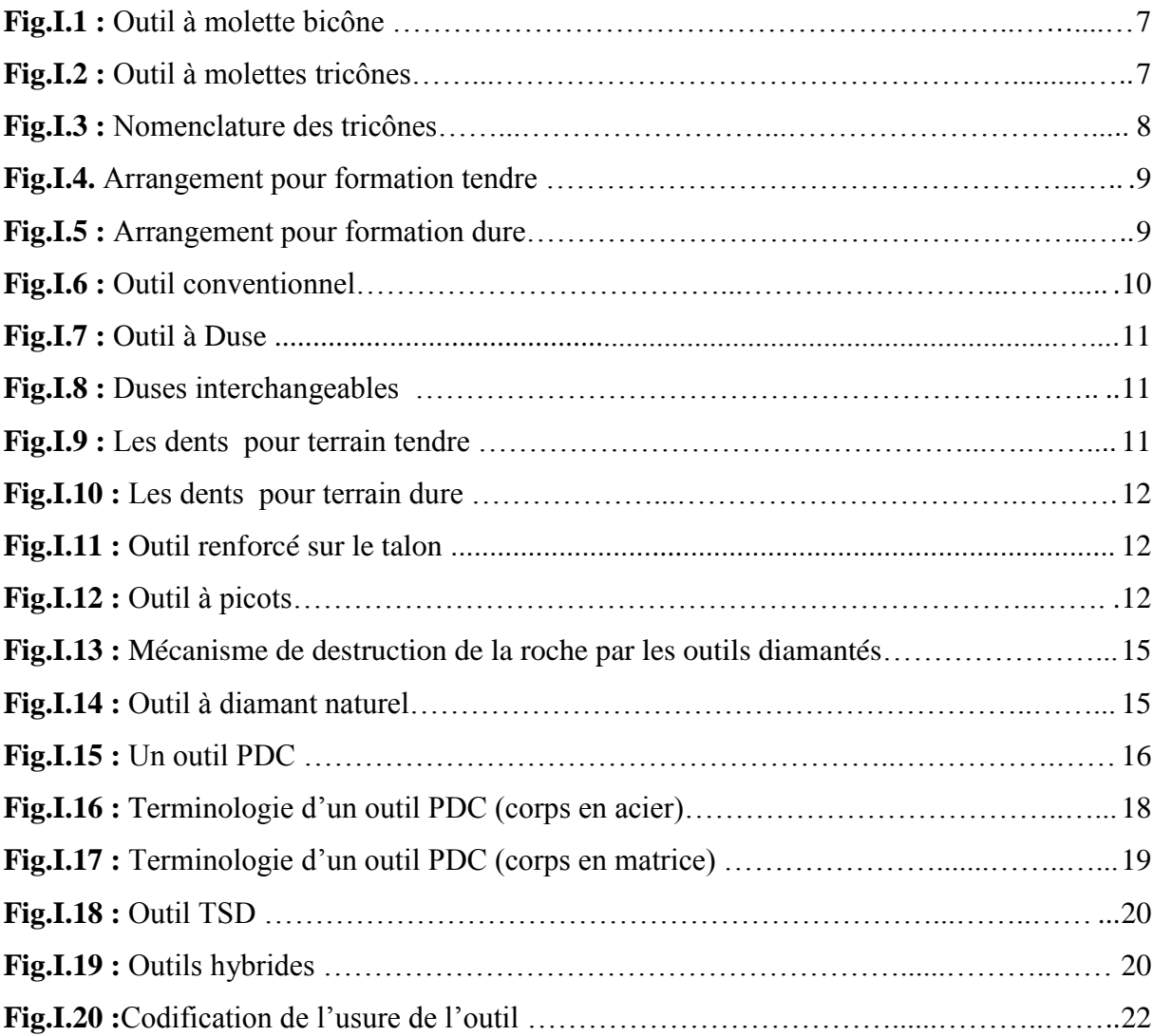

# **CHAPITRE II**

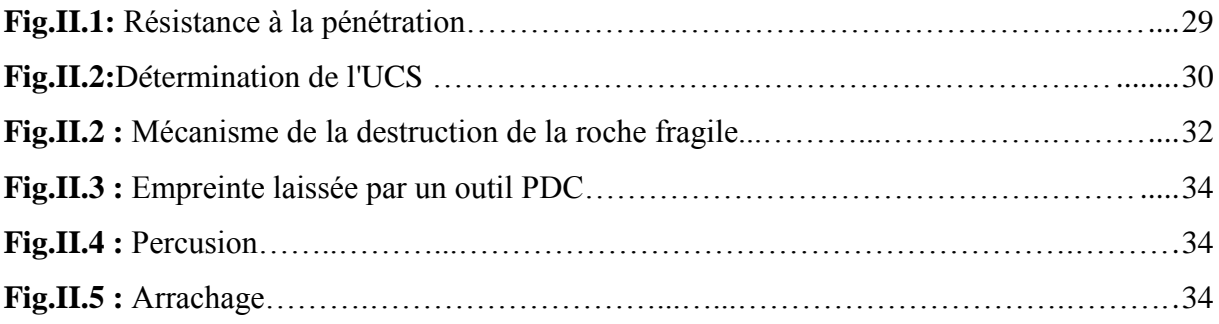

### **CHAPITRE III**

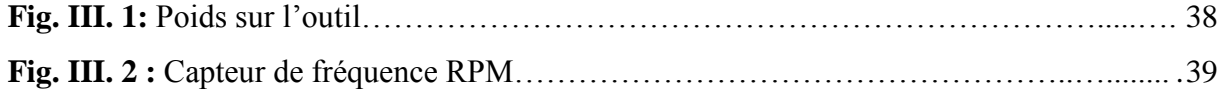

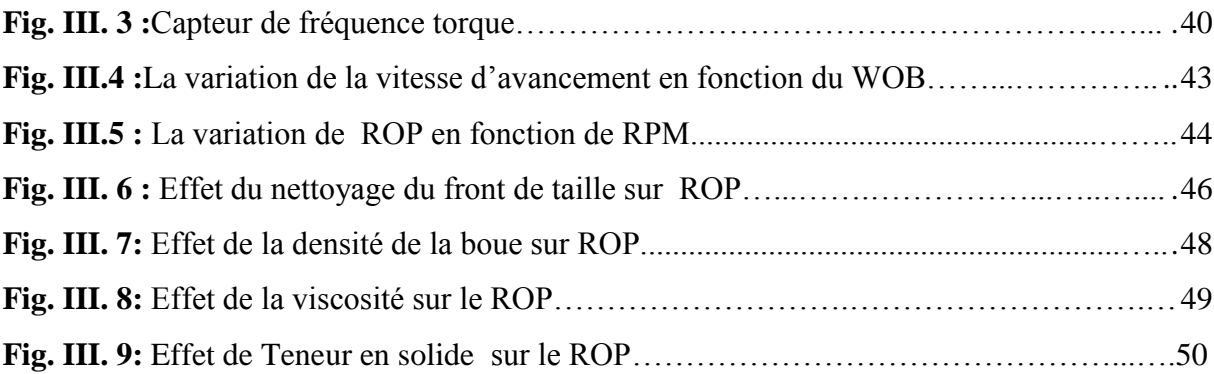

#### **CHAPITRE IV**

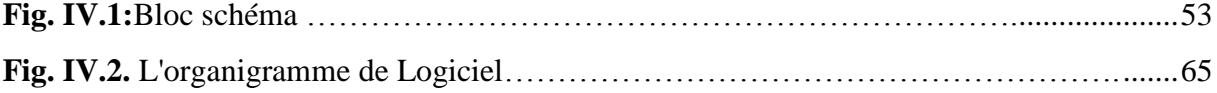

#### **CHAPITRE V**

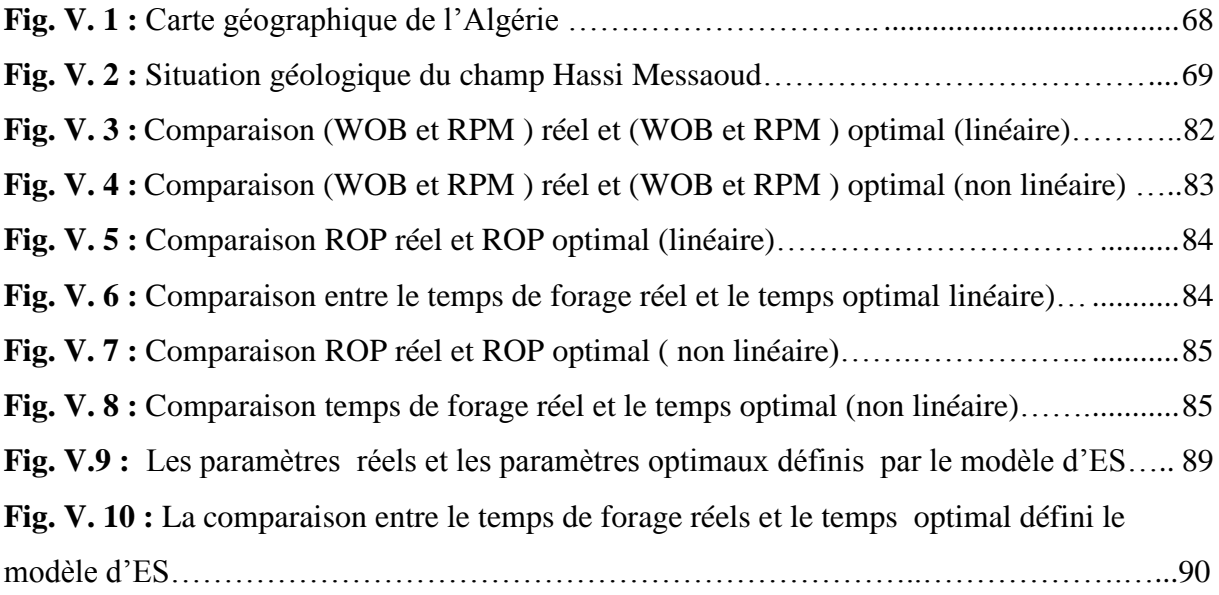

# **Liste des Tableaux**

#### **CHAPITRE I**

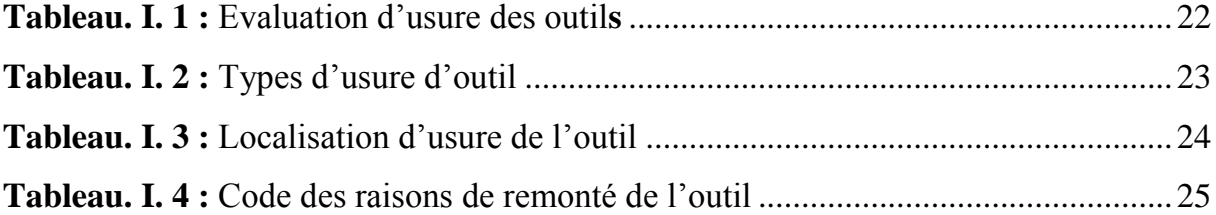

#### **CHAPITRE III**

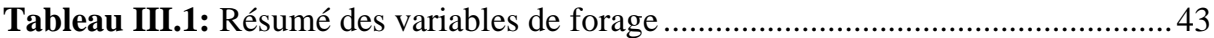

### **CHAPITRE IV**

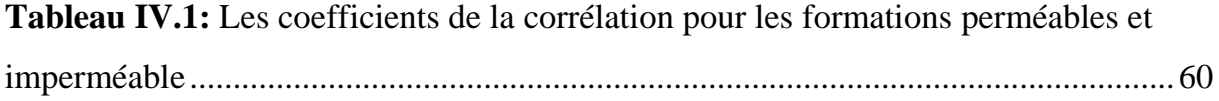

#### **CHAPITRE V**

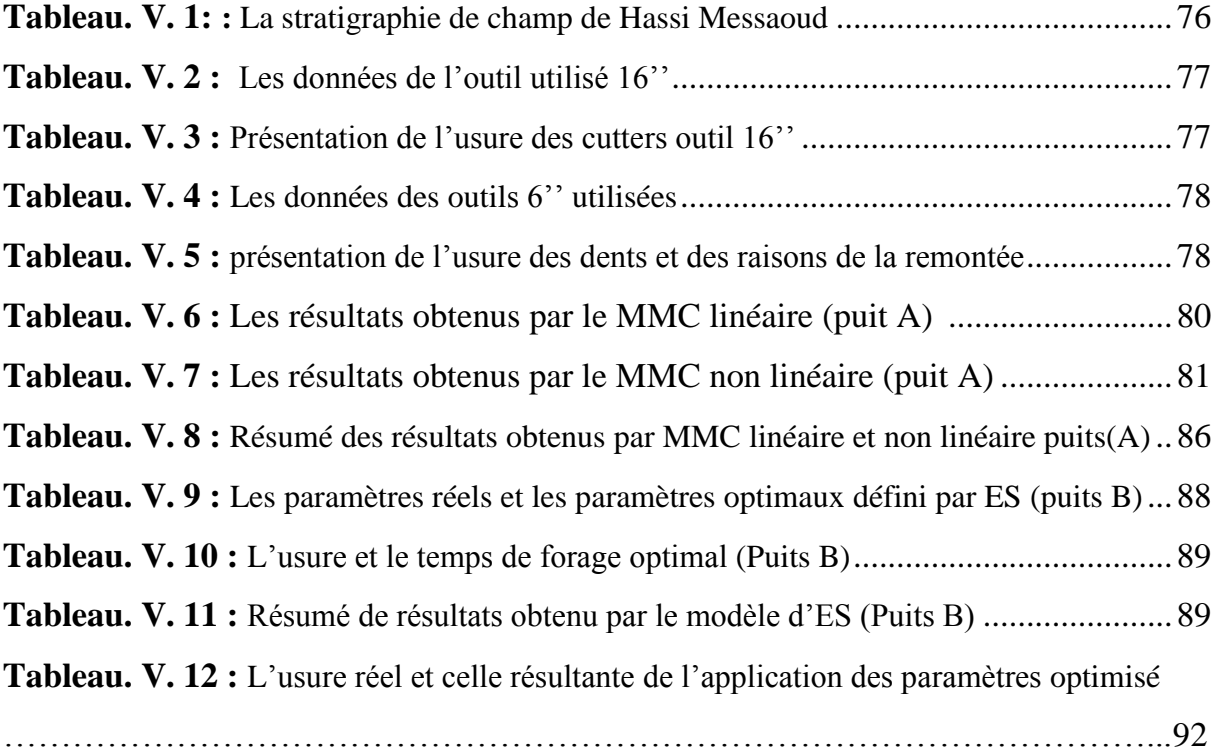

# **Nomenclatures**

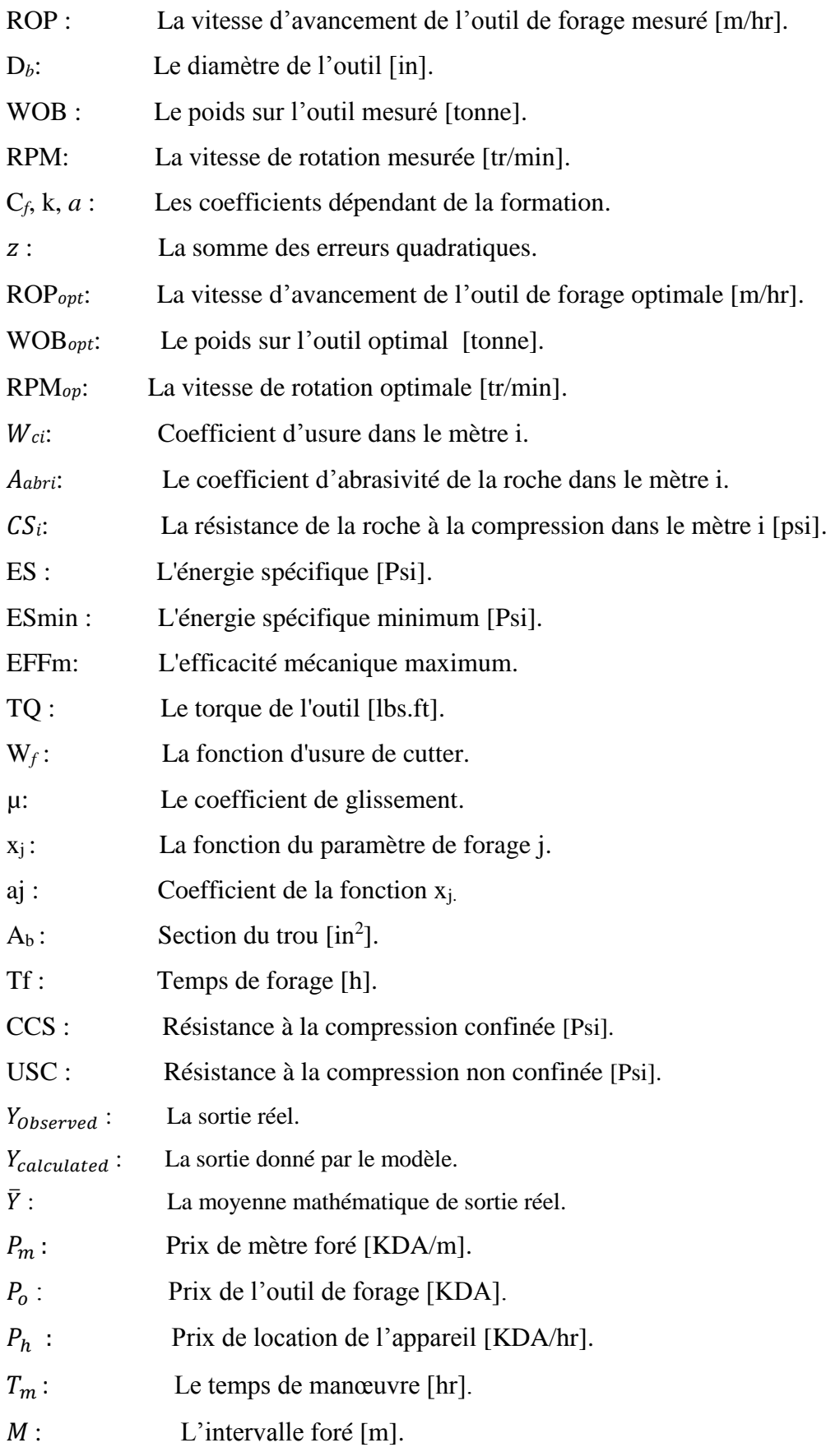

# 建造 INTRODUCTION GENERALE

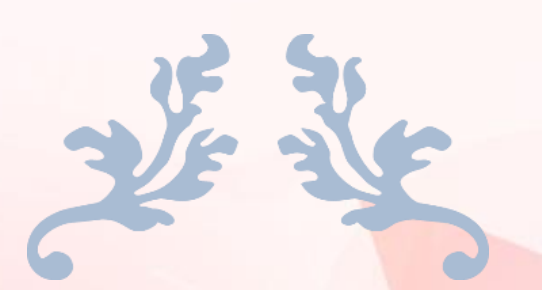

# ETUDE BIBLIOGRAPHIQUE

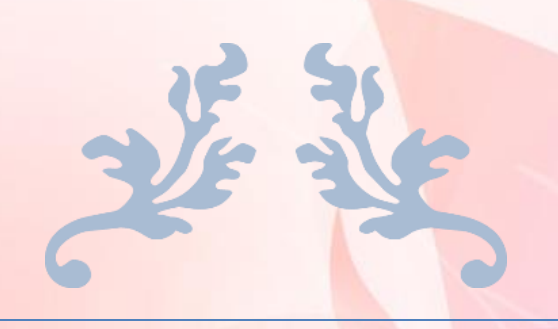

# CHAPITRE I

# GENERALITE SUR LES OUTILS DE FORAGE

#### **I.1. Introduction :**

L'outil de forage est la pièce la moins volumineuse mais la plus importante pour réaliser un puits de forage. C'est le premier élément à s'attaquer aux terrains.

On peut distinguer deux types principaux d'outils de forage, les outils à molette et monobloc, dans chaque type on trouve une grande variété d'outil selon la conception de l'outil, son profil, et la nature des dents et leurs formes.

#### **I.2. Les différents types des outils :**

#### **I.2.1. Les outils à molettes (roller bits) :**

Les outils à molettes ont été introduits dans le forage rotary par H.R. HUGUE en 1909 : ils en constituent aujourd'hui l'outil de base [10].

Il existe plusieurs types d'outils à molettes à dents en acier, notamment :

- $\triangleright$  Les bicônes (2 cônes) (Fig. I.1),
- $\triangleright$  Les tricônes (3 cônes) (fig. I. 2),

Le tricône est le plus utilisé. Le bicône utilisé auparavant pour la déviation est aujourd'hui peu utilisé [10].

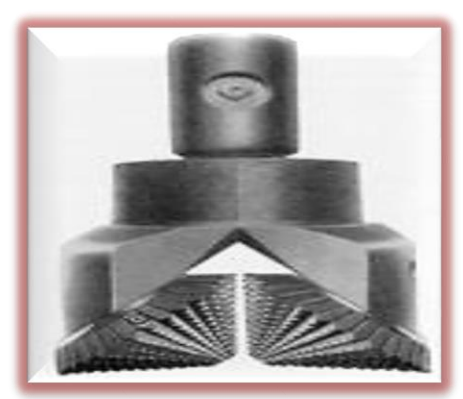

**Fig.I.1** : Outil à molette bicônes [1] **Fig.I.2 :** Outil à molettes tricône [6]

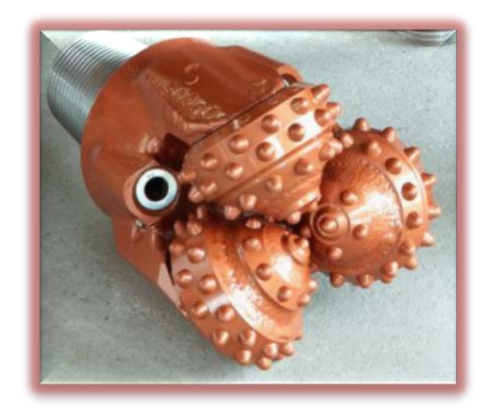

#### **Outil tricône :**

Les outils tricônes sont constitués de trois cônes tournant de façon indépendante et montés sur trois bras réunis entre eux par soudure constituant le corps de l'outil. Plusieurs types de roulements sont utilisés (rouleau avec ou sans étanchéité, palier de friction, système de lubrification, etc.). Ces outils travaillent principalement en compression.

Les éléments de coupe font partie de la molette ; ce sont :

Des dents usinées dans le cône,

 Des picots de carbure de tungstène emmanchés en force dans des perçages à la surface du cône [4].

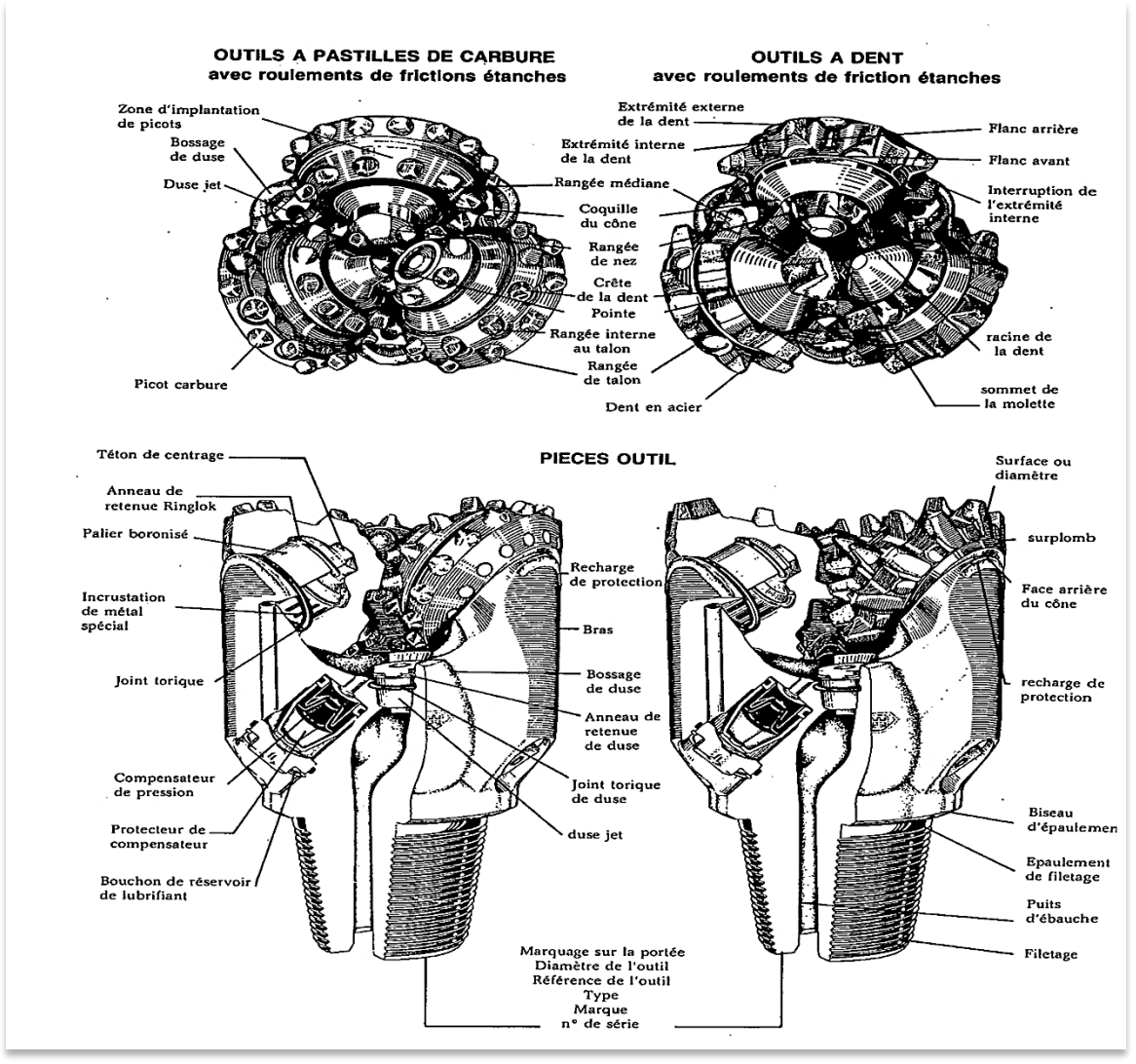

**Fig. I.3 :** Nomenclature des tricônes [18]

#### **I.2.1.1. Géométrie des cônes :**

Pour comprendre comment la géométrie des molettes peut affecter la façon dont les dents coupent la roche, considérons le cône pour formations tendres schématisé sur la figure ci-dessous. Il a deux angles coniques de base, et aucun d'entre eux n'a son sommet au centre de l'outil. Comme les cônes sont obligés de tourner autour de l'axe de l'outil, ils glissent en même temps qu'ils tournent et ont une action de gouge et de cisaillement efficace pour le forage des formations tendres. L'augmentation de cet effet pour améliorer la vitesse d'avancement dans les formations tendres s'obtient en décalant les axes des cônes par rapport à l'axe de rotation de l'outil [18].

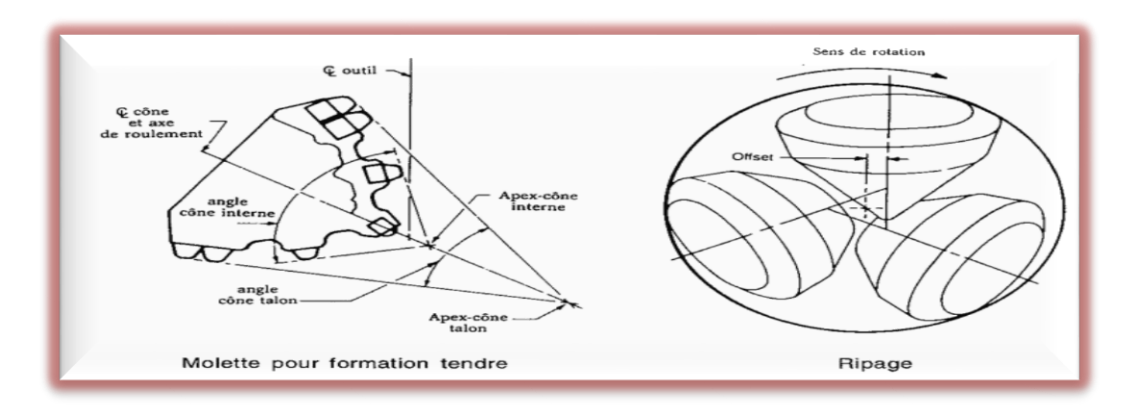

**Fig.I.4 :** Arrangement pour formation tendre [18].

Les cônes des outils pour formation dures ont un mouvement plus proche du roulement vrai, et présentent peut d'offset, de ce fait, ils brisent la roche surtout par écrasement.

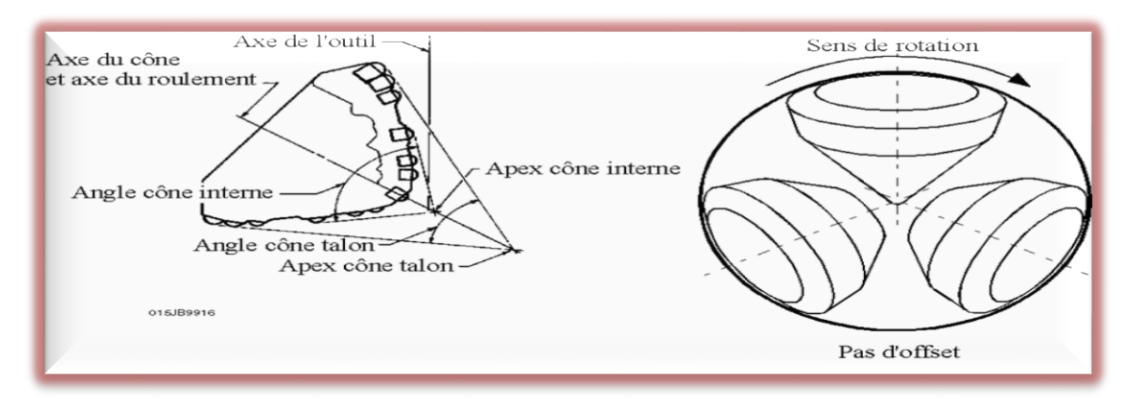

**Fig.I.5 :** Arrangement pour formation dure.

#### **I.2.1.2. Les roulements :**

Les roulements supportent la majeure partie du poids exercé sur l'outil. On distingue deux types :

#### **I.2.1.2.1.Roulements à billes ou rouleaux (étanches et non étanches) :**

Dans ces outils, le poids est appliqué uniquement sur les deux génératrices opposées du rouleau, ce qui entraîne sa déformation si une forte charge lui est appliquée ; par conséquent, ce type de roulements ne supporte pas un poids important. Par contre, il résiste mieux à la température et supporte une grande vitesse de rotation [1].

#### **I.2.1.2.2. Palier de friction :**

Le palier de friction développé pour faire coïncider sa durée de vie avec celle des éléments de coupe au carbure ne contient aucun élément mobile, mais uniquement un palier mâle ajusté sur l'alésage interne du cône. Les zones de contact entre l'arbre du palier

et l'alésage du cône sont carburées, revêtues de métaux spéciaux et reçoivent un traitement spécial augmentant la résistance à l'usure et protégeant du grippage [18].

#### **I.2.1.3. Système de lubrification :**

#### **I.2.1.3.1. Roulements non étanches :**

Ces roulements ne sont pas étanches et sont graissés directement par la boue de forage. Ce sont en général les outils destinés au début du forage [1].

#### **I.2.1.3.2. Roulements étanches :**

Les roulements étanches sont graissés grâce à une réserve de graisse située dans le dos du bras et actionnée par la pression hydrostatique dans l'annulaire. Le roulement est isolé de la boue par un joint d'étanchéité [1].

#### **I.2.1.4. L'hydraulique à l'outil :**

On distingue deux types d'outils **:** 

- $\triangleright$  Outil conventionnel.
- Outil à Duse.

#### **I.2.1.4.1.Outil conventionnel :**

La circulation par le centre utilise le trou central afin d'obtenir un nettoyage optimal des dents. Pour les outils forant à l'air, un passage a été usiné afin d'avoir un flux d'air refroidissant directement les roulements. Pour les forages à la boue, ce passage aura été bouché afin d'éviter l'endommagement des roulements par des éléments solides.

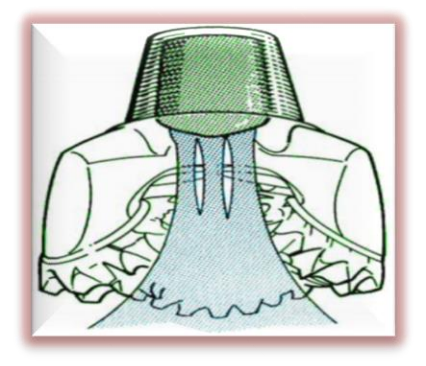

**Fig.I.6 :** Outil conventionnel [10]

#### **I.2.1.4.2.Outil à Duse :**

L'outil à duses comporte des duses interchangeables situées sur ses côtés, entre les molettes. Le jet de boue est dirigé sur le front de taille et crée une turbulence qui refoule instantanément les déblais, pour laisser un fond propre devant l'outil**.**

#### **CHAPITRE I [GENERALITE SUR LES OUTILS DE FORAGE]**

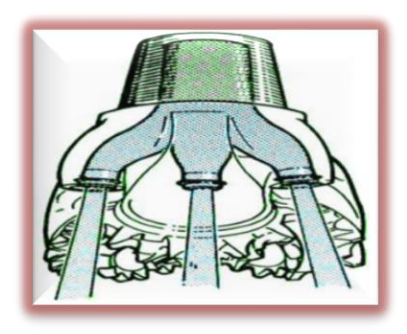

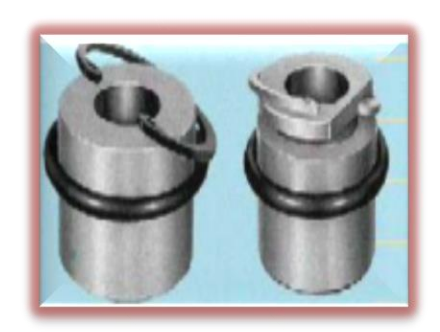

**Fig.I.7** : Outil à Duse [10] **Fig.I.8 :** Dusses interchangeables [1]

**I.2.1.5. Les éléments de coupe : I.2.1.5.1. Les outils pour terrain tendre :**

### Les outils pour terrains tendres ne nécessitent pas un poids important. Leurs dents sont hautes et espacées pour bien pénétrer dans la roche et arracher de grands fragments. La grande hauteur des dents implique une molette mince, ce qui entraîne la réduction des chemins de roulements et, par conséquent, la taille des billes et des galets.

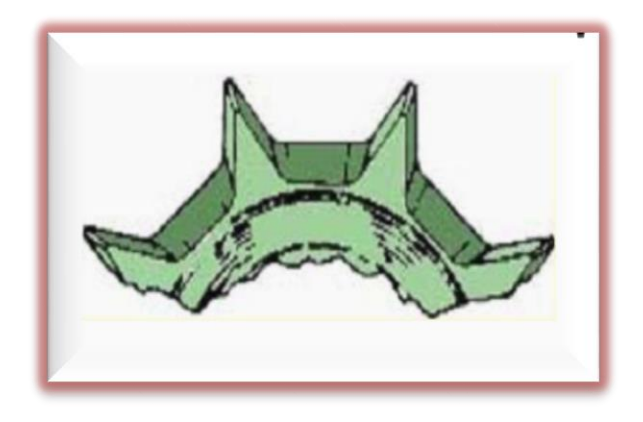

**Fig.I.9 :** Les dents pour terrain tendre [1].

#### **I.2.1.5.2. Les outils pour terrain dur :**

Dans ces terrains, la grande résistance à la compression de la roche provoque la rupture des dents. Pour éviter cela, on utilise des outils munis d'un grand nombre de dents solides, petites et rapprochées, avec un faible décalage entre les axes des molettes et celui de l'outil

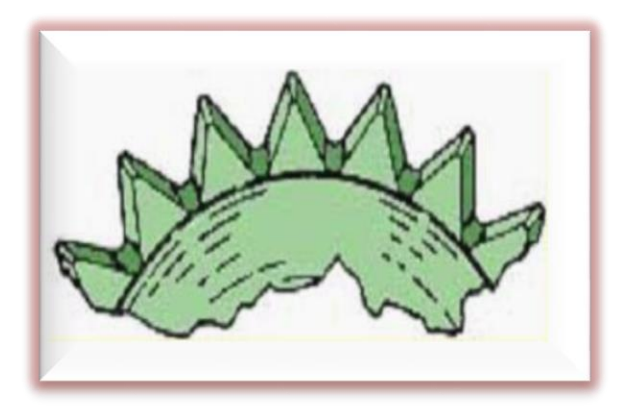

**Fig.I.10 :** Les dents pour terrain dure [1].

#### **I.2.1.5.3. Les outils pour les terrains abrasifs :**

Dans les formations abrasives, ces outils sont renforcés sur le talon des molettes par des pastilles en carbure de tungstène plates pour conserver le diamètre de l'outil. Dans certains outils, les dents sont remplacées par des pastilles en carbure de tungstène, qui percutent, écrasent et fracturent la roche sans que la pénétration soit importante. Ces outils ont des molettes épaisses, donc ils supportent des poids importants et leurs chemins de roulements sont grands [1].

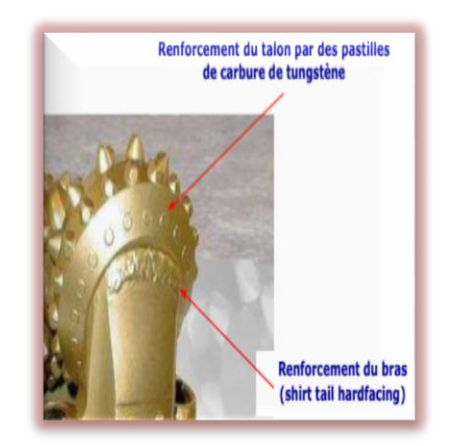

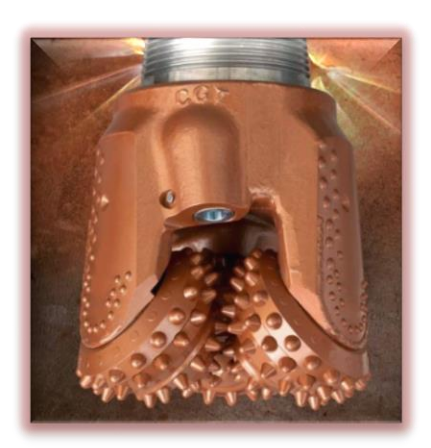

**Fig.I.11 :** Outil renforcé sur le talon [10]. **Fig.I.12 :** Outil à picots [6].

**I.2.1.6. Mode de destruction de la roche :**

Les outils à molettes travaillent par :

 Compression produisant la pénétration des dents ou des picots dans la formation et l'éclatement de la roche. Plus le terrain est tendre, plus la dent devra être longue pour produire le meilleur avancement; l'outil produit une série de petits cratères résultant de la pression exercée par chaque dent sur le front de taille.

Arrachage du copeau de terrain par ripage de la molette sur elle-même

#### **CHAPITRE I [GENERALITE SUR LES OUTILS DE FORAGE]**

Ces deux effets sont complémentaires. Ils sont privilégiés l'un par rapport à l'autre suivant la dureté de la roche à broyer. Pour un terrain tendre, l'effet de ripage sera prépondérant. Ces deux effets sont gouvernés par la géométrie des cônes. Pour privilégier l'effet de ripage, la rotation du cône doit s'éloigner de façon significative d'une rotation vraie [21]

#### **I.2.1.7. Classification IADC des outils à molettes** :

Le système de classification des outils à molettes comprend quatre caractères (trois chiffres et une lettre) et permet de classer tous les outils tricônes à denture fraisée et à pastilles.

#### **I.2.1.7.1. Le premier caractère** :

- **Un chiffre de 1 à 3** : tricône à denture fraisée (terrains tendres).
- **Un chiffre de 4 à 8** : tricône à pastilles (terrains durs).
	- **1** : Terrains très tendres
	- **2** : Terrains moyens tendres
	- **3** : Terrains tendres
	- **4** : Terrains très légèrement durs
	- **5** : Terrains légèrement durs
	- **6** : Terrains moyens durs
	- **7** : Terrains durs
	- **8** : Terrains très durs

#### **I.2.1.7.2. Le second caractère** :

**Un chiffre de 1 à 4** qui désigne la dureté de chaque groupe de formations.

C'est une sous – classification de la dureté des formations dans chacune des 8 classes déterminées par le 1er chiffre.

#### **I.2.1.7.3. Le troisième caractère** :

**Un chiffre de 1 à 9** qui désigne les caractéristiques du tricône.

#### **I.2.1.7.4. Le quatrième caractère** :

Une lettre de l'alphabet qui définit des caractéristiques additionnelles des outils tricônes.

#### **I.2.2. Les outils diamantés :**

Les outils diamants ont fait leur apparition vers 1870 pour la recherche du charbon. L'utilisation du diamant s'est étendue au forage pétrolier vers 1930 (carottage). En Europe, les trépans diamantés sont apparus vers 1953.

#### **I.2.2.1.Le diamant :**

Le diamant (carbone cristallisé) est le matériau le plus dur que l'on connaisse parmi les minéraux. Sa résistance à l'écrasement est de l'ordre de 80.000 bar (carbure de tungstène : 50.000 bar ; acier C. 45 : 15.000 bar) [4].

C'est la substance la plus résistante à l'usure (10 fois plus que le carbure de tungstène). Il a le plus faible coefficient de friction (le diamant est plus glissant que le téflon). C'est le meilleur conducteur de chaleur.

Le diamant se mesure en "poids" dont l'unité est le CARAT (1 carat = 0,2 gramme). Pour les outils de forage, la taille des pierres se mesure en nombre de pierres par carat et varie généralement entre 2 et 15 pierres au carat [4].

#### **I.2.2.2. Types d'outils diamantés :**

Les outils diamantés sont de trois types :

- $\triangleright$   $\lambda$  diamants naturels.
- $\triangleright$  À taillants PDC (Polly cristallin diamond compact : diamant polycristallin).
- à taillants TSD (thermally stable diamant: diamant thermostable).

#### **I.2.2.2.1. Mode de travail :**

Ces trois types sont spécifiques par la nature des éléments de coupe qui détruisent la roche de manière mécaniquement différente :

Le diamant naturel abrase la roche et travaille comme une macro meule, les diamants polycristallins cisaillent la roche en découpant des copeaux comme un outil de tournage des métaux. La forme de tous ces outils de forage est monobloc ce qui leur confère une certaine solidité [18].

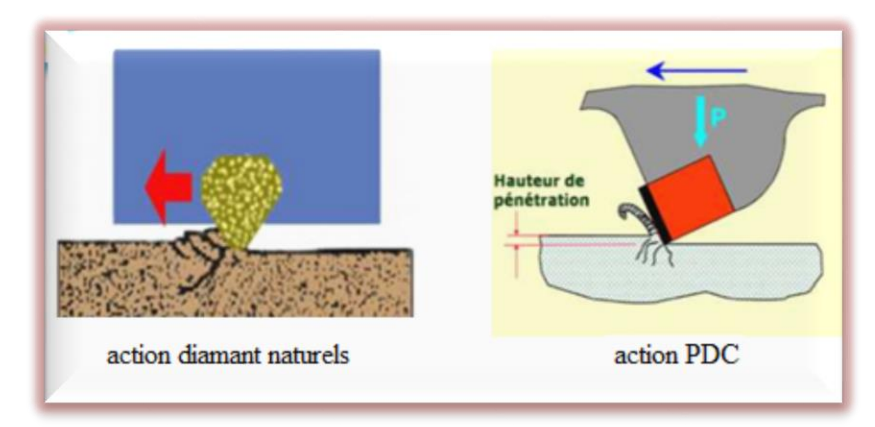

**Fig.I.13 :** Mécanisme de destruction de la roche par les outils diamantés [21].

#### **I.2.2.2.2. Les outils à diamants naturels :**

Un outil diamant est défini par le nombre de carats, le nombre de pierres au carat qui définit la taille des pierres (grosses pierres : 1 à 4 au carat et petites pierres : plus de 6 au carat), la disposition et l'exposition des pierres. Les outils pour terrains tendres ont de grosses pierres et une exposition plus grande (jusqu'à 45% de la taille de la pierre), tandis que ceux pour terrains durs ont de petites pierres et une très faible exposition.

Les pierres sont incrustées sur une matrice en carbure de tungstène et un corps en acier. Des évents et des canaux d'irrigation, appelés lignes d'eau, sont prévus pour permettre la circulation de la boue [1].

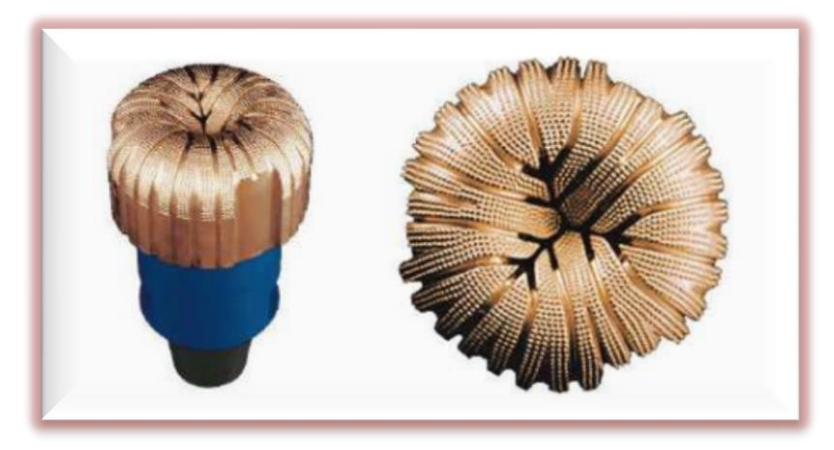

**Fig.I.14 :** Outil à diamant naturel [21]

#### **I.2.2.2.3. Les outils au diamant synthétique :**

Les outils au diamant synthétique sont plus résistants à l'abrasion que ceux au diamant naturel mais sont moins durs. Les différents types sont :

#### **I.2.2.2.3.1. Diamant synthétique basse température (PDC) :**

Le PDC (Diamant Compact Polycristallin) se présente en général sous la forme d'une fine lamelle de diamant synthétique (épaisseur : 0,5 mm) avec des impuretés de cobalt, placée sur un substrat de carbure de tungstène.

La capacité de coupe de cet outil reste la même durant toute sa durée de vie. En effet, le support en carbure de tungstène s'use plus rapidement que la partie diamantée polycrystalline, ce qui provoque son auto-affûtage d'une façon constante et progressive jusqu'à la base du corps de l'outil.

Ayant une stabilité thermique faible (environ 700°C), ces outils sont utilisés dans les formations très tendres, tendres, et moyennement dures non abrasives. [1]

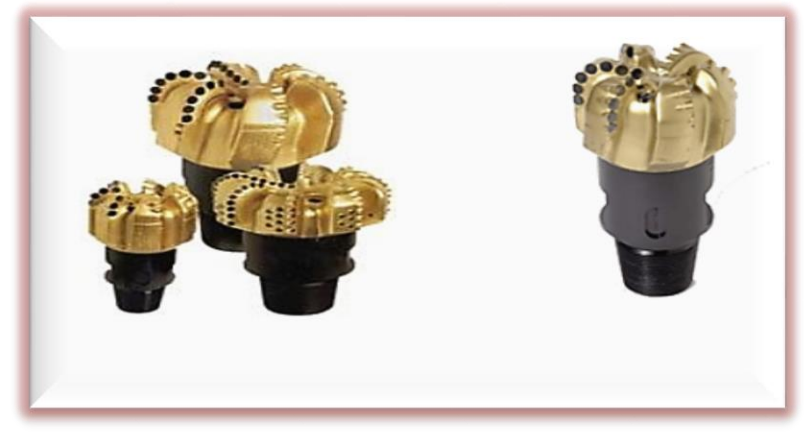

 **Fig.I.15 :** Un outil PDC [16]

#### **A- Profil des outils PDC :**

Une grande variété de profils d'outils existe. Ces profils peuvent être regroupés en trois principaux groupes :

- $\triangleright$  Profil à simple cône (single cône) : plat, hémisphérique et forme à étage.
- $\triangleright$  Profil à cône peu profond (shallow cône) : plat, à flanc court, à flanc moyen et à flanc long.
- $\triangleright$  Profil à double cône (double cône) : flanc court à médium et flanc long.

Pour chacun de ces groupes, les variations de profil permettent d'associer le volume du taillant en rapport avec la dureté de la formation et la conception hydraulique pour l'évacuation des déblais [16].

- $\triangleright$  La stabilité de l'outil.
- $\triangleright$  Cône.
- $\triangleright$  Le nombre des taillants.
- > La durabilité de l'outil.
- La vitesse d'avancement.
- Le nettoyage et le refroidissement de l'outil.

Le profil de l'outil consiste en :

- Apex (centre géométrique de l'outil).
- > Cône.
- $\triangleright$  Nez.
- $\triangleright$  Le flanc (shoulder ou taper).
- L'épaulement(ODR).
- $\triangleright$  Le diamètre (gauge).

#### **B- Corps des outils PDC**

Il existe 2 types de corps d'outil :

#### **Corps en acier** :

Le corps est en acier monobloc obtenu par usinage. Ces outils ont des taillants PDC sertis directement dans le corps sans brasage. Le diamètre est protégé par des barres en carbure de tungstène sur toute la hauteur de la jupe extérieure. Pour réduire le phénomène d'érosion du corps, la surface d'attaque de l'outil est protégée par une métallisation dure [1].

#### **Corps en carbure de tungstène :**

Le corps, en deux parties soudées, a une âme en acier et une matrice en carbure de tungstène. Ces outils ont des taillants cylindriques brasés directement dans un évidage dans le corps, qui en plus, les protège contre les chocs. Ainsi, ils peuvent travailler avec des torques très important.

La durée de vie du corps est supérieure à celle du taillant, du fait de sa très haute résistance à l'abrasion (carbure de tungstène). Dans ce type d'outils, on ne peut pas utiliser toute la surface du taillant. Une fois utilisé, cet outil ne peut plus être réparé [1].

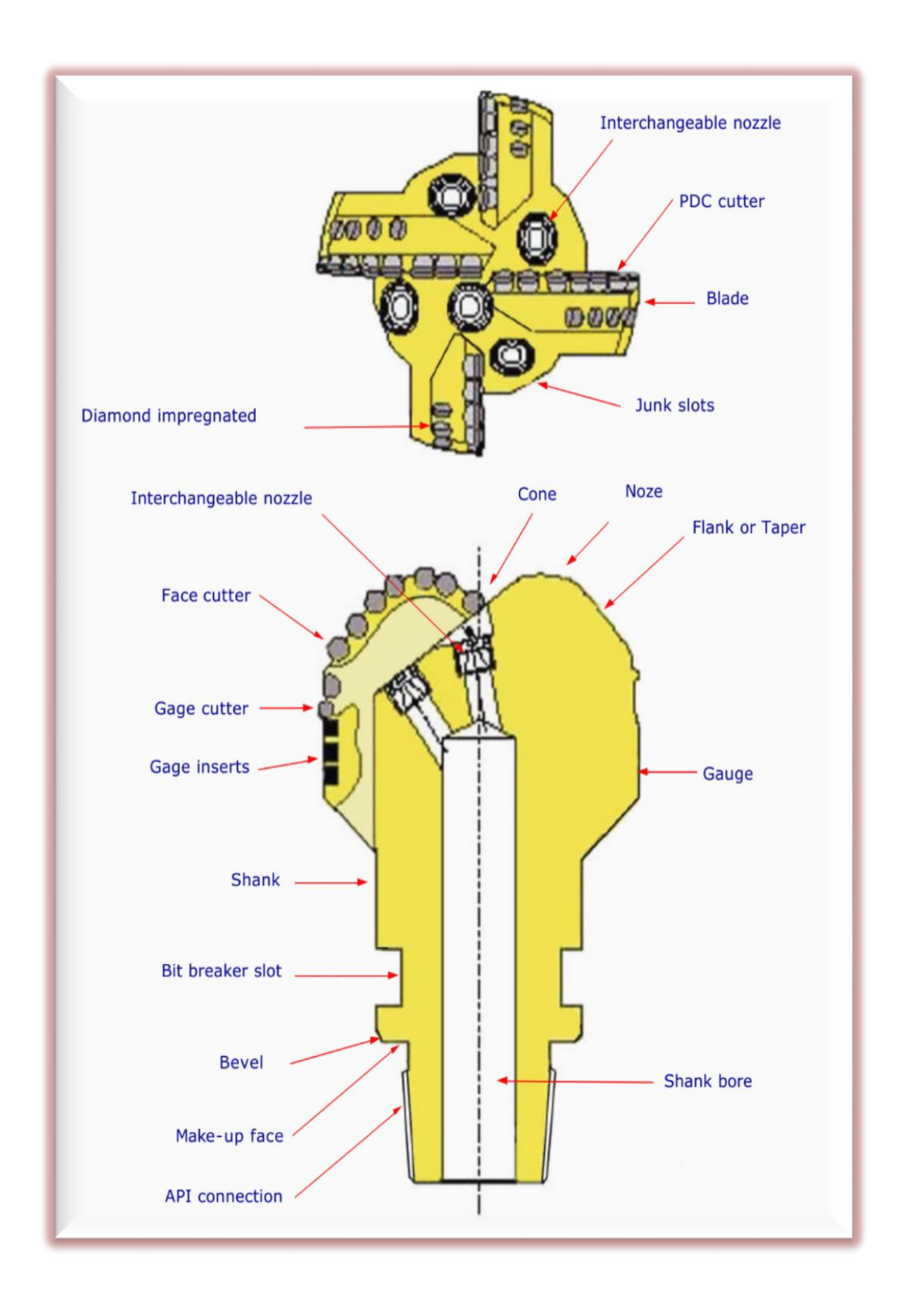

**Fig.I.16 :** Terminologie d'un outil PDC (corps en acier). [10]

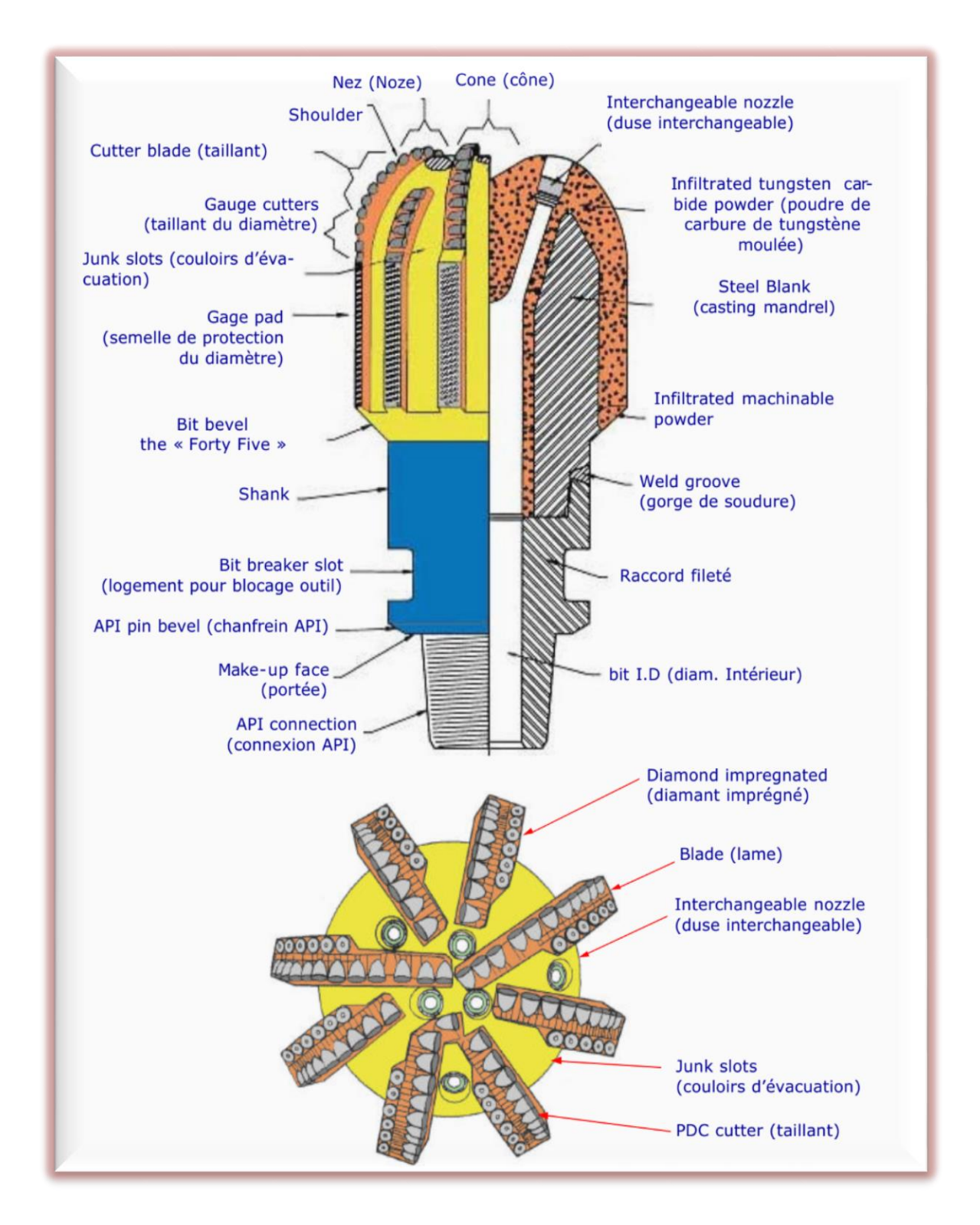

**Fig.I.17 :** Terminologie d'un outil PDC (corps en matrice) [10]

#### **I.2.2.2.3.2. Diamant synthétique haute température (TSD):**

Le TSD (Thermally Stable Diamond) se compose de diamant synthétique sans cobalt et sans le substrat de carbure de tungstène.

Ce type d'outil travaille d'une façon optimale tant qu'il peut conserver son angle d'attaque. Par la suite, son usure augmente et sa surface de contact devient moins efficace.

Ayant une bonne stabilité thermique (environ 1200°C), ces outils sont utilisés dans des formations moyennement dures à dures à abrasivité faible [1]

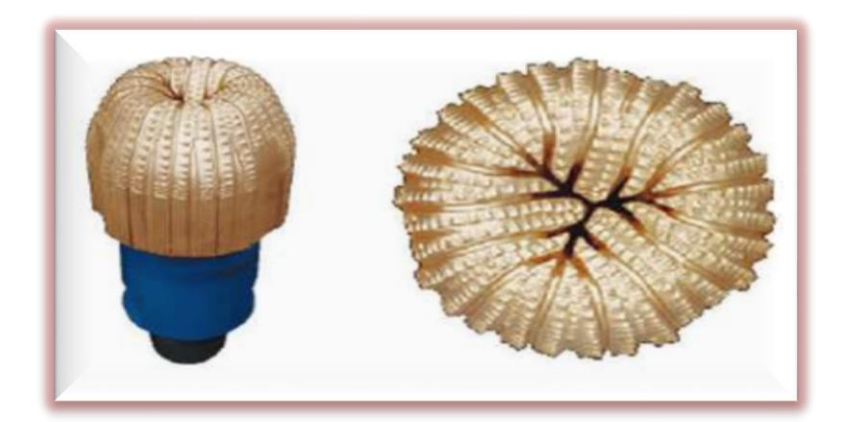

**Fig. I.18:** Outil TSD [21]

#### **I.2.2.2.4. Outils hybrides :**

Les taillants PDC de ces outils sont protégés à l'arrière par du TSD et/ou du diamant naturel, afin de ralentir et contrôler leur usure et permettre une dispersion plus rapide de la chaleur à l'arrière du taillant, empêchant ainsi d'atteindre des températures critiques dans la structure polycristalline [10].

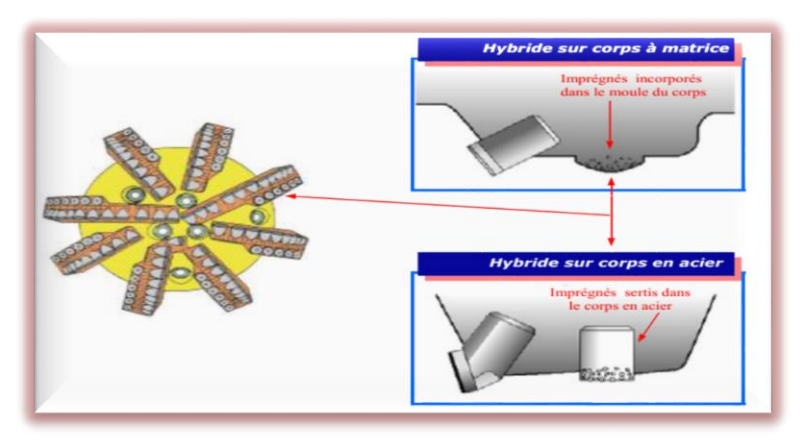

**Fig.I.19** : Outils hybrides [10]

#### **I.2.2.3. Classification IADC des outils diamants** :

Un système de codification à quatre caractères permet de classer tous les outils diamants [15].

#### **1er caractère :**

Type de diamants et de matrice :

- **D** : outil à diamants naturels possédant une matrice en carbure de tungstène
- **M** : outil PDC à matrice en carbure de tungstène
- **S** : outil PDC à matrice en acier
- **L** : outil TSD à matrice en carbure de tungstène
- **O** : autres types d'outils qui seront développés dans le futur.

#### **2ème caractère :**

Profil d'outils : les profils d'outils sont codifiés à l'aide de neuf chiffres de *1* à *9* qui représentent les formes usuelles des outils diamants.

#### **3ème caractère :**

Caractéristiques hydrauliques :

- **R :** pour sortie radiale du fluide
- **X :** pour sortie avec gorge centrale
- **O :** pour les autres types de sortie du fluide.

#### **4ème caractère :**

Neuf chiffres (1 à 9) symbolisent le type, la taille et la densité des diamants. La taille des diamants naturels est basée sur le nombre de pierres par carat, alors que la taille des diamants synthétiques est basée sur la dimension du taillant. La densité de diamants donne une indication relative de leur nombre afin de distinguer les outils fortement chargés de ceux faiblement chargés.

#### **I.2.3. L'usure des outils :**

La détermination de l'usure des outils est une opération difficile, elle peut varier d'une personne à l'autre. Cependant, une détermination précise et objective est très importante car elle servira à [15] :

- $\triangleright$  Sélectionner l'outil le mieux adapté au type de formation à forer.
- $\triangleright$  Optimiser les conditions de forage (paramètres de forage, garniture, reprise du fond, temps de rotation, etc.).
- Obtenir le prix de revient du mètre foré le plus faible.
- > Améliorer la conception des outils.

#### **CHAPITRE I [GENERALITE SUR LES OUTILS DE FORAGE]**

L'ancienne façon de rendre compte de l'usure de l'outil ne considérait que l'usure globale des éléments de coupe, l'état des roulements et le diamètre de l'outil. La façon actuellement utilisée introduite en 1987 est plus complète. Elle s'applique aussi bien aux outils à molettes (dents et picots) qu'aux outils diamants (naturels, PDC, TSP).

8 colonnes d'information sont utilisées pour rapporter l'usure de l'outil.

**Tableau.I.1 :** Evaluation d'usure des outils

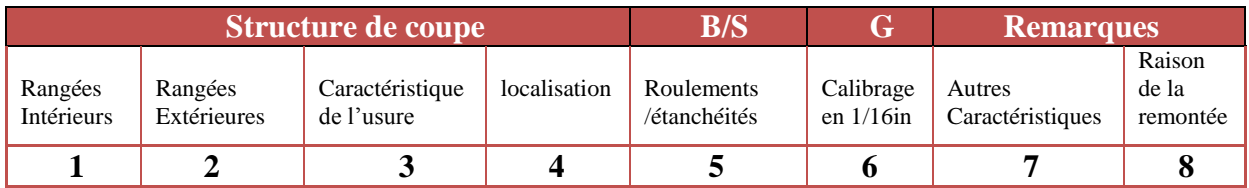

#### **La première colonne (rangées intérieures) :**

Indique par un chiffre de 0 à 8 l'usure des éléments de coupe des rangées intérieures (soit les 2/3 intérieures des éléments de coupe). Pour les outils à dents en acier, 0 indique qu'il n'y a pas de perte de hauteur des dents et 8 indique qu'il y a une perte totale de hauteur.

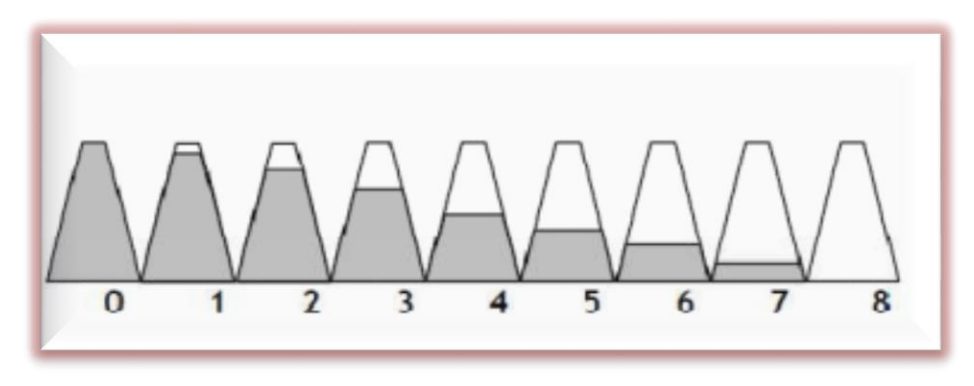

**Fig. I. 20 :** Codification de l'usure de l'outil

Pour les outils à picots, la perte, la rupture et l'usure des picots sont prises en compte. 0 indique qu'il n'y a pas de perte des éléments de coupe et 8 indique une perte totale. Pour les outils diamant, le chiffre indique la perte de hauteur du taillant  $(0 = 1e$  taillant n'a pas perdu de hauteur, 8 = perte totale de la hauteur disponible de taille). Les éléments de coupe ne s'usent pas nécessairement de façon uniforme, l'usure devra être la moyenne des valeurs mesurées sur plusieurs éléments.

#### **La deuxième colonne (rangées extérieures) :**

Indique, également par un chiffre de 0 à 8, l'usure des éléments de coupe de rangées extérieures (soit les 1/3 extérieures des éléments de coupe).

#### **La troisième colonne (caractéristique de l'usure) :**

Utilise un code à 2 lettres pour indiquer la caractéristique principale de l'usure des Structures de coupe (voir le tableau ci-dessous)

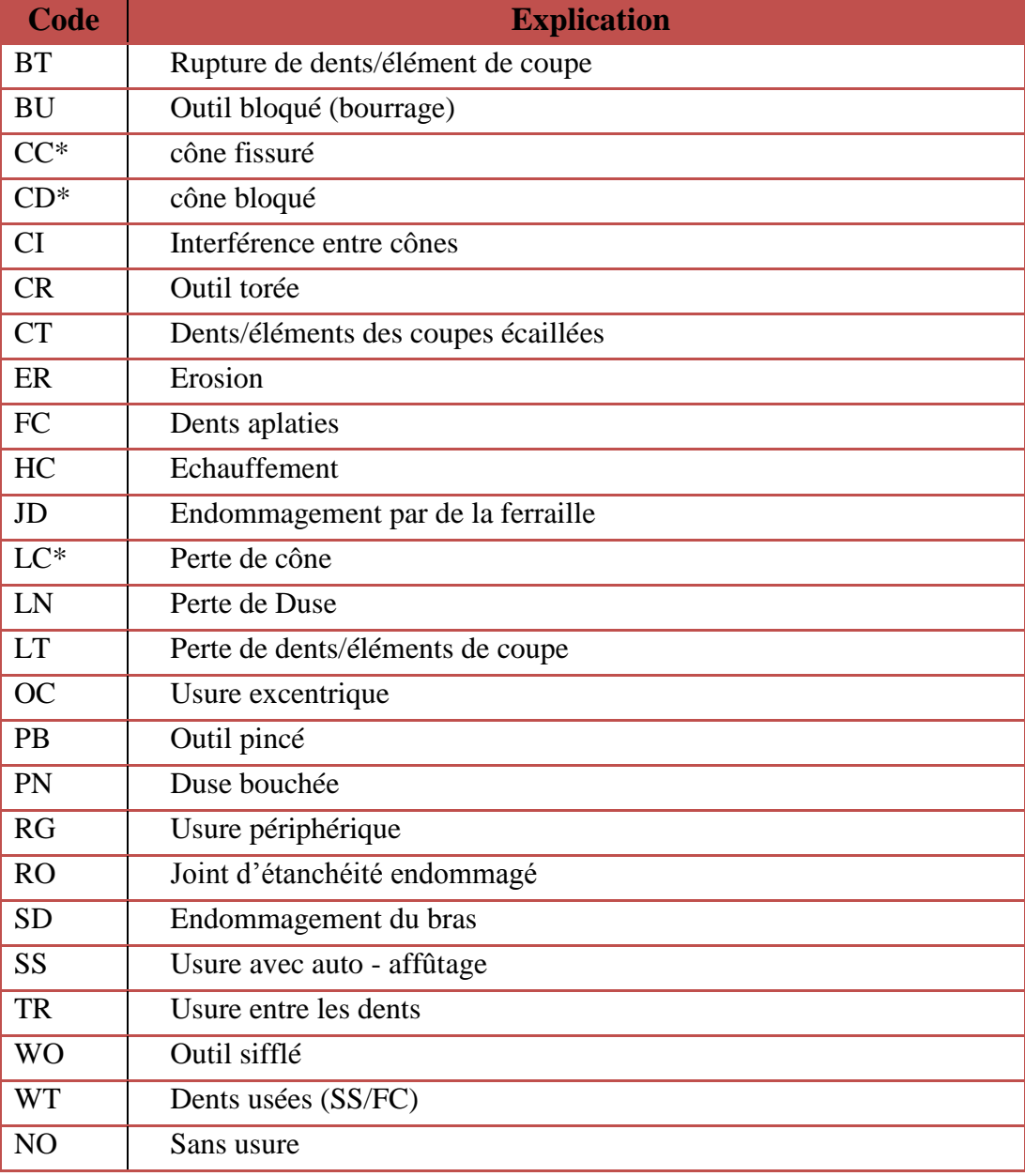

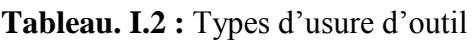

#### **La quatrième colonne :**

Utilise une lettre ou un chiffre pour indiquer l'emplacement de l'usure reportée dans la 3e colonne :

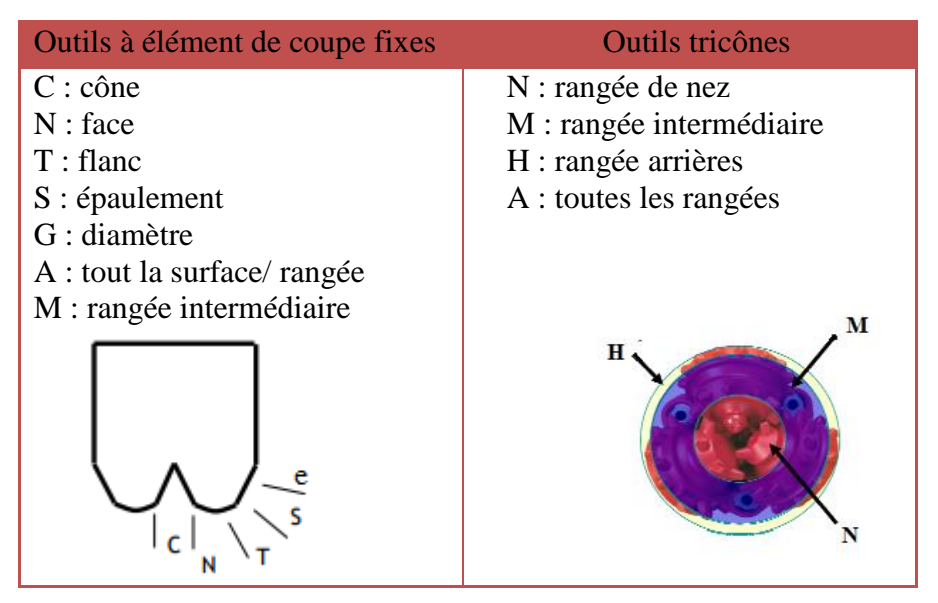

**Tableau. I.3 :** Localisation d'usure de l'outil

#### **La cinquième colonne :**

Utilise une lettre ou un chiffre (suivant le type de roulement) pour indiquer l'état roulements. Pour les roulements non étanches, une échelle de 0 à 8 permet de reporter le pourcentage de durée de vie utilisé : 0 indique que le % de durée de vie utilisé est 0 roulements neufs), 8 indique que le % de durée de vie utilisé est 100 (cône bloqué ou perdu). Cette estimation est difficile car subjective.

Pour les roulements étanches, une lettre est utilisée pour indiquer l'état de l'étanchéité :

- E : indique que l'étanchéité est en état.
- F : indique que l'étanchéité est hors d'état.
- N : est utilisé quand il n'est pas possible de déterminer l'état de l'étanchéité.
- X : est utilisé pour les outils sans roulements (diamant, PDC, etc.)

#### **La sixième colonne :**

Indique la perte de diamètre en 1/16 de pouce

I : indique qu'il n'y a pas de perte de diamètre.

Si l'outil a perdu en diamètre, la valeur est indiquée en 1/16 de pouce et elle est mesurée comme suite :

Pour les outils tricônes la règle de la 2/3. La perte de diamètre est obtenue en multipliant par 2/3 la distance mesurée entre le calibre et le 3e cône, le calibre étant en contact avec les points les plus extérieures des cônes 1 et 2. Pour les autres types d'outils, il suffit de mesurer la distance entre l'outil et le calibre.

La détermination précise de la perte de diamètre est importante, elle permet de savoir s'il sera nécessaire de reformer avec l'outil suivant pour atteindre le fond. Ce facteur doit être pris en compte pour la sélection de l'outil à descendre.

#### **La septième colonne (autres caractéristiques) :**

Est utilisée pour reporter toutes usures supplémentaires, en complément de celle Reportée dans la colonne n°3. Cette colonne ne se limite pas uniquement aux structures de coupe. Elle utilise les mêmes codes du la colonne n°3.

#### **La huitième colonne (raison de la remontée) :**

Indique la cause de la remontée de l'outil. Le tableau suivant donne les différents codes possibles.

| <b>Codes</b> | <b>Explication</b>                  |
|--------------|-------------------------------------|
| <b>BHA</b>   | <b>Changement BHA</b>               |
| <b>DMF</b>   | Panne moteur de fond                |
| <b>DSF</b>   | Problème de garniture               |
| <b>DST</b>   | Drill stem test                     |
| <b>DTF</b>   | Problème outil de fond              |
| <b>LOG</b>   | Diagraphies électriques             |
| <b>RIG</b>   | Réparation appareil de forage       |
| CM           | Reconditionnement de la boue        |
| CP           | Début de carottage                  |
| DP           | Forage d'un bouchon                 |
| <b>FM</b>    | Changement de formation             |
| HP           | Problème de forage                  |
| <b>HR</b>    | Nombre d'heurs                      |
| PP           | Pression à la pompe                 |
| PR           | Vitesse d'avancement                |
| TD           | Profondeur finale /pose d'un tubage |
| <b>TQ</b>    | Couple                              |
| TW           | Dévissage garniture                 |
| <b>WC</b>    | Problème météorologique             |
| <b>WO</b>    | Sifflage garniture                  |

**Tableau. I.4:** Code des raisons de remonté de l'outil

#### **I.3. Conclusion :**

Voyant la variété des outils de forage on constate la difficulté de choisir l'outil le plus adapté au tronçon a foré, en tenant compte de l'hétérogénéité de ces formations. Afin d'amélioré le choix et les performances de ces outils, il est nécessaire de faire des études approfondies sur les facteurs qui l'affectant, telle que la réaction avec la roche et les paramètres de forage, pour cela nous avons présentés les différent interactions outil roche dans le chapitre suivant.

# CHAPITRE II INTERACTION OUTIL-ROCHE

光光

 $\epsilon$
# **II.1. Introduction :**

Dans le forage, la roche constitue le matériau à détruire, d'où la nécessité de connaître ses propriétés et savoir comment la détruire et comment elle attaque l'outil, afin d'améliorer le rendement du forage.

# **II.2. Caractéristique des roches en tant que matériaux à détruire :**

# **II.2.1. Dureté :**

 La notion de dureté d'une roche, sur un chantier de forage, traduit en fait pour l'opérateur la résistance que celle-ci offre à l'avancement de l'outil et ceci de façon tout à fait empirique.

# **Dureté MOHS :**

Il existe cependant une définition de la dureté des roches : celle de l'échelle de MOHS, telle que chaque minéral de roche soit rayé par le minéral de roche de degré supérieur. Dans cette échelle, quartz qui est l'une des roches les plus dures que l'on rencontre effectivement dans les forages, a le degré de dureté 7 alors que le diamant a le degré le plus élevé égal à 10 [8].

La dureté suivant MOHS traduit une résistance de la roche à la pénétration, par rayage. Il est rare qu'un outil réel détruise la roche uniquement par rayage (sauf parfois avec l'emploi d'outils diamant). Il est rare également qu'une roche soit pratiquement composée d'un seul minéral, la notion de rayage devient beaucoup plus compliquée dans le cas de roches constituées des plusieurs minéraux de dureté différentes.

La dureté d'une roche suivant MOHS ne peut pas donc traduire la résistance à la pénétration d'un outil, par contre la dureté MOHS d'un minéral de roche à une influence directe sur l'effet abrasif de la roche sur l'outil.

# **Résistance à la pénétration statique :**

Pour un métal, la dureté est mesurée par la déformation plastique provoquée dans ce métal par l'enfoncement, sous une charge déterminée, d'un poinçon en matériau très dur et de forme déterminée : par exemple sphérique, ou pyramidale.

On matérialise la pénétration du poinçon par la réalisation d'une empreinte, dont les dimensions sont d'autant plus faibles d'où la résistance est plus grande. Cette méthode n'est pas applicable aux roches : en effet dans le cas de celle-ci on n'obtient pas d'empreintes qui reproduisent la forme de poinçon : les empreintes ont une forme irrégulière, les bords en sont ébréchés et il n'est pas, en général, possible d'effectuer une mesure – et ceci parce que les roches ne sont jamais parfaitement plastiques.

# **CHAPITRE II [INTERACTION OUTIL\_ROCHE]**

Par contre, lorsqu'on présente sur une roche un poinçon que l'on charge à sa partie supérieure lentement avec des poids croissants (figures II.1), on remarque que le poinçon, à partir de sa mise en contact avec la roche ; s'enfonce d'abord imperceptiblement, puis au-delà d'un certain seuil de la roche, d'une façon beaucoup plus importante lorsque la roche croit, et à peu près proportionnellement à celle-ci ; si l'on continue à accroître la charge, l'accroissement de la pénétration ralentit et la profondeur de pénétration reste à peu près invariable quelle que soit la charge que l'on continue à exercer.

On voit ainsi qu'il y a une charge critique, au-dessous de laquelle il n'y a plus de pénétration possible. La valeur de cette charge critique caractérise la résistance à la pénétration du poinçon dans le matériau [8].

L'expérience montre que pour une roche déterminée et des poinçons différents la charge critique à la pénétration de charge aux accroissements de pénétration, à partir du seuil de résistance critique à la pénétration ; la rigidité d'un couple poinçon- roche traduit la loi de pénétration du poinçon dans la roche à partir de la charge critique. Plus elle est faible et plus la pénétration du poinçon sera importante pour une charge donnée.

Si l'on considère en première analyse qu'un outil est assimilable à un ensemble de poinçons solidaires entre eux, on conçoit que les notions de résistance critique à la pénétration et de rigidité d'un poinçon au contact d'une roche puissent être étendues aux outils eux-mêmes. La dureté d'une roche, considérée comme résistance à la pénétration statique d'un poinçon, est donc très intéressante en tant que propriété liée aux conditions de destruction de ce matériau par forage.

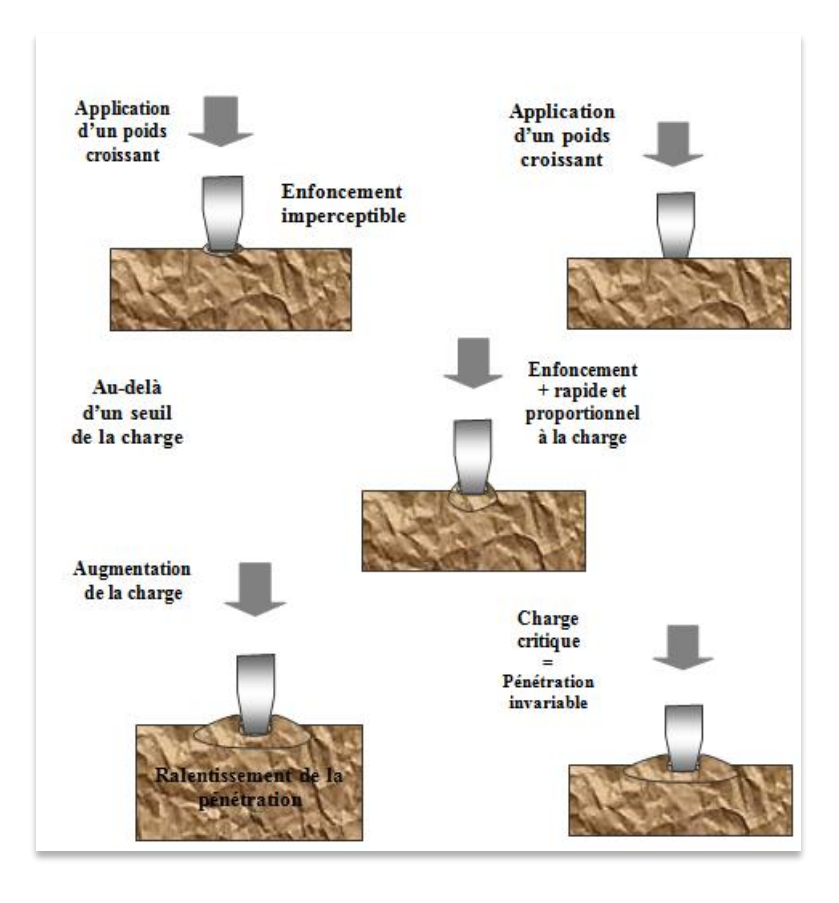

 **Fig.II.1 :** Résistance à la pénétration [8].

# **Résistance à la pénétration dynamique :**

Dans la définition précédente de la résistance de la roche à la pénétration statique du poinçon, on a supposé que la charge était appliquée lentement et progressivement de la valeur zéro à la valeur finale p supérieur à la résistance critique. Si on suppose maintenant que la charge p est applique instantanément au poinçon en contact avec la roche, jusqu'à une certaine profondeur.

L'expérience montre que la profondeur de pénétration est plus importante, pour un même couple poinçon-roche et une même valeur de p lorsque cette charge est appliquée instantanément que lorsque la charge est appliquée lentement et progressivement de la valeur zéro à la valeur P. dans le cas de l'application instantanée de la charge p, la durée de pénétration est fonction de la valeur de la charge p et de la rigidité du couple poinçon-roche, telle qu'elle a été définie dans l'essai de la charge p et avec la profondeur de pénétration ; elle diminue quand augmente la valeur de la rigidité du couple poinçon-roche.

Comme l'outil, assimilé à un ensemble de poinçon, se déplace de façon contenue au fond du trou, de telle sorte qu'en chacune de ses positions son contact sous charge

### **CHAPITRE II [INTERACTION OUTIL\_ROCHE]**

avec la roche ne se fait que pendant une durée finie, on peut penser à priori que la résistance à la pénétration de l'outil dans la roche est fonction de la vitesse de ses déplacements.

#### **Résistance à l'écrasement :**

La pénétration statique d'un poinçon dans une roche s'accompagne d'un écrasement des éléments de roche situés sous le poinçon. On est ainsi amené à penser que la résistance critique de la roche à la pénétration statique est égale à la résistance d'écrasement, c'est-à-dire à la compression, et que l'on peut mesurer cette résistance par des essais mécaniques sur éprouvettes.

Si l'on procède effectivement à des mesures de résistance à l'écrasement, par exemple sur éprouvettes cylindriques, au moyen d'une presse, et que l'on classe diverses roches par résistances à l'écrasement croissantes, on obtient une bonne corrélation avec le classement obtenu dans des essais de résistance à la pénétration statique d'un poinçon. Les roches les plus résistances critiques à l'écrasement sont également, en général, celles qui présentent les plus grandes résistances critiques à la pénétration.

Cependant il n'est pas possible de relier d'une façon formelle ces deux caractéristiques. La raison est essentiellement la suivante : le contact sous charge du poinçon avec la roche engendre au voisinage de la surface de contact de celle-ci un régime de contraintes tria-axiale, alors que l'essai d'écrasement d'éprouvettes cylindriques ne fait intervenir que les contraintes uni-axiales. Du fait des différences qui existent entre les paramètres élastiques des différentes roches, il ne peut y avoir de relations formelles entre ces deux régimes de compression.

#### **Résistance à la compression non confinée (UCS) :**

C'est la résistance de la roche à un effort de compression uni axial, qui reste libre d'effort dans le plan perpendiculaire, l'UCS peut être détermine au niveau de laboratoire à partir d'un essai de compression simple [21].

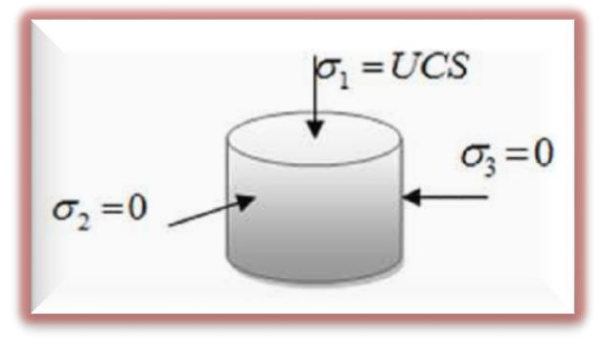

**Fig. II. 2:** Détermination de l'UCS [21].

#### **Résistance à la compression confinée (CCS)**

Ce type d'approche est basé sur le principe qui suppose que, dans un milieu poreux saturé et non réactif, la contrainte appliquée « Contrainte effective » est égale à la somme de la pression interstitielle supportée par la phase aqueuse P avec la contrainte effective supportée par la phase solide [21].

Si on est en présence d'un milieu poreux saturé de fluides, la résolution des problèmes de mécanique devient un peu plus compliquée est nécessiterait l'introduction de l'effet d'une interaction entre le fluide et la matrice solide.

# **II.2.2. Fragilité et plasticité :**

L'essai de pénétration statique effectué au moyen d'un même poinçon dans les diverses roches met en évidence, en dehors des valeurs respectives des résistances critiques à la pénétration et de celles des profondeurs de pénétration en fonction des charges, deux régimes des pénétrations qui différent suivant les roches par le caractère continu ou discontinu de celles-ci, par l'aspect des destructions qui se manifestent dans la roche au cours et à fin de la pénétration du poinçon [9].

# **Roches dites plastiques :**

Pour certaines roches – dites plastiques – la pénétration du poinçon, au fur et à mesure que la charge croit lentement, se fait de façon continue ; la destruction de la roche, sous le poinçon, se fait par écrasement ; lorsque la charge augmente, les particules écrasées peuvent être écartées latéralement, normalement à la pénétration du poinçon. Le volume de roche détruite par l'enfoncement du poinçon n'excède pas sensiblement celui de la partie du poinçon qui a effectivement pénétré dans la roche. Dans cette catégorie entrent aussi bien des roches tendres (c'est-à-dire qui offrent peu de résistances à la pénétration du poinçon), telles que des argiles ou des marnes, que des roches très dures telles que certaines dolomies

## **Roches dites fragiles :**

Pour d'autres roches, très nombreuses, dites fragiles, la pénétration du poinçon se fait par saccades, alors la charge croit d'une façon continue ; chaque saccades correspond à un éclatement d'éléments de roches situés sous le poinçon, éclatement qui est suivi d'un écrasement des éclats ainsi détachés lorsque le poinçon atteint sa position finale, des nombreuses fissuration latérales ont pu se produire et en général le volume de roche détruite est beaucoup plus important que celui de la partie du poinçon qui s'est enfoncé dans la roche.

# **CHAPITRE II [INTERACTION OUTIL\_ROCHE]**

Si la pénétration du poinçon, au lieu d'être produite par une charge statique est provoquée par un choc, le volume de matériau détruit, dans le cas des roches fragiles, peut être considérablement accru ; la dimension des éclats augmente avec l'énergie de choc (figure.II.2). Au contraire, dans le cas de roches plastiques les conditions de pénétration par choc ne différent pas des conditions de pénétration statique.

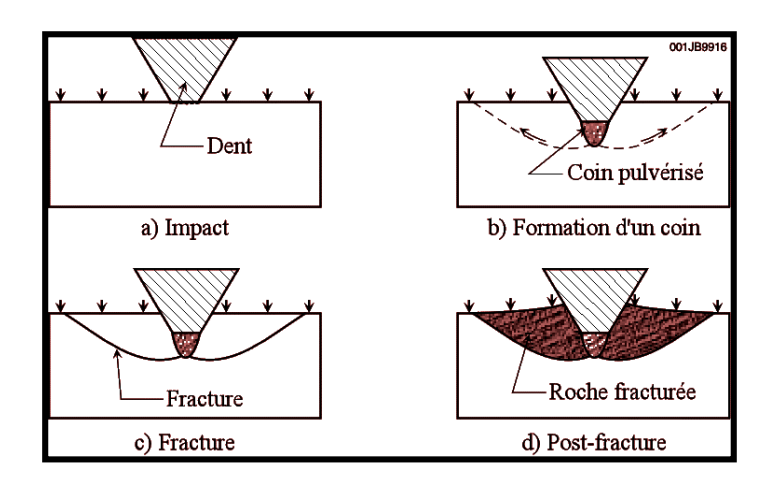

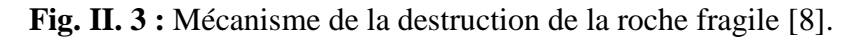

# **II.2.3. Abrasivité :**

L'abrasivité d'une roche est liée en premier lieu à la dureté minéralogique des éléments qui la constituent. Le caractère abrasif d'une roche n'intervient pas dans le processus de pénétration d'un élément d'outil dans la roche, mais intervient par le fait des modifications par usure, dans le temps, des caractéristiques géométriques ou mécaniques de celui-ci.

Cette usure peut se produire de deux façons : si la dureté minéralogique des éléments constituant la roche est plus grande que la dureté des éléments de l'outil il y aura destruction volumétrique de ceux-ci ; si la dureté des éléments de roche est plus faible que celle des éléments de l'outil il y aura usure superficielle par frottement. L'usure par frottement dépend de la valeur du coefficient de frottement de la roche au contact de l'outil.

La fragilité et l'abrasivité constituent les propriétés essentielles qui caractérisent les roches en tant que matériaux à détruire par les outils. De nombreuses autres caractéristiques interviennent en pratique, telles que la porosité, la perméabilité, la structure et l'orientation des différents plis constituant les formations, les contraintes In-situ que supportent les roches aux diverses profondeurs. Mais il s'agit là des caractéristiques liées plus à la technique qu'à celle de la conception et de la réalisation des outils eux-mêmes.

# **II.3. Attaque de la roche par l'outil :**

# **II.3.1. Pénétration et écrasement :**

La pénétration de l'outil dans la roche est une première condition de destruction volumétrique des éléments de roche ; l'analyse précédente a permis de déterminer les conditions nécessaires pour obtenir cette pénétration : il faut que la pression de contact des parties actives de l'outil avec la roche soit supérieure à un seuil, qui caractérise la roche ; la profondeur de pénétration de l'outil dans la roche augmentera avec la valeur de la charge ; pour une charge donnée elle sera d'autant plus grande que la rigidité du couple roche-outil est plus faible.

Dans le forage rotary, la force qui permet la pénétration de l'outil est le poids d'une partie du train de tiges. Ce poids est nécessairement limité. Pour avoir une pénétration effective de l'outil il est donc nécessaire que les surfaces de contact de l'outil avec la roche soient elles-mêmes d'autant plus limitées que la résistance de la roche à la pénétration est plus grande [21].

Par ailleurs la charge qui s'exerce sur l'outil est, si on néglige les vibrations longitudinales du train de tiges, une charge continue.

# **II.3.2. Coupe :**

Le balayage du fond du trou est obtenu par le mouvement de rotation de l'outil autour de l'axe de forage. Si l'outil est monobloc, tous les points de l'outil décrivent dans ce mouvement des cercles concentriques (fig.II.3) ; en particulier chacun des éléments de l'outil, qui est maintenu enfoncé dans la roche sous l'effet de la charge verticale, repousse dans ce mouvement de rotation un élément de roche, dont l'épaisseur est égale à la profondeur dont il s'est enfoncé, et à chaque instant il écrase un élément nouveau de roche vierge. Si la vitesse de rotation de l'outil et la résistance de la roche est uniforme, chaque élément d'outil, en contact avec le fond du trou, aura une trajectoire hélicoïdale dont le pas sera égal à l'avancement de l'outil par tour. On réalise ainsi une coupe continue.

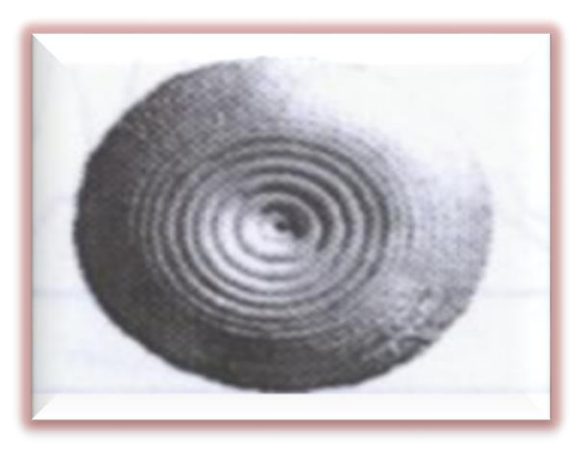

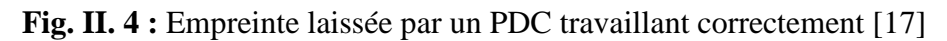

# **II.3.3. Percussion :**

Dans le forage rotatif l'attaque de la roche par percussion, particulièrement favorable pour la destruction des roches fragiles, ne peut être réalisée que par un agencement particulier de l'outil ; celui-ci ne peut plus être monobloc et ses parties actives doivent avoir un mouvement rotatif, par rapport au fond du trou, différent de la rotation autour de l'axe de forage ; elles doivent donc avoir un mouvement propre, générateur de percussion.

Ces conditions sont réalisées par les outils à molettes : Ces outils sont constitués d'un corps qui porte un certain nombre de tourillons, sur lesquels sont montées folles par l'intermédiaire d'éléments roulants, des molettes munies des dents.

Lorsque l'outil appuyé sur le fond du trou par la charge verticale est entraîné dans le mouvement de rotation d'ensemble, les moletés roulent sur la roche et les dents viennent frapper celle-ci, l'écrasent, et en se dégageant font éclater des éléments.

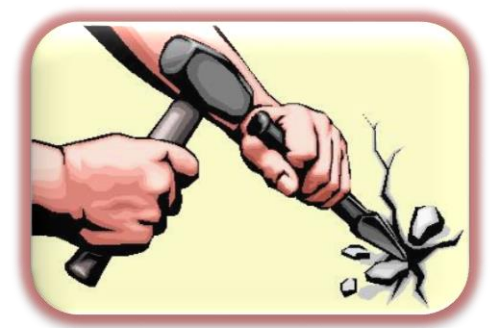

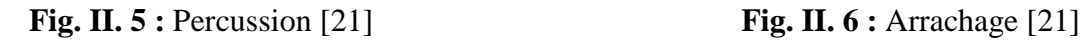

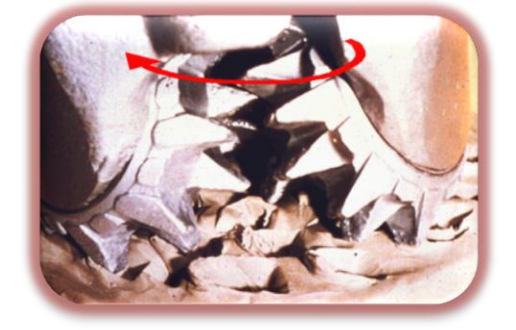

#### **II.3.4. Abrasion :**

Les contacts sous charges et en mouvements relatifs de l'outil avec la roche peuvent provoquer, même si cela n'est pas recherche, une destruction volumétrique ou superficielle par abrasion et frottement aussi bien d'éléments de roche que d'éléments

d'outils ; en particulier ce mode d'attaque de la roche vient très souvent s'ajouter aux modes d'attaque par écrasement, coupe et percussion.

Les frottements peuvent également faire intervenir des phénomènes thermiques, susceptibles d'accroître l'effet de destruction.

# **II.3.5. Erosion :**

Bien qu'il n'existe en pratique que peu de roches qui puissent être détruites uniquement par érosion, la circulation de boue à grande vitesse, qui dans la plupart des forages rotatifs évacue les déblais de forage, peut accroître les effets de destruction des roches par l'action des outils.

Certains outils, soit à lames, soit à molettes, dits outils à jets, sont également adaptés dans ce but.

# **II.4. Attaque de l'outil par la roche :**

# **II.4.1. Réactions de la roche sur l'outil :**

A un instant donné l'outil est en équilibre sous l'action des forces extérieures constituées par la charge et le couple moteur et sous l'action du système de réaction que la roche oppose à l'outil.

La connaissance de ces réactions est nécessaire pour la détermination des contraintes auxquelles sont soumis les divers éléments constituent l'outil ; la connaissance de ces contraintes est elle-même très utile pour le choix des formes et dimensions, et des caractéristiques mécaniques des différentes parties de l'outil.

Toute percussion provoquée volontairement pour mieux détruire la roche doit pouvoir être supportée par la partie de l'outil qui la transmet.

En particulier les outils à molettes, qui comportent des roulements, auront à supporter des phénomènes de fatigue, qui interviennent dans le fonctionnement des palies à roulement du fait de la variation périodique des charges et des contraintes.

# **II.4.2. Usures des parties actives de l'outil :**

Comme déjà indiqué, le contacte sous charge et un mouvement relatif de la roche et de l'outil provoquent des usures par abrasion et frottement des parties actives de celui-ci.

D'autres usures peuvent intervenir du fiat maintien en contact des parties actives de l'outil avec les déblais de forage, antérieurement détaches de la roche vierge ; ces usures dépendent ainsi des conditions d'évacuation et de remontée des déblais de forage. La boue de forage peut elle-même user par érosion certaines parties de l'outil.

#### **II. 5. Conclusion :**

La connaissance des propriétés des roches, en tant que matériaux à usiner, est à la base de l'étude des modes de destruction de celles-ci : elle est aussi à la base de l'étude des modes de détérioration des outils. Elle est également très utile dans la recherche des facteurs de rendement dans les opérations de forage.

Le choix des paramètres de forage précis, entraîne une augmentation de rendement du forage, pour cela dans le chapitre suivant On fait appelle les différents facteurs qui conditionnent la vitesse d'avancement d'un outil de forage.

# CHAPITRE III

星光生

LESPARAMETRES DE FORAGE

# **III.1.Introduction :**

Le choix des paramètres de forage non judicieux, ou plus simplement non précis, entraîne une augmentation du coût de forage, qui en absolue, représente un prix important. C'est donc dans le but de réduire les dépenses correspondantes par un choix optimal des paramètres, On appelle les paramètres de forage les différents facteurs qui conditionnent la vitesse d'avancement d'un outil de forage.

Ils peuvent être classés en deux catégories :

#### **Les paramètres mécaniques :**

- $\triangleright$  Type de l'outil
- $\triangleright$  Poids sur l'outil.
- $\triangleright$  Vitesse de rotation.

# **Les paramètres hydrauliques :**

- $\triangleright$  Le débit,
- $\triangleright$  La pression,
- La nature du fluide de forage et ses caractéristiques (densité, viscosité et filtrat).

# **III.2.Les différents paramètres de forage :**

## **III.2.1. Les paramètres mécaniques :**

Les terrains traversés présentent une grande variété de dureté. Les avancements peuvent varier de 80 mètres/heure à quelques dizaines de centimètres par heure. Il est évident que pour forer des roches de différentes duretés on utilise des outils et des paramètres bien spécifiques selon la nature géologique **[11].**

#### **III.2.1.1. Type de l'outil :**

Le choix de l'outil est un facteur essentiel pour l'avancement du forage. Il est donc important d'étudier avec intérêt la coupe lithologique pour adapter le meilleur outil.

A cet outil, il est également important de lui appliquer les paramètres de forage adéquats pour avoir une meilleure vitesse d'avancement. On parle de rentabilité de l'outil. On dit qu'un outil est rentable lorsque le prix de revient du mètre foré est minimal [12].

# **III.2.1.2.Poids sur l'outil ou WOB (Weight On Bit) :**

Le Poids sur l'outil représente un effort longitudinal de compression suivant l'axe de révolution du trépan cet effort permet aux taillants de s'incruster dans la roche et il est souvent utilisé de façon à tirer profit du poids des masses tiges. La valeur du poids dépend de la dimension et du type de trépan, de sa vitesse de rotation et du type de formation à forer.

Une partie de ce poids provient de l'hydraulique créée par l'injection du fluide qui transite par les trains de tiges [2].

L'expérience dans les forages pétroliers a montré que les poids appliqués sont :

- Terrains tendres : 0.5 à 1.5 tonnes par pouce de diamètre
- $\triangleright$  Terrains durs : 1 à 2.25 tonnes par pouce de diamètre

Le poids sur l'outil(WOB) c'est un paramètre calculer selon un principe physique, prend en considération le poids de la garniture libre (WOHL) et le poids de la garniture durant le forage( $WOH_F$ ).

$$
\boxed{\text{WOB}=\text{WOH}_\text{L}-\text{WOH}_\text{F}}
$$
.................(III.1)

La charge de tous la garniture est supportée par le corps du cône qui s'applique contre la formation et il en résulte une diminution de la vie de l'outil. Cette charge est d'autant plus importante dans les terrains de plus en plus durs le range maximale et minimale du poids sur l'outil (WOB) est limité par le constricteur [23].

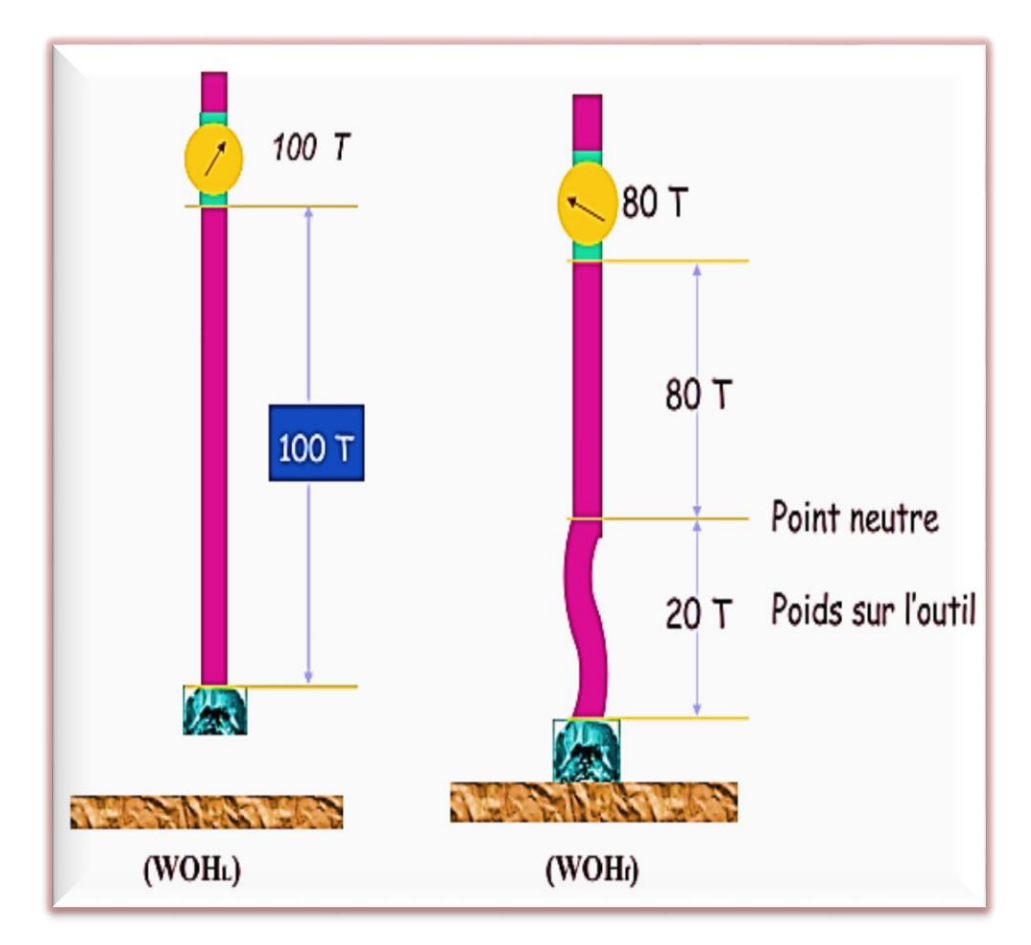

**Fig. II .1 :** Poids sur l'outil [19]

# **III.2.1.3.Vitesse de rotation ou RPM (révolution per minute) :**

C'est la vitesse de rotation de l'outil autour de son axe de révolution, cette vitesse est appliquée à la garniture en surface et son choix dépend de celui du WOB.

A cause de la grande élasticité du système, la vitesse de rotation de l'outil au fond du puits peut être différente de la vitesse en surface [22].

La vitesse de rotation croît en fonction de la dureté de la formation et le paramètre torque. Et peut être limitée également par Les vibration qui affectent la garniture de forage (phénomène de résonance qui peut être la cause de fatigues et de ruptures). Elle peut varier entre 50 et 1000 tr/min [19,2].

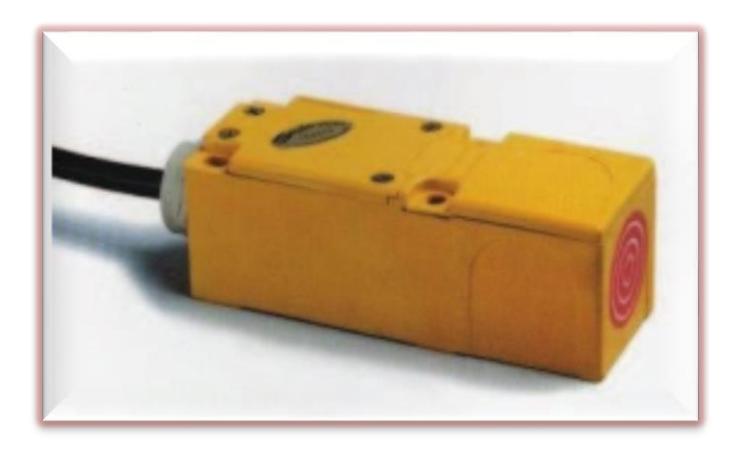

 **Fig. III .2 :** Capteur de fréquence RPM [19]

# **III.2.1.4.Torque :**

C'est un paramètre physique correspond au couple de rotation effectif transmis par la garniture à l'outil suivant son axe de révolution. Compte tenu des frottements du train de tiges contre la paroi du puits, ce couple est nettement inférieur à celui mesuré en surface [22].

La prise de mesure du couple se fait en général par un système hydraulique dont la pression varie en fonction de la tension de la chaîne d'entraînement de la table. Si la table ou la tête est alimentée par un moteur électrique, un capteur à effet Hall enregistre directement les variations de consommation de courant par le moteur. [12]

Le torque indique :

- $\triangleright$  L'état de l'outil et surtout de ses roulements
- $\triangleright$  Les changements de lithologie
- > Molette coincée
- $\triangleright$  Éboulement sur l'outil.
- $\triangleright$  Transmission du couple lors d'un back-off
- > Tentative de décoincement

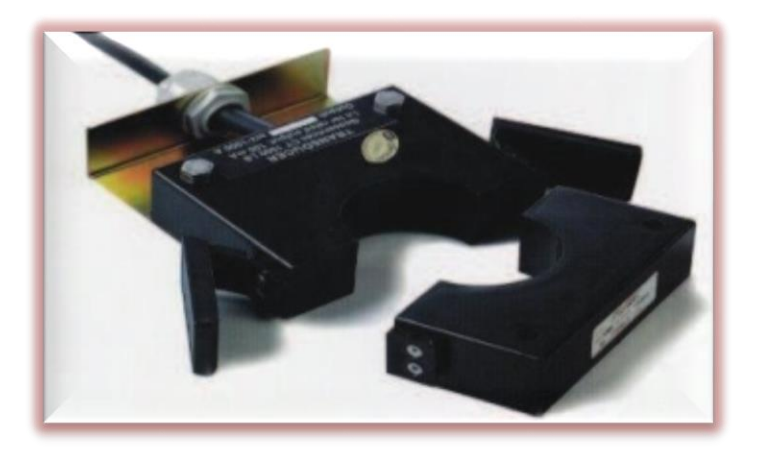

 **Fig. III .3 :** Capteur de fréquence torque [19].

# **III.2.2. Les Paramètres hydrauliques :**

Les paramètres hydrauliques sont tous les facteurs liés au fluide de forage tel que : le débit, la pression, type du fluide de forage et les caractéristiques du fluide forage (densité, viscosité…) qui jouent les rôles de lubrification, refroidissement et le nettoyage du fond par conséquent ils affectent sur la vitesse d'avancement et la durée de vie de l'outil [12].

# **III.2.2.1. Débit et pression d'injection :**

Ces deux paramètres doivent permettre d'une part d'assurer un écoulement suffisant sur l'outil pour refroidir les éléments de coupe pendant le processus de fragmentation de la roche et d'autre part un régime de circulation de la boue permettant un nettoyage efficace du puits afin d'éviter que les débris s'accumulent par gravité sur la partie basse du trou notamment dans le cas de forage dévié [22]

# **III.2.2.2. Vitesse minimale aux duses :**

Le jet de boue a pour effet de nettoyer le fond du puits et induire une turbulence suffisante pour laver la denture de l'outil.

- Avant les duses, la pression est élevée et la vitesse est faible.
- Après les duses, la pression est faible et la vitesse est élevée.

# **III.2.2.3. La nature de fluide de forage :**

Le type de boue est choisi en fonction des performances recherchées et désigne les propriétés physico-chimiques du fluide de forage. Trois types de boues sont souvent employés : la boue à base d'eau (Water Based Mud, WBM), la boue à base d'huile (Oil Based

Mud, OBM) et la boue synthétique (Synthetic Based Mud, SBM). Une boue synthétique est constituée d'un mélange d'eau et d'additifs chimiques [2, 22].

La boue joue le rôle d'un lubrifiant, son choix influe directement sur le coefficient de frottement garniture-paroi du puits. La force de poussée d'Archimède que subit la garniture est directement proportionnelle à sa densité. De plus, du point de vue chimique, la boue de forage représente aussi un environnement agressif dans lequel la garniture se trouve durant l'opération de forage. En effet, les boues de forage, associées à la présence d'hydroxyde de soufre H2S, tendent à réduire la résistance à la fatigue des trains de tiges par oxydation.

#### **III.2.2.4.Les caractéristiques de la boue**

#### **III.2.2.4.1. Densité :**

La densité est l'une des facteurs de boue agissant sur le transport des déblais puisqu'elle représente la capacité de soulever les déblais du fond vers la surface qu'on peut le modifier selon les circonstances sans pour autant dépassé certaine limite afin d'assurer un bon nettoyage du fond [7]

# **III.2.2.4.2. Viscosité :**

La viscosité de la boue est la résistance à son écoulement, elle est affectée principalement par concentration en solide, la taille et la forme des particules solides et le rapport huile eau (O/W) [20].

Elle peut être mesuré à l'un des outils disponibles pour contrôlée la rhéologie de la boue ; ils sont de deux types :

Viscosimètre Marsh

> Rhéomètre Fann 35

# **III.2.2.4.3. Pourcentage de solides dans la boue :**

En terminologie boue de forage, on désigne par sable les particules qui ne passent pas au tamis de 200mesh, c'est-à-dire les particules dont la section est supérieure à 0.074mm  $(74 \mu)$ .

La présence de sable dans une boue a un effet abrasif sur tout le matériel au contact de la boue (circuit de surface, garniture de forage ; les pompes …etc.).

De plus, une concentration élevée en sable augment la densité de la boue et peut amener une sédimentation dans le puits pendant les arrêts de circulation et diminue la vitesse d'avancement et la vie de l'outil, il est recommandé de maintenir la teneur en sable à moins 1 %. Ceci est passible en fait des traitements mécaniques corrects de la boue pour évacuer les solides [20].

# **III.3.Les paramètres affectant sur la vitesse d'avancement :**

Afin de comprendre le processus de forage nous devrions étudier toutes les variables qui peuvent affecter l'interaction entre la roche et l'outil de forage, ces variables sont généralement classifiés dans deux groupes principaux qui sont les variables contrôlables et les variables non contrôlables ou les variables environnementales, le tableau suivant donne un sommaire de ces variables.

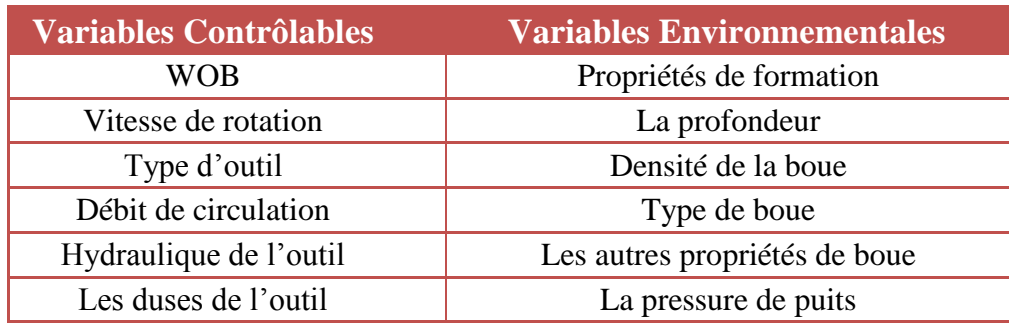

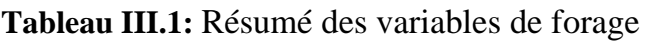

Les variables contrôlables sont les paramètres qui peuvent être changés à partir de l'appareil de forage telle que le poids sur l'outil (WOB), la vitesse de rotation (RPM), le débit de circulation de la boue de forage et ainsi de suite ; les variables environnementales sont liées au type de formation et ces propriétés, elles ne peuvent pas être changées ainsi parce qu'elles sont liées à l'objectif du forage. Le choix de certains facteurs comme la densité de boue et d'autres propriétés dépendent principalement des conditions géologiques des formations forées, c'est pourquoi qu'ils sont classifiés comme des variables environnementales même s'ils sont changeables [21].

# **III.3.1. L'effet des paramètres contrôlables :**

# **III.3.1.1. L'effet de Type de l'outil :**

L'outil sélectionné a un grand effet sur la vitesse de pénétration. Concernant les outils à molette la vitesse d'avancement initial est souvent haute dans certaines formations quand on utilise des outils avec longue dents et un grand offset. Alors que, ces outils sont pratiques que dans les formations tendres à cause de l'usure rapide des dents alors la vitesse d'avancement décline rapidement dans les formations dures.

Les outils à élément fixe sont désignés pour obtenir une vitesse d'avancement donné. Les outils à diamant et PDC sont désignés pour une pénétration donnée par tour par la sélection des dimensions et de nombre de diamants et des pièces PDC. La largeur et le nombre des taillants peut être utilisé pour compter le nombre effectif des lames. [15]

#### **III.3.1.2.L'effet de WOB sur la ROP :**

La fig. III.4 montre, pour un débit (Q) et de RPM donnée, la variation de la vitesse d'avancement en fonction du poids appliqué sur l'outil et de la dureté de la formation [8].

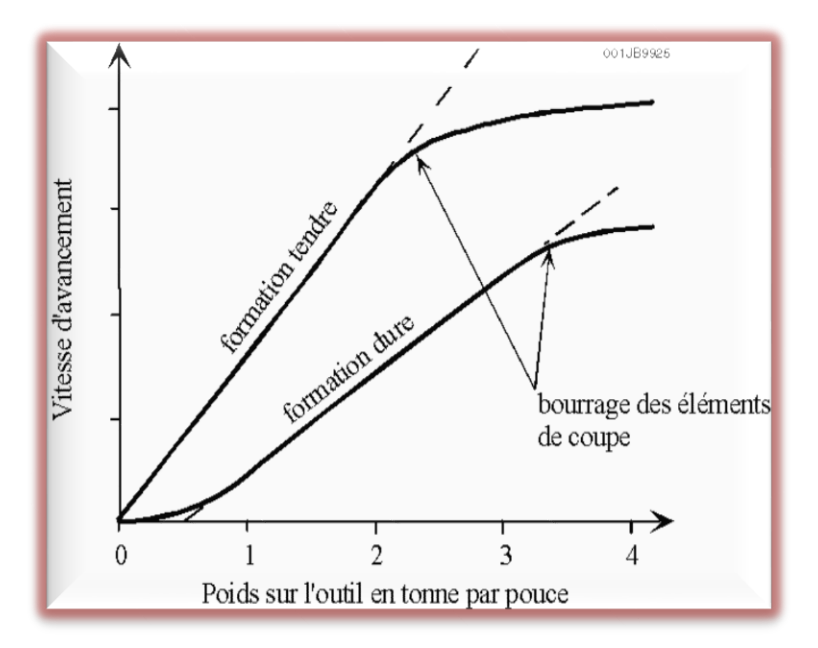

**Fig. III.4 :** La variation de la vitesse d'avancement en fonction du poids [9]

On constate sur la figure que :

 Dans une certaine gamme de WOB, l'augmentation de le ROP est proportionnelle à l'augmentation de WOB. A partir d'une certaine valeur du WOB, l'augmentation de le ROP diminue rapidement et devient quasiment nulle.

La raison de cette très faible variation de le ROP lorsque le WOB devient important peut être due au fait que :

- Le débit n'est suffisant pour évacuer tous les déblais du front de taille, les déblais non éliminés sont rebrodés diminuant l'efficacité des éléments de coupe. Si la quantité de déplais produite est supérieur à la quantité évacuée, il se produit un bourrage de l'outil.
- Les éléments de coupe pénètrent complètement dans la formation (roche plus lit de déplais) : il se produit un bourrage des éléments de coupe (ce n'est pas pour cela que l'outil est bourrée).
- Suivant la dureté de la formation, l'allure de la courbe varie lorsque le WOB appliquée est faible :
	- Dans un terrain tendre, l'outil avance dès que l'on applique du WOB (si la formation est suffisamment tendre et/ou peu l'on applique du WOB sur l'outil).

- Dans un terrain dur, il faut appliquer un certain WOB pour que l'outil avance.
- L'augmentation de WOB a plus d'effet sur les formations tendres que sur les formations dures (pente de variation de la vitesse d'avancement plus élevée pour les formations tendres que pour les formations dures).

Le poids que l'on applique sur l'outil est fonction de la garniture de forage utilisée et du profil du puits (dans les puits faiblement dévie, WOB obtenu en mettant les masse-tiges en compression, dans les puits horizontaux, WOB obtenu en mettant).

Le poids appliqué sur l'outil a une influence sur la trajectoire du puits, il modifie la position des points de contact entre la garniture et la paroi du trou. Il sera généralement nécessaire de contrôler ce poids pour réaliser la trajectoire désirée.

Pour les outils diamants*,* il est important de respecter les paramètres indiqués par le fabricant car les efforts s'appliquant sur l'outil ont été pris en compte pour le réaliser.

En règle générale, ne pas dépasser 500 Kg de poids sur l'outil par taillant PDC de ½" (13 mm) actif (c'est à dire participant activement à la destruction de la roche, ne pas compter les taillants de grande servant à maintenir le diamètre) ; ceci fait grosso modo 12 tonnes sur un outil 6" comportant 9 lames et 25 PDC actifs de 13 mm.

#### **III.3.1.3.L'effet de RPM sur la ROP :**

La figure III .5 montre, pour un débit et un WOB données, la variation de le ROP en fonction de RPM

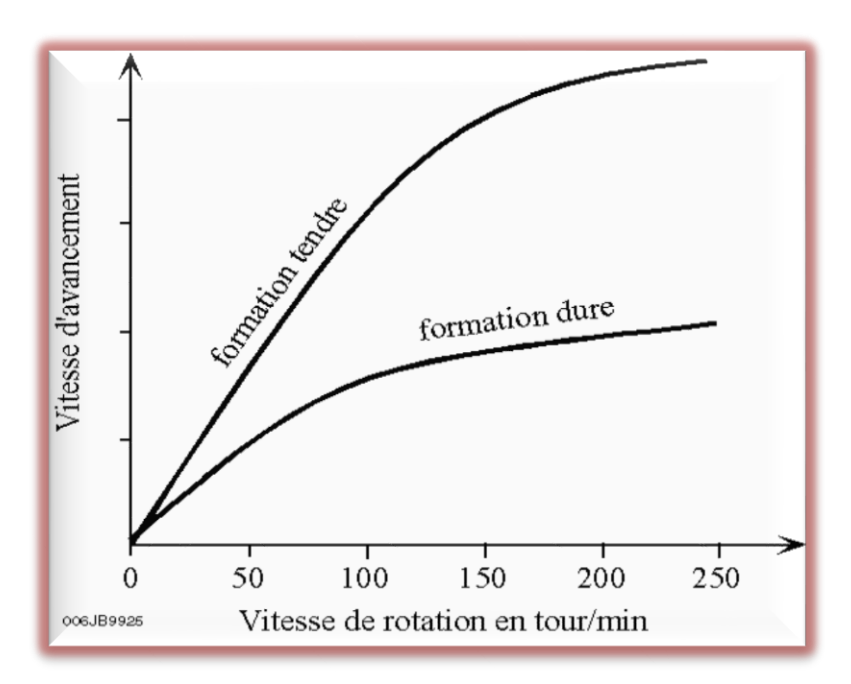

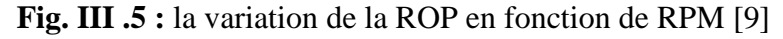

On constate sur cette figure que :

- $\triangleright$  Dans une certaine gamme de RPM, l'augmentation de le ROP est proportionnelle à l'augmentation de le RPM. A partir d'une certaine valeur de le RPM, l'augmentation de le ROP diminue fortement devient quasiment nulle. La raison de cette faible augmentation de le ROP lorsque la RPM devient relativement importante est due au fait que le temps entre les impacts des éléments de coupe sur la roche et de plus en plus court. Ce temps devient insuffisant pour permettre aux éléments de coupe de pénétrer suffisamment dans la formation, de la fissurer (ce dernier point est supporté par le fait que l'augmentation de le RPM produit une diminution de couple à l'outil) et pour évacuer les déblais et nettoyer efficacement le front de taille. **[12]**
- Contrairement au WOB, il n'existe pas de seuil de vitesse pour les formations dures, l'outil avancer dès qu'il commencer à tourner.
- L'augmentation de le RPM à beaucoup plus d'effet sur les formations tendre que les formations dures (pente de variation de le ROP plus élevée pour les formations tendres que pour les formations dures).

Le RPM joue sur la durée de vie de l'outil (usure des roulements) et sur la trajectoire de puits.

Les paramètres WOB et RPM à appliquer sur un outil varient suivant le type de l'outil. Les fabricants indiquent pour chaque type la plage de WOB et RPM que l'on peut appliquer (il est recommandé de rester à l'intérieur de ces plages pour ne pas dépasser les capacités des roulements et des structures de coupe) [12].

Pour les outils à diamant naturel, le poids est un paramètre important. Par contre les outils PDC, la vitesse de rotation est le paramètre le plus important, c'est pour cela qu'il est important de ne pas appliquer tout de suite des poids trop importants quand l'outil est encore neuf et donc très agressif et fragile.

# **III.3.1.4.L'effet du nettoyage du front de taille sur la ROP :**

 La vitesse de boue à la sortie de l'outil doit être suffisante pour évacuer rapidement les déblais du front de taille et pour nettoyer les éléments de coupe de l'outil (l'évacuation des déblais se sont pas évacuer rapidement de front de taille, il se forme un lit de déblais réduisant les performances de l'outil et risquant de bourrer les éléments de coupe , Mais si la vitesse est trop élevée, il y a risque d'érosion de l'outil entraînant la perte des éléments de coupe et réduisant sa durée de vie [11].

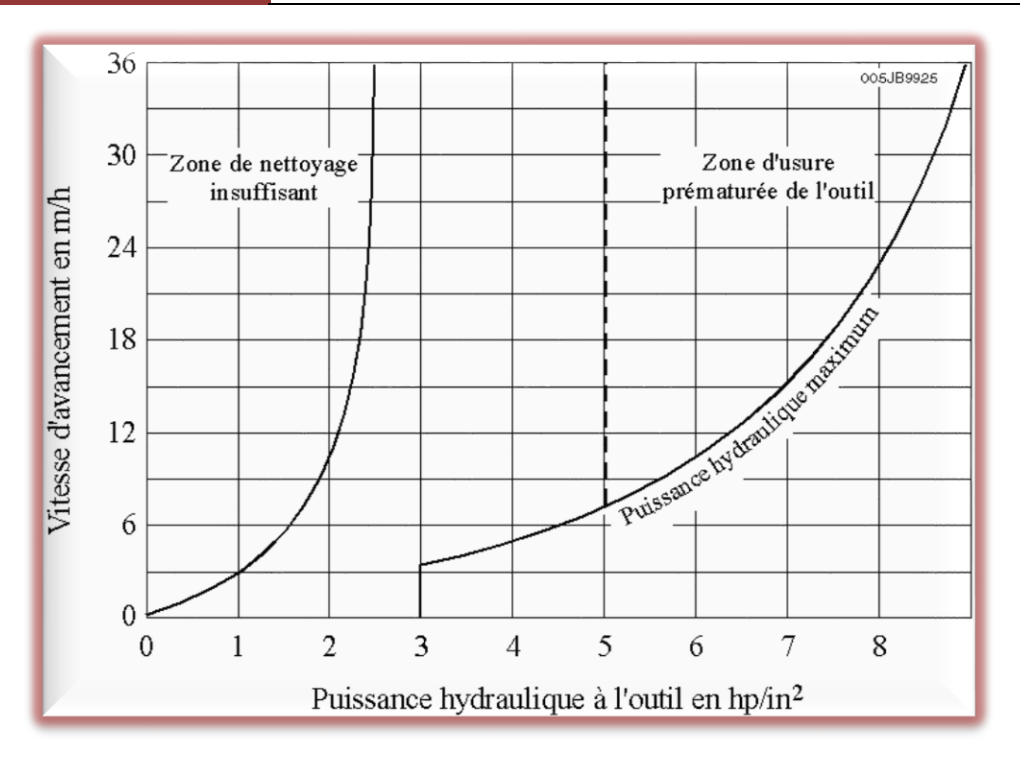

**Fig. III.6 :** L**'**effet du nettoyage du front de taille sur le ROP [9].

Suivant le passage de la boue à l'outil, on distingue deux types d'outil :

# **L'outil conventionnel :**

L'outil à molettes classique appelé conventionnel comporte un passage de fluide dans l'axe de l'outil. Le jet de boue est dirigé sur les molettes. Avec ce système, la vitesse de la boue à la sortie de l'outil ne peut pas être très élevée car elle produirait une érosion des cônes.

Elle est de l'ordre de 30 à 50 m/s, ce qui est insuffisant pour nettoyer efficacement le front de taille et les performances de l'outil sont faibles.

Ce système utilise sur les premiers tricônes est pratiquement totalement abandonné. Il n'est plus guère utilisé que sur les outils de grand diamètre et sur les outils bon marché destines aux formations tendres et peu profondes [11].

# **L'outil à duses (jet bit) :**

Les évents de l'outil conventionnel ont été remplacés sur la cote de l'outil, une entre chaque molette. Le jet de boue est dirigé directement sur le front de trou. Lorsque la vitesse du jet de boue est suffisante, les déblais sont évacues efficacement de front de taille (les déblais de forage obtenus avec les outils à duses sont de dimensions plus grandes que ceux obtenus avec les outils conventionnel). L'utilisation des duses interchangeables a permis d'augmenter les performances des outils à molettes. Dans les formations tendres, l'impact

de la boue sur le front de taille participe pour une grande part à la destruction de la roche (forage par jetting).

Les duses sont faites en carbure de tungstène pour réduire l'érosion. Leur mode de fixation varié suivant les fabricants (le clip est le système le plus couramment utilisé). Le diamètre est exprimé en 32<sup>é</sup> de pouce.

Une vitesse à la sortie des duses comprise entre 80 à 150 m/s permet de nettoyer correctement le front de taille. Une vitesse supérieure à 150 m/s risque de produire une érosion de l'outil. Le diamètre des duses sera choisi en fonction du débit de circulation utilisé pour nettoyer le trou et de la vitesse que l'on veut avoir à la sortie de l'outil.

On constate que plus la duse est près du front de taille, le nettoyage est efficace. Les fabricants proposent des outils avec des duses rallongées (extended nozzles).

Avec des duses inclinées, avec une quatrième duse au centre de l'outil. Toutes ces adaptations ont pour but d'améliorer le nettoyage du front de trou, d'éviter le bourrage de l'outil et donc d'accroître le ROP (jusqu'à 30 % d'augmentation de le ROP dans certaines formations).

 Le gain en performance obtenu avec ces différentes adaptations peut ne pas être rentable dans certains types de formations à cause du coût supplémentaire de l'outil**.**

L'effet des paramètres non contrôlables

# **III.3.2. L'effet des paramètres non contrôlables :**

# **III.3.2.1. L'effet des caractéristiques de la formation sur la ROP :**

La composition minérale de la roche a un effet sur la vitesse d'avancement. Les roches contenant des minéraux dures, abrasives peut causer une usure rapide des dents de l'outil. Les roches contenant des argiles collantes peuvent causer le bourrage de l'outil ce qui affecte son avancement.

- **Roches abrasives :** Privilégier le poids et réduire le ROP (augmentation de la profondeur de coupe diminuer le nombre de révolutions par mètre et diminuer d'autant le trajet total que les taillants auront à faire dans la roche abrasive).
- **Roches compactes :** Et/ou plastiques : garder un poids suffisant mais augmenter le ROP (zone de proportionnalité) ; dans les roches non abrasives (carbonates, argiles, évaporites), la vitesse n'endommage pas notamment la structure de coupe mais influence très favorablement les coûts de forage.

#### **III.3.2.2. L'effet du nature de fluide de forage sur la ROP :**

A l'exception des formations facilement réactives à la boue à base d'eau et devenant collantes (argiles gonflantes), la boue à l'huile a un effet plutôt négative sur les performances des outils à molettes à cause de son action lubrifiante qui retard la pénétration des dents dans la roche. Dans les formations réactives, l'huile mouille les déblais, les réactions entre le fluide et les déblais sont limitées, le nettoyage des éléments de coupe et de la taille se trouve amélioré. D'une façon générale, la boue à l'huile réduit la filtration et limite l'avancement en milieu perméable [12].

# **III.3.2.3. L'effet des caractéristiques de la boue sur la ROP :**

#### **III.3.2.3. 1. Densité :**

La figure 5-4 montre l'effet de la pression différentielle (différence entre la pression exercée par le fluide de forage dans le puits à un niveau donné et la pression de pore dans la formation au même niveau) sur le ROP [8].

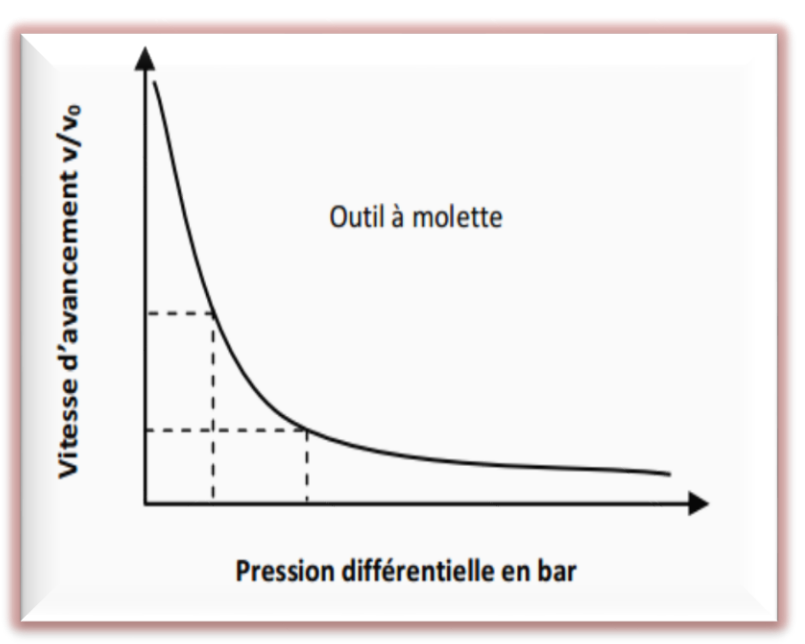

**Fig. III .7 :** L*'*effet de la densité de la boue sur la ROP

Avec une pression différentielle nulle (ou négative dans le cas du forage à l'air), la pression de formation facilite l'expulsion des déblais du font de taille et le nettoyage. Avec une pression différentielle positive, la pression exercée par le fluide de forage tend à plaquer les déblais sur le front de taille et rend le nettoyage moins efficace.

Les meilleures ROPs sont obtenues en forant avec une boue de densité la plus faible possible.

#### **III.3.2.3.2.Filtration :**

Dans le cas d'une formation poreuse et perméable, les éléments solides de la boue se déposent sur la paroi du puits et forment le cake tandis que le filtrat (phase liquide de la boue) pénètre dans la formation. La filtration s'arrête lorsque le cake est étanche Sur le front de taille, la progression de l'outil ne permet pas la formation de cake [8].

Dans une formation perméable, la filtration tend à équilibrer la pression entre le puits et la formation sous le front de taille. La filtration facilite donc le décollement des déplais et leur évacuation.

Dans les formations non perméables, l'augmentation du filtrat jusqu'à une valeur API d'environ 10 produit une augmentation de le ROP. Au-delà de cette valeur, le ROP ne varie plus.

Dans le cas de formations réactives (argiles, gonflantes, etc.), l'effet de la filtration peut devenir rapidement un inconvénient entraînant le bourrage de l'outil.

#### **III.3.2.3.3. Viscosité :**

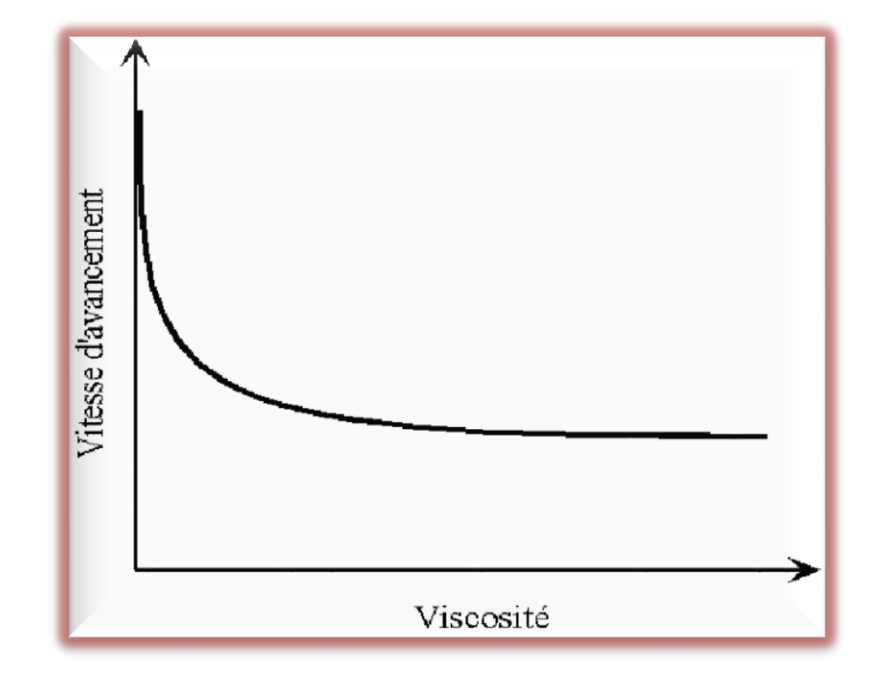

La figure **III.8** montre l'effet de la viscosité sur la ROP

**Fig.III.8 :** L'effet de la viscosité sur la ROP [9]

La viscosité agit sur la mobilité des déblais. Avec une viscosité élevée, les déblais ont tendance à rester collés sur l'outil, les meilleures ROP seront obtenues avec un fluide ayant la plus faible viscosité à la sortie des duses de l'outil [12].

# **III.3.2.3.4. Teneur en solide :**

La densité et la viscosité du fluide de forage sont fonction de la teneur en solide. Une teneur en solide élevée va réduire les performances de l'outil.

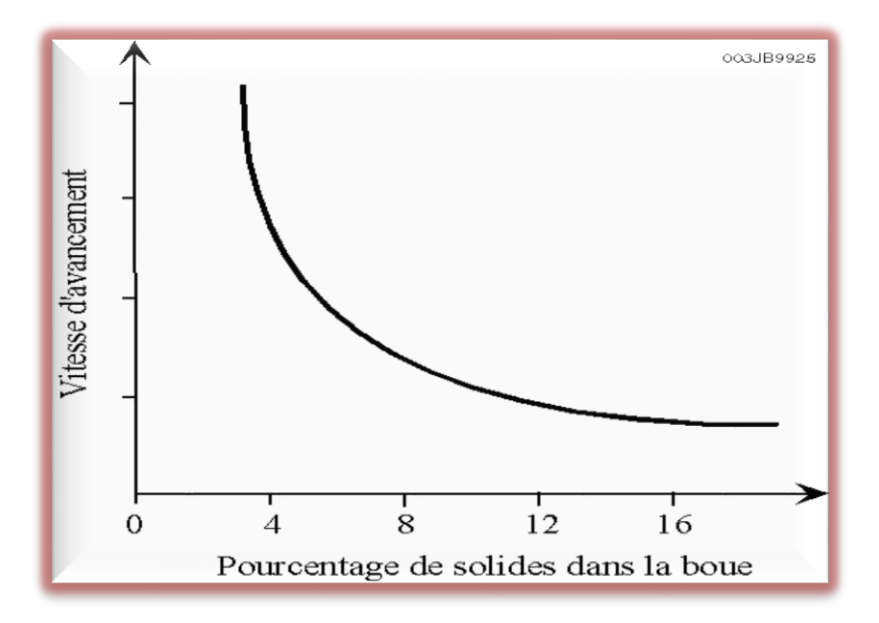

**Fig. III. 9 :** L'effet de Teneur en solide sur la ROP [9]

# **III.3.2.4.L'usure de l'outil :**

Les outils ont tendance à forer lentement avec l'avancement du forage à cause de l'usure des dents. La longueur des dents d'un outil de forage diminue continuellement par abrasion. Plusieurs auteurs ont publié des modèles mathématiques pour calculer l'effet de l'usure des outils sur la vitesse d'avancement pour les outils à molette. Galle et Woods ont publié en 1963 le modèle suivant [14] :

 = ( 1 0.928125 ∗ ℎ <sup>2</sup> + 6ℎ + 1 ) … … … … … … (III. 2)

Dont h est la fraction de la hauteur des dents usées, et a7 est un exposant.

Dans un travail plus récent Bourgoyne et Young ont suggéré une expression similaire mais plus simple [3]:

$$
R = e^{-a_7 h} \dots \dots \dots \dots \dots \dots \dots (III.3)
$$

Bourgoyne et Young ont suggéré que l'exposant a7 est déterminé sur la base des observations faites sur le déclin de la vitesse de pénétration avec l'usure des dents dans les descentes précédentes de l'outil dans des conditions similaires.

## **III.4.Conclusion :**

Dans ce chapitre on a vu les différents paramètres de forage et comment affectant la vitesse d'avancement. Afin d'assurer le bon déroulement d'une opération de forage, il faut optimiser tous les autres paramètres avant d'arriver à l'optimisation des paramètres mécaniques de forage, pour avoir une bonne optimisation on doit utiliser des modèles mathématiques tel que le modèle d'Eckel et le modèle de l'Energie spécifique qui fera l'objet de chapitre suivant.

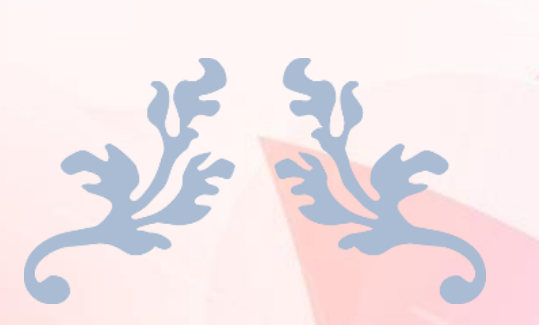

# CHAPITRE IV L'OPTIMISATION DES PARAMETRES MECANIQUES DE FORAGE

# **IV.1. Introduction :**

L'optimisation du temps de réalisation d'un puits pétrolier peut être effectué par l'ajustement d'un ou plusieurs paramètres, Ceci peut être réalisé essentiellement par :

 $\triangleright$  La minimisation du prix de mètre foré.

 $\triangleright$  La minimisation des problèmes de forage.

La minimisation du cout de forage se fait par l'application d'une combinaison de paramètres optimaux de forage, autrement dit il faut minimiser au maximum les problèmes de forage générés par le choix des paramètres inadéquats.

Dans cet esprit des études d'optimisation des paramètres de forage ont été mis en place pour maitriser mieux les coutes de forage.

Le but de cette étude est d'optimiser ROP par un traitement des données d'un puits d'une bonne performance appelé puits de référence.

Cette étude concerne seulement le choix des paramètres mécaniques (WOB, RPM) et on considère que tous les autres paramètres sont optimaux.

# **IV.2. Définition de l'optimisation :**

D'une manière générale, l'optimisation de la vitesse d'avancement est définie par la bonne sélection des paramètres mécaniques et hydrauliques de forage en fonction des conditions géologiques afin d'obtenir un meilleur ROP.

# **IV.3. Les objectifs de l'optimisation :**

Parmi les plusieurs objectifs de l'optimisation de ROP on peut citer :

- $\triangleright$  L'amélioration continue des techniques de forage.
- Réduction des couts d'un mètre foré.
- Minimiser le temps de l'opération de forage.
- $\triangleright$  La réduction d'endommagement des équipements de fond.
- La précision des surveillances sur les paramètres durant le forage.
- $\triangleright$  Une meilleure utilisation des équipements.

#### **IV.4. Généralités sur l'Algorithme d'Optimisation (Gradient Réduit)**

La théorie d'optimisation est un cadre mathématique permettant d'interpréter et de résoudre dans les mêmes termes un grand nombre de problèmes de commande optimale, d'identification, d'analyse numérique, de statistique, de mécanique et d'économie.

L'optimisation est présente partout où il y a nécessité d'améliorer (rationnaliser) la conception d'un système ou le déroulement d'un processus qu'il soit industriel ou autre.

Optimiser c'est trouver les valeurs extrêmes d'une fonction (d'un modèle) permettant par exemple de minimiser les coûts ou de maximiser les bénéfices.

#### **IV.4.1. Définition de base**

N'importe quel procédé industriel ou autre, peut être représenté sous forme de bloc schéma (figure IV.2) où l'on retrouve :

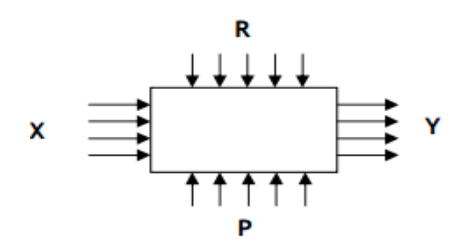

**Fig. IV. 1** : Bloc schéma.

**X : les variables des commandes :** Ce sont des variables ayant une influence directe sur le processus à optimiser et sur lesquelles on peut exercer une décision.

**R : les perturbations aléatoires** : sont des variables dont le changement est fonction du temps sont invisibles (ex : température, pression).

**P : les paramètres :** sont les caractéristiques constantes du processus.

**Y : les variables d'états** : sont des variables mesurables (ou calculables) mais non commandables, Elles sont le résultat d'un choix des variables des commandes, aucune action ne peut changer leur valeur.

Le schéma précédant est une représentation complète du processus, mais on peut le présenter par un schéma plus simple incluant uniquement les variables des commandes et les variables de sortie objet de la modélisation

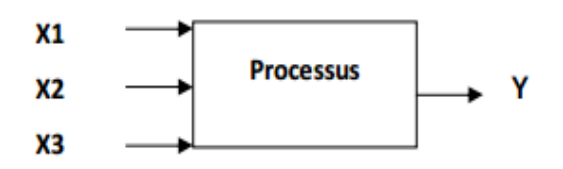

L'objet de toute modélisation est de définir la relation

 $Y = f (x1, X2, X3).$ 

#### **Modèle d'optimisation**

Dans le cas général, un modèle d'optimisation se compose des deux parties :

- $\checkmark$  **Fonctionnelle** : Egalement appelée fonction objectif ou fonction de but, c'est la représentation mathématique du critère d'optimisation, il s'exprime comme suit :
- **Système des contraintes :** les variables des commandes et les variables de sortie sont souvent soumises à des limitations d'ordre technologique définissant le domaine des solutions admissibles :

 **x - <sup>1</sup> <= X<sup>1</sup> <= x + <sup>1</sup>, ................. (1)**

 **x - <sup>2</sup> <= X2<= x + <sup>2</sup> ......................... (2)**

On subdivise le problème d'optimisation en deux catégories :

Problème de programmation linéaire (PPL) :

On dit qu'un problème est un PPL si le fonctionnel (\*) et toutes les contraintes (1), (2) sont linéaires.

Problème de programmation non linéaire (PNL) :

On dit qu'un problème est PNL si le fonctionnel (\*) ou l'une des contraintes (1) ou (2) sont non linéaires.

#### **IV.4.2. Problème de programmation non linéaire (PNL)**

#### **Algorithme de gradient réduit (méthode de Jacobi) :**

On distingue :

- L'algorithme du gradient réduit
- $\triangleright$  L'algorithme du gradient réduit généralisé (G.R.G)

Le premier est utilisé dans le cas où les contraintes sont sous forme d'égalité.

Le deuxième (G.R.G) (gradient réduit généralisé) traite les problèmes non linéaires avec tous les type de contraintes (égalité on inégalité).

L'équation de l'énergie spécifique dans notre étude représente des problèmes d'optimisation complexe contiennent des contraintes linéaire et non linéaire et afin de résoudre ce problème on a utilisé un outil d'optimisation sur l'Excel qui nommée par **(le solver).**

#### **IV.5. L'optimisation des paramètres mécaniques d'un outil PDC :**

Le type de l'outil ayant été défini, il faudra lui appliquer un poids et une rotation tell que le prix de mètre foré en résultant soit minimal. On imagine facilement qu'on augmentant le WOB et le RPM de l'outil, on augmente sa vitesse d'avancement, mais que l'on diminue son temps de forage car sa vitesse d'usure augmente. On conçoit qu'il soit alors possible de définir d'un couple poids-rotation permettant d'obtenir un prix de mètre foré minimal L'équation du prix de mètre s'écrit [17] :

 = + <sup>ℎ</sup> ( + ) … … … … … … (IV. 1)

Après l'analyse nous constatons que tous les éléments de cette formule sont fixes à l'exception du temps de forage  $(T_f)$  qui est déterminant, nous allons donc rechercher une image mathématique de métrage M et de temps de forage Tf, que peut réaliser un outil sous un couple poids rotation et dans un milieu (terrain, boue, etc.) donné.

Pour minimiser le temps de forage nous passons obligatoirement par l'augmentation (le plus haut possible) de la vitesse d'avancement (ROP) qui est fonction de WOB et RPM et l'état de la formation.

#### **Principe de travail** :

L'optimisation du poids sur l'outil et la vitesse de rotation est certainement celle qui a été le plus étudié. L'optimisation est divisée en deux parties :

- $\checkmark$  Traitement des donné des puits voisins pour déterminer les coefficients de formation.
- $\checkmark$  Optimisation du poids sur l'outil et la vitesse de rotation selon la méthode proposée soit par Eckel ou par la minimisation de l'énergie spécifique.

# **IV.5.1. L'optimisation par l'utilisation du modèle d'Eckel** :

# **IV.5.1.1.Présentation de modèle :**

Pour déterminer les paramètres optimaux on utilise le modèle d'Eckel présente par l'équation suivante [15] :

$$
ROP = C_f. WOB^k. RPM^a \dots \dots \dots \dots \dots (IV. 1)
$$

Il est indispensable de discrétiser la phase en petite intervalle d'épaisseur (e) pour le but de diminué l'hétérogénéité de la formation.

$$
Tf = \sum_{i=1}^{n} tf = \sum_{i=1}^{n} \frac{e_i}{ROP_i} \dots \dots \dots \dots \dots (IV.2)
$$

Tel  $ROPi = C_{fi} WOBi^{ki}$ .  $RPMi^{ai}$ 

#### **IV.5.1.2. Calcul des coefficients**  $C_f$ **,**  $k$ **,**  $a$ **:**

Le puits de référence est considéré à la même lithologie que le puits à foré, et les coefficients de formation peut être déterminé de fait de l'enregistrement instantané des paramètres.

La vitesse d'avancement de la couche (i) est [17]:

$$
ROP_i = C_{fi}. WOB^{ki}. RPM_i^{ai} \dots \dots \dots \dots \dots (IV.3)
$$

ROP, WOB, RPM, sont connus à partir de l'enregistrement de puits de référence, et Afin définir les coefficients Cf, k, a dans chaque mètres forés on utilise la méthode des moindres carrées

#### **IV.5.1.2.1.Calcule par la méthode de Moindre carré linéaire :**

Dans le but de calculer des coefficients *Cf, k, a* on procède comme suit :

D'après l'équation (IV.1) [15] :

$$
\ln(ROP) = \ln(C_f) + k * \ln(WOB) + a * \ln(RPM) \dots \dots \dots \dots \dots (IV. 4)
$$

La minimisation de la vitesse d'avancement se fait par la minimisation de la fonction ln(ROP).

L'erreur commise au point i s'écrit :

 = ln( ) − [ln() + k ∗ ln(WOB ) + ∗ ln(RPM)] … … … … … . (IV. 5)

La somme des erreurs quadratiques commises dans l'intervalle [j-n, j] peut s'écrire sous la forme suivante :

$$
Z_j = \sum_{i=j-n}^{j} e_i^2 \dots \dots \dots \dots \dots (IV.6)
$$

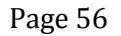

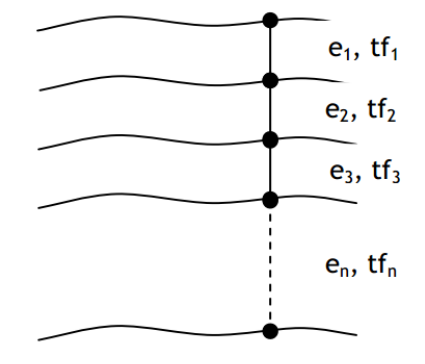

Dont j représente le point dans lequel on optimise les paramètres.

Une condition nécessaire et indispensable pour que z soit minimale dans l'espace de ces coefficient est que :

$$
\frac{\partial Z_j}{\partial \ln(Cf)} = \sum_{i=j-n}^{j} \ln(ROP_i) - [\ln(Cf) + k * \ln(WOB_i) + a * \ln(RPM_i)] = 0
$$
  

$$
\frac{\partial Z_j}{\partial k} = \sum_{i=j-n}^{j} \ln(ROP_i) * \ln(WOB_i) - [\ln(Cf) * \ln(WOB_i) + k * \ln(WOB_i)^2 + a * \ln(RPM_i) * \ln(WOB_i)] = 0
$$
  

$$
\frac{\partial Z_j}{\partial t} = \sum_{i=j-n}^{j} \ln(ROP_i) * \ln(RPM_i) - [\ln(Cf) * \ln(RPM_i) * \ln(RPM_i) * \ln(WOR_i) * \ln(RPM_i)^2] = 0
$$

$$
\frac{\partial Z_j}{\partial k} = \sum_{i=j-n} ln(ROP_i) * ln(RPM_i) - [ln(Cf) * ln(RPM_i) + k * ln(RPM_i) * ln(WOB_i) + a * ln(RPM_i)^2] = 0
$$

Alors on a 3 équations et 3 inconnues, on résout ce système pour calculer les coefficients Cf, k, *a.*

# **IV.5.1.2.2.Calcule par la méthode de moindre carrée non linéaire :**

La méthode de moindre carré non linéaire consiste à lisser les n points des essais avec la fonction non linéaire :

$$
Y = f(x, Cf, k, a)
$$

On peut poser :

$$
Cf = Cf^* + \varepsilon_1
$$

$$
k = k^* + \varepsilon_2
$$

$$
a=a^*+\varepsilon_3
$$

Ou :  $Cf^*$ ,  $k^*$ ,  $a^*$  : sont connus (des valeurs initiaux minimales).

 $\varepsilon_1, \varepsilon_2, \varepsilon_3$ : sont des inconnues de faibles valeurs.

On initialise le processus itératif avec les valeurs minimales

$$
Y = f(x, Cf^* + \varepsilon_1, k^* + \varepsilon_2, a^* + \varepsilon_3)
$$

Elle consiste à une approximation de la solution par un développement en série de Taylor limite , Il en résulte en système linéaire suivant :

$$
Y = f(x, Cf^*, k^*, a^*) + \varepsilon_1 \frac{\partial f(x, Cf^*, k^*, a^*)}{\partial Cf} + \varepsilon_2 \frac{\partial f(x, Cf^*, k^*, a^*)}{\partial k} + \varepsilon_3 \frac{\partial f(x, Cf^*, k^*, a^*)}{\partial a}
$$

C'est un système linéaire à trois inconnues  $\varepsilon_1$ ,  $\varepsilon_2$ ,  $\varepsilon_3$ .

Une fois ces inconnues déterminées nous avons une nouvelle estimation des  $Cf$ ,  $k$ ,  $a$  correctes

On peut alors répéter le processus en affectant des nouvelles valeurs de  $Cf^*$ ,  $k^*$ ,  $a^*$  à  $Cf$ ,  $k$ ,  $a$ . Ce procède assure la convergence vers les valeurs de  $Cf$ ,  $k$ , a correctes.

## **Coefficient de corrélation multiple :**

Coefficient de corrélation multiple R est le seul juge de qualité de modèle c'est-à-dire ce que le modèle reflète d'une manière convenable le processus.

R est plus proche de l'unité donc le modèle est adapté à la formation, l'équation qui définit R est égale à [17] :

$$
R = \sqrt{1 - \frac{\sum_{i=1}^{n} (Y_{observed} - Y_{calculated})^2}{\sum_{i=1}^{n} (Y_{observed} - \overline{Y})^2}} \dots \dots \dots \dots (IV.7)
$$

# **IV.5.1.3. Détermination des paramètres mécanique (WOB et RPM) optimaux :**

Et de-là on définit les paramètres optimaux qui nous permettent d'avoir la vitesse d'avancement optimale au point j [15]:

$$
ROP_{opti j} = C_{fj}. WOB_{opti j}^{kj}. RPM_{opti j}^{aj} \dots \dots \dots \dots (IV.8)
$$

Dont:

$$
WOB_{opti j} = \min_{j-n+1 \le i \le j} (WOB(i)) \, si \, k_j < 0
$$
\n
$$
WOB_{opti j} = \max_{j-n+1 \le i \le j} (WOB(i)) \, si \, k_j \ge 0
$$
\n
$$
RPM_{opti j} = \min_{j-n+1 \le i \le j} (RPM(i)) \, si \, a_j < 0
$$
\n
$$
RPM_{opti j} = \max_{j-n+1 \le i \le j} (RPM(i)) \, si \, a_j \ge 0
$$
\n
$$
(i, n) \in \mathbb{N}, et j \in \mathbb{N} - [0, n-1], et \, (i, j, n) \le N
$$

Dont N est le nombre des points sur lesquels on fait l'optimisation

# **IV.5.2. L'optimisation par l'utilisation du modèle de l'énergie spécifique** :

L'optimisation par la méthode d'Eckel est une méthode très simple, elle nous permet de déterminer le couple WOB et RPM optimaux, mais le problème de cette méthode, c'est qu'elle prend seulement la modélisation de la ROP en fonction de poids sur l'outil et la vitesse de rotation et ne prend pas en considération l'usure des cutters et le founder point (le point au la ROP ne répande plus linéairement avec l'augmentation de WOB), pour résoudre ce problème plusieurs auteurs ont combiné le modèle de L'énergie spécifique avec d'autres modèles de ROP et ont développé des méthodologies pour estimer l'usure de l'outil pendant le forage.

#### **IV.5.2.1. Définition de l'Energie Spécifique (Es) :**

L'énergie spécifique est le travail effectué pour arracher un volume unitaire de la roche. Ce modèle de « Energie Mécanique Spécifique » a été utilisé effectivement dans les laboratoires pour évaluer l'efficacité d'un outil de forage. Il est évident que pour creuser un volume donné il faut une certaine quantité d'énergie minimum sera exigé, sa quantité dépendra de type d'outil utilisé et la nature de la roche [24].

#### **IV.5.2.2. Principe de la théorie de l'énergie spécifique :**

La théorie de l'énergie spécifique (Es) fournit des moyens pour prévoir ou d'analyser les performances de l'outil de forage. L'Es est basée sur des principes fondamentaux liés à la quantité d'énergie exigée pour enlever un volume unitaire de roche et l'efficacité de l'outil pour détruire la roche [27].

Le paramètre de l'Es est une mesure utile pour présager la puissance requise (le torque de l'outil et le RPM) pour un type particulier d'outil afin de forer à un ROP donné dans un type de roche donné. L'équation (IV.8) montre la relation de l'énergie spécifique de Teale dérivée pour le forage rotary dans les conditions atmosphériques :

$$
ES = \left(\frac{WOB}{A_b}\right) + \left(\frac{120\pi}{A_b}\right)\left(\frac{RPM.TQ}{ROP}\right) \dots \dots \dots \dots \dots \dots (IV.9)
$$

#### **IV.5.2.3. Concept de l'énergie spécifique minimum :**

Teale [7] a également présenté le concept de l'énergie spécifique minimum et l'efficacité mécanique maximum. L'énergie spécifique minimum est atteinte quand l'énergie spécifique s'approche où être presque égale à l'effort de compression de la roche étant forée (CS). L'efficacité mécanique ( $EFF_M$ ) pour n'importe quel type d'outil est alors calculée comme suit :

 = ...............................(IV.10)

Et l'efficacité maximum atteinte quand  $\frac{cs}{\text{ES}}$  tend vers 1

#### **IV.5.2.4. Calcule de CCS :**

La méthode de calcul de la CCS est basée sur l'UCS, la formule la plus utilisée dans le forage pétrolier est la corrélation de Rampersad, elle s'exprime comme suite [26] :

 $\textit{UCS} = \textit{CCS} * (1 + \textit{as} * \textit{Pe}^{\textit{bs}}) \dots \dots \dots \dots (IV.11)$ 

CCS : la résistance à la compression confinée. (Psi)

UCS : la résistance à la compression non confinée. (Psi)

as, bs : coefficient de formation.

**Tableau IV.1:** Les coefficients de la corrélation pour les formations perméables et

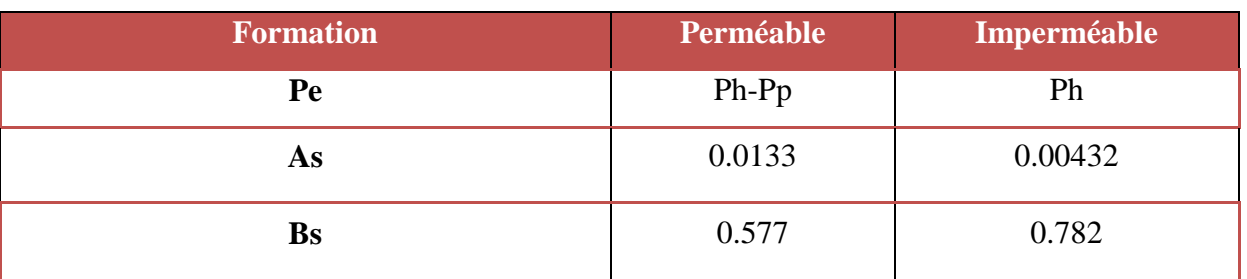

Imperméable.

# **IV.5.2.5. Détermination de l'UCS :**

L'UCS peut être déterminé à partir du critère de rupture de Mohr Coulomb [27], ce critère en terme maximaux s'écrit :

 $Sv' = UCS + Sh' * \tan \alpha \dots \dots (IV.12)$ 

 $Sv'$ : la charge effective verticale.

*Sh*' : la charge effective horizontale.

α : l'angle de rupture.

La charge effective est définie comme la différence entre la charge totale et la pression

de pore :  $Sv = Sv -$  … … … … (IV.13)

 $Sv$ : la charge totale.

pp : la pression de pore.

# **IV.5.2.5.1. Détermination de l'UCS par Les tests de laboratoire :**

Les tests de laboratoire sur des échantillons de roche est la méthode la plus précise pour calculer la résistance à la compression de la roche, ces tests sont fait sur un échantillon cylindrique de roche dans une cellule triaxiale [15].

La cellule triaxiale peut contrôler la charge de confinement, la charge verticale, et la pression de pore. Tout d'abord on applique une charge de confinement isotopique sur l'échantillon, et puis on augmente la charge verticale jusqu'à que la roche atteint la charge de rupture. Durant l'essai, on mesure les déformations respectivement axiales et circonférentielles pour quantifier les propriétés élastiques.

# **IV.5.2.5.2. Détermination de l'UCS à l'aide des logs :**

L'utilisation du log sonique pour la détermination des propriétés élastiques des roches est souvent utilisée. Il existe plusieurs corrélations entre la résistance à la compression d'une roche et le temps de retour de l'onde sonore [15].
#### **IV.5.2.6. Le modèle d'usure d'un outil PDC :**

Les auteurs « Hareland Et Rampersad » ont mis au point une corrélation empirique pour estimer l'usure de cutter d'un outil PDC, ils ont exprimé l'usure comme un modèle mathématique en fonction de la vitesse d'avancement (ROP), et poids sur l'outil (WOB), coefficients d'abrasivités (Wc, Aabr) et la résistance à la compression de la formation (CS) [17].

$$
W_f = 1 - \frac{1}{8} \cdot \sum_{i=1}^{n} W_{ci} \cdot WOB_i \quad ROP_i \cdot A_{abri} \cdot CS_i \dots \dots \dots \dots \dots (IV.14)
$$

#### **IV.5.2.7. Méthode d'optimisation :**

La méthode d'optimisation est basée sur la construction d'un modèle d'optimisation qui nous donne le choix optimal des paramètres mécanique conduisant à un minimum d'énergie spécifique ES appliqué afin d'améliorer La ROP et augmenter la durée de vie de l'outil la plus possible.

# **IV.5.2.7.1. Le modèle d'optimisation :**

#### **La fonction objectife :**

Il est indispensable de discrétiser la phase en petite intervalle d'épaisseur (e) pour le but de diminué l'hétérogénéité de la formation.

L'energie spéciphique pour une seul couche est donné par l'équation suivante [17]:

$$
ES_i = \left(\frac{WOB_i}{A_b}\right) + \left(\frac{120\pi_i}{A_b}\right)\left(\frac{RPM_i.TQ_i}{ROP_i}\right) \dots \dots \dots \dots \dots \dots (IV. 15)
$$

D'aprés le concept de l'énregie spécifique minimal on a ES=ES<sub>min</sub>= CS donc :

$$
\Rightarrow ES_i = \left(\frac{WOB_i}{A_b}\right) + \left(\frac{120\pi}{A_b}\right)\left(\frac{RPM_i.TQ_i}{ROP_i}\right) = CS_i
$$

$$
WOB_i + 120\pi \left(\frac{RPM_i.TQ_i}{ROP_i}\right) - A_b.CS_i = 0
$$

On remplace ROP par la formule proposé par Eckel :  $ROP = C_f. WOB^k. RPM^a$ 

⇒ + 120π ( . . . ) − . = 0 ⇒ . + 120π ( 1− . ) − . . = 0 … ……… …. (IV. 16)

#### **Calcule de torque TQ :**

Le coefficient de frottement μ a été introduit pour exprimer le Torque (T) tant qu'une fonction de poids sur l'outil (WOB), comme suite [7] :

$$
\mu_i = 36. \frac{TQ_i}{WOB_i.D_b}
$$
  
\n
$$
\Rightarrow TQ_i = \mu_i \frac{WOB_i.D_b}{36} \dots \dots \dots \dots \dots (IV.17)
$$

On inject l'équation(IV. 17) dans l'équation (IV. 16), la formule sera comme suit :

$$
C_{fi}.WOB_i + 120\pi \left(\frac{RPM_i^{1-ai}.WOB_i.D_b}{36.WOB_i^{ki}}\right) - A_b.CS_i.C_{fi} = 0
$$
  

$$
\Rightarrow C_{fi}.WOB_i + 3.33\pi.\mu_i.D_b.RPM_i^{1-ai}.WOB_i^{1-Ki} - A_b.CS_i.C_{fi} = 0
$$

La dernière équation est valable seulement pour une seul couche et pour construire le modèle gobal, il faut faire la somme des équation de tout les couches.

#### Calcule de coefficient de glissement  $(\mu)$  :

A partir du puits de référence, on prend l'enregistrement des paramètres mètre par mètre mais cette fois ci, on a besoin des valeurs du torque aussi pour calculer l'énergie spécifique ES, et après, on va exprimer  $\mu$  sous une équation très simple.

La formule de ES est :

$$
ES = \left(\frac{WOB}{A_b}\right) + \left(\frac{120\pi}{A_b}\right)\left(\frac{RPM.TQ}{ROP}\right)
$$

On garde le ROP sans remplacement mais on va remplacer le torque par sa formule, donc l'équation :

$$
\Rightarrow ES = \left(\frac{WOB}{A_b}\right) + \left(\frac{120\pi}{A_b}\right) \left(\frac{RPM. \mu. WOB. D}{36. ROP}\right)
$$
  
\n
$$
\Rightarrow A_b. ROP. ES = ROP. WOB + 3.33\pi. D. RPM. WOB. \mu
$$
  
\n
$$
\Rightarrow \mu = \frac{(A_b. ES - WOB). ROP}{3.33\pi. D. RPM. WOB}
$$

Et les valeurs du coefficient de glissement pour chaque couche sont :

$$
\mu_i = \frac{(A_{b_i} \cdot \mathbf{ES}_i - WOB_i).ROP_i}{3.33 \pi. D. RPM_i. WOB_i} \dots \dots \dots (IV. 18)
$$

#### **Les contraintes :**

Les contraintes sont subdivisées en deux parties [17] :

 Contraintes linéaires sur la capacité des éléments de coupes, on prend les limitations données par les constructeurs des outils sur le poids et la rotation Maximum qu'il faut appliquer sur l'outil.

 $W_{iMin} \leq W_i \leq W_{iMax}$   $i = 1:n$  $N_{iMin} \le N_i \le N_{iMax}$   $i = 1:n$  (IV. 19)

 Contrainte non linéaire sur l'usure des cutters, la valeur de ce dernier est positif et il ne faut pas dépasser 1.

$$
\begin{aligned}\n\text{C'est-à-dire}: 0 \le W_f \le 1 &\Rightarrow 0 \le 1 - \frac{1}{8} \cdot \sum_{i=1}^n W_{ci} \cdot WOB_i \cdot ROP_i \cdot A_{abri} \cdot CS_i \le 1 \\
&\Rightarrow 0 \le \frac{1}{8} \cdot \sum_{i=1}^n W_{ci} \cdot WOB_i \cdot ROP_i \cdot A_{abri} \cdot CS_i \le 1 \\
&\Rightarrow \left[ \frac{1}{8} \cdot \sum_{i=1}^n W_{ci} \cdot WOB_i \cdot ROP_i \cdot A_{abri} \cdot CS_i \right]^2 \le 1 \dots \dots \dots \dots \text{(IV. 20)}\n\end{aligned}
$$

#### **Donc le modèle d'optimisation devra comme suit :**

#### **Le foctionnel :**

∑[. + 3.33π.. µ 1− . 1− <sup>−</sup> . . ] 2 ⇒ =1 … …… . (IV. 21)

#### **Les contraintes :**

$$
W_{iMin} \le W_i \le W_{iMax}
$$
  
\n
$$
i = 1:n
$$
  
\n
$$
N_{iMin} \le N_i \le N_{iMax}
$$
  
\n
$$
\left[\frac{1}{8} \cdot \sum_{i=1}^{n} W_{ci} \cdot WOB_i \cdot ROP_i \cdot A_{abri} \cdot CS_i\right]^2 \le 1
$$
  
\n
$$
i = 1:n
$$

Le modèle obtenu est un problème de programmation non linéaire PNL (modèle de progression non linéaire) avec des contraintes linéaires et des contraintes non linéaires. Par la résolution de ce modèle, on peut défini les couples poids-rotation optimaux de chaque couche.

#### **IV.5.2.7.2. Calcule des coefficients de formation (Cf, k, a) :**

Nous suivons la même technique (MMC linéaire) utilisée par Eckel pour l'identification des coefficient de formation (Cf, k, a).

#### **IV.5.2.7.3. Calcule des coefficients d'abrasivité et d'usure (Aabr, Wc) :**

Il faut calculer le coefficient d'abrasivité et d'usure pour introduire ces dernier dans la contrainte non linéaire qui définit la limitation d'usure des cutters.

D'après l'équation (IV. 14) :

$$
W_f = 1 - \frac{1}{8} \cdot \sum_{i=1}^{n} W_{ci} \cdot WOB_i \cdot ROP_i \cdot A_{abri} \cdot CS_i
$$

$$
\Rightarrow \sum_{i=1}^{n} W_{ci} \cdot WOB_i \cdot ROP_i \cdot A_{abri} \cdot CS_i = 8. (1 - W_f)
$$

⇒ 8.  $(1 - W_f) - \sum_{i=1}^{n} W_{ci}$ . WOB<sub>i</sub>. ROP<sub>i</sub>. A<sub>abri</sub>. CS<sub>i</sub> = 0

Le coefficient d'abrasivité et d'usure a une valeur positive, donc il rentre comme contrainte pour identifier  $A_{abr}$  et  $W_c$ , cette contrainte nous oblige à passer d'identification simple par la méthode de moindre carrée vers la résolution d'un problème de programmation non linéaire (PNL), problème d'optimisation.

On considère que l'usure de l'outil faite d'une manière régulière le long de puits, le modèle pour identifier A<sub>abr</sub> et W<sub>c</sub> sera comme suit :

#### **Le fonctionnel :**

 $[8. (1 - W_f) - \sum_{i=1}^{n} W_{ci} \cdot WOB_i \cdot ROP_i \cdot A_{abri} \cdot CS_i]^2 \Rightarrow min \dots \dots \dots (IV. 22)$ 

#### **Les contraintes:**

$$
W_{ci} \ge 0 \qquad i = 1:n
$$

 $A_{ahri} \geq 0$   $i = 1:n$ 

#### **IV.5.2.7.5. L'optimisation des paramètres mécaniques (WOB, RPM) :**

En appliquant les résultats obtenus dans le puits de référence (les facteurs de formation,  $C_f$ ,  $A_{abr}$ ,  $k$ ,  $\mu$  et *a*) pour le puits à forer, il nous reste à résoudre le modèle d'optimisation (IV. 21) pour déterminer le couple WOB-RPM conduisant à un prix du mètre foré le plus bas possible [17].

#### **IV.5.3. Les outils informatiques utilisées pour l'optimisation :**

#### **VI.5.3.1. Drilling parameters optimizer:**

C'est très difficile de résoudre un problème d'optimisation avec un nombre des paramètres à optimiser très grand Le problème d'optimisation de l'équation de Eckel dans cette étude contient un ensemble des problèmes complexes et des fonctionnels non linéaires et linéaires , Pour cela, on a commencé par créer un ensemble des programmes en MATLAB, reliés entre eux par tous les problèmes d'optimisation posés dans cette étude ; et par la suite, on améliore la méthode de téléchargement des données nécessaires pour procéder à la résolution et la méthode d'affichage des résultats pour faciliter l'exploitation et l'introduction des interfaces dans les programme pour faciliter la manipulation et sa compréhension par tout un chacun

Enfin, on a réussi à construire un logiciel complet d'optimisations outil PDC de nommé :Drilling Parameters Optimizer.

Pour plus des détails sur le Logiciel, voir l'annexe A

.

#### **IV.5.3.1.1. L'organigramme de Logiciel :**

Avant tout, on va montrer l'organigramme de logiciel afin de présenter les démarches des opérations à partir du téléchargement des données jusqu'à l'affichage des résultats.

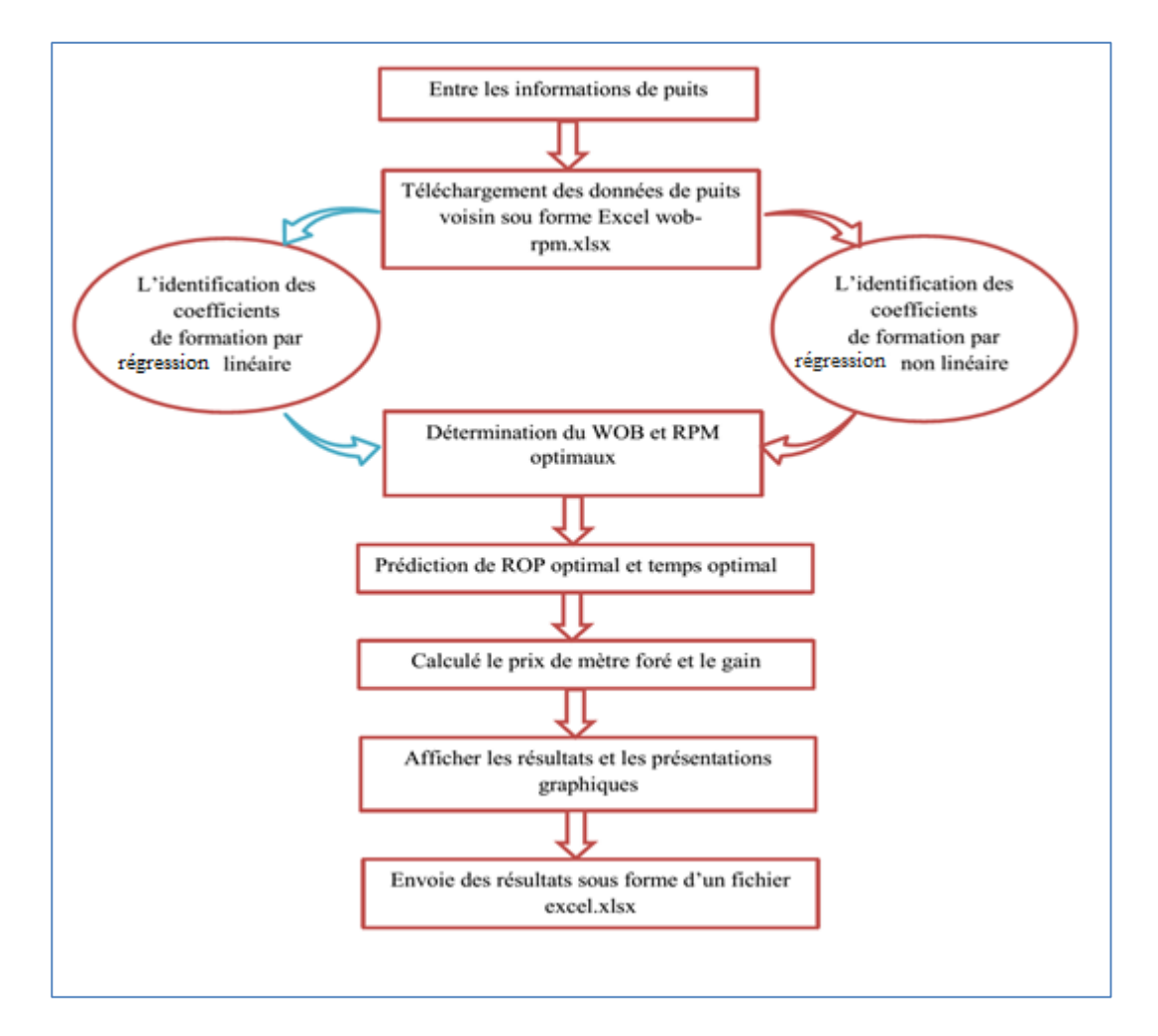

**Fig. IV. 2 :** L'organigramme de Logiciel

#### **IV.5.3.1.2. Les données d'entrées et les sorties du logiciel :**

Toutes les informations de puits de référence ont été prenez à partir de rapport de fin de puits (End of Well Report) faite par la société de forage.

#### **Les données d'entrée:**

- Ees informations générales du puits à forer (le nome de puits, le champ, ...).
- $\triangleright$  Le diameter de l'outil.
- Le temps de forage et le ROP dans le puits de référence.
- > La profondeur finale de puits de référence.
- Les paramètres de forage mètre/mètre appliqués dans le puits de références.
- $\triangleright$  Le prix par heure de location de l'appareil de forage.
- $\triangleright$  I : L'intervalle de discrétisation.

#### **NOTATION :**

Il faut tout d'abord choisir la méthode de résolution (linéaire ou non linéaire)**.**

- **Les sorties du programme :**
- **1. Identification:**
	- **Cf. k, a** : les coefficients de formation de chaque intervalle discrétisé.
- **2. Optimisation:**
	- **WOB opt :** Le poids sur l'outil optimal pour chaque intervalle discrétisé.
	- **RPM opt :** La rotation optimale pour chaque intervalle discrétisé.

#### **3. La simulation:**

- **ROP opt :** La vitesse d'avancement conduite par le couple WOB-RPM optimal.
- **Tf opt :** le temps de forage conduit par le couple WOB-RPM optimal.
- **4. Les courbes :**
	- Une courbe présente une comparaison graphique entre les paramètres réels (WOB, RPM, ROP) appliqués sur l'outil dans le puits de référence et les paramètres optimaux (WOB, RPM, ROP) définis par le Logiciel selon la méthode de résolution choisi.
	- Une courbe présente une comparaison graphique entre le temps de forage réel dans le puits de référence et le temps de forage optimal si on appliquera les paramètres Optimaux.

#### **IV.5.3.2. L'outil solver :**

.

Est un outil d'optimisation et d'allocation de ressources. Il peut vous aider à déterminer comment utiliser au mieux des ressources limitées pour maximiser les objectifs souhaités (telle la réalisation de bénéfices) et minimiser une perte donnée (tel un coût de production). En résumé, il permet de trouver le minimum, le maximum ou la valeur au plus près d'une donnée tout en respectant les contraintes qu'on lui soumet. Vous utiliserez alors le solveur lorsque vous recherchez la valeur optimale d'une cellule donnée par ajustement des valeurs de plusieurs autres cellules, ou lorsque voulez fixer des limites pour une ou plusieurs des valeurs intervenant dans le calcul ( les étapes de calcule à l'aide de solver présentées dans l'annexe B)

# **IV.5.3.2.1. L'organigramme de L'Energie spécifique :**

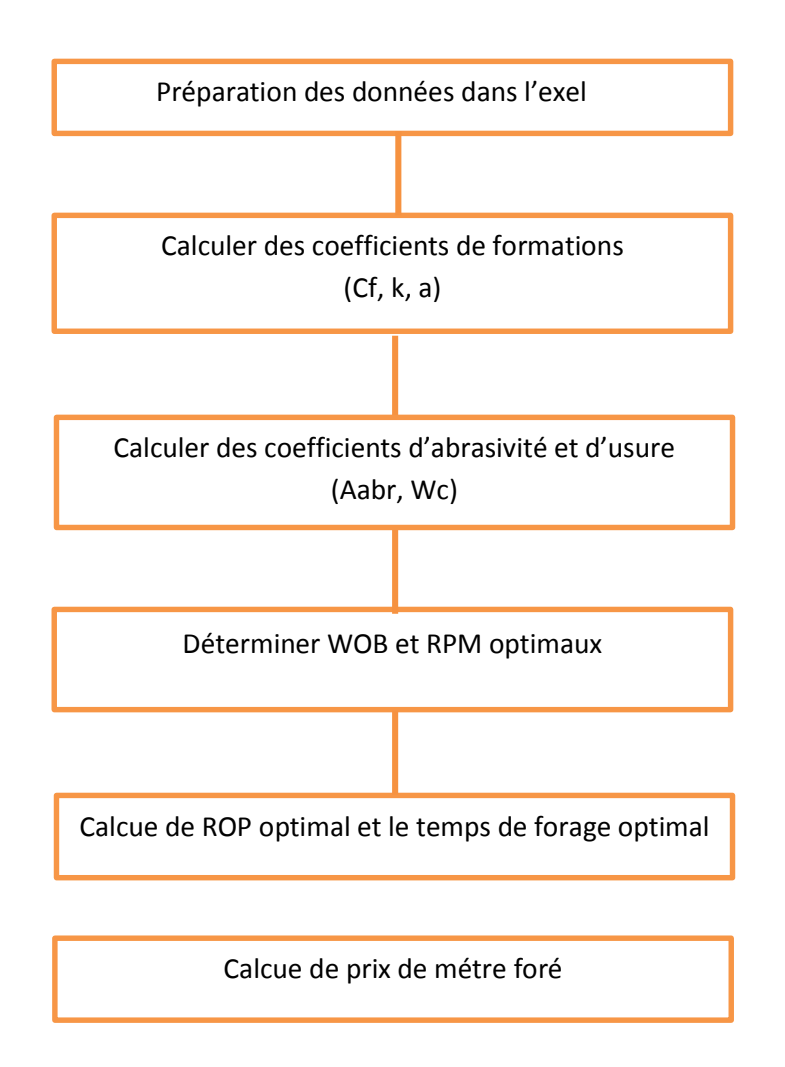

#### **IV.6. Conclusion :**

Sur la base des modèles mathématiques développés par Eckel, R.Teal, Hareland et Rampersad, et avec l'utilisation de la méthode de régression multiple et GRG on a pu construire des modèles d'optimisation des paramètre mécaniques (WOB et RPM). Ainsi que on a utilisé le Matlab et l'Exel pour la résolution de ces problèmes d'optimisation.

Dans le chapitre suivant on va appliquer ces modèles sur différents puits situent au champs de Hassi Messaoud afin de vérifie leurs efficacités.

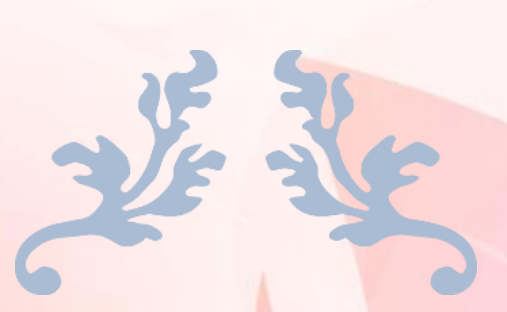

# CHAPITRE V

APPLICATION DES MODELES D'OPTIMISATION AU CHAMPS DE HASSI MESSAOUD

# **V.1. Situation géographique:**

Le champ de Hassi Messaoud est considéré comme l'un des plus grands gisements dans le monde. Il se situe à environ 850 km au Sud-Sud-Est d'Alger, à 280 km au Sud-Est du gisement de gaz-condensat de Hassi R'Mel et à 350 km à l'Ouest de la frontière tunisienne. Il a pour coordonnées Lambert :

#### **X = [790.000 - 840.000] Est**

#### **Y = [110.000 - 150.000] Nord**

Il est encadré par les latitudes 31°.30'et 32°.00' et les longitudes 5°.40'et 6°.20'.

Le champ de Hassi- Messaoud est subdivisé en deux secteurs :

Secteur Nord : zone des OM et ON.

Secteur Sud : zone des MD.

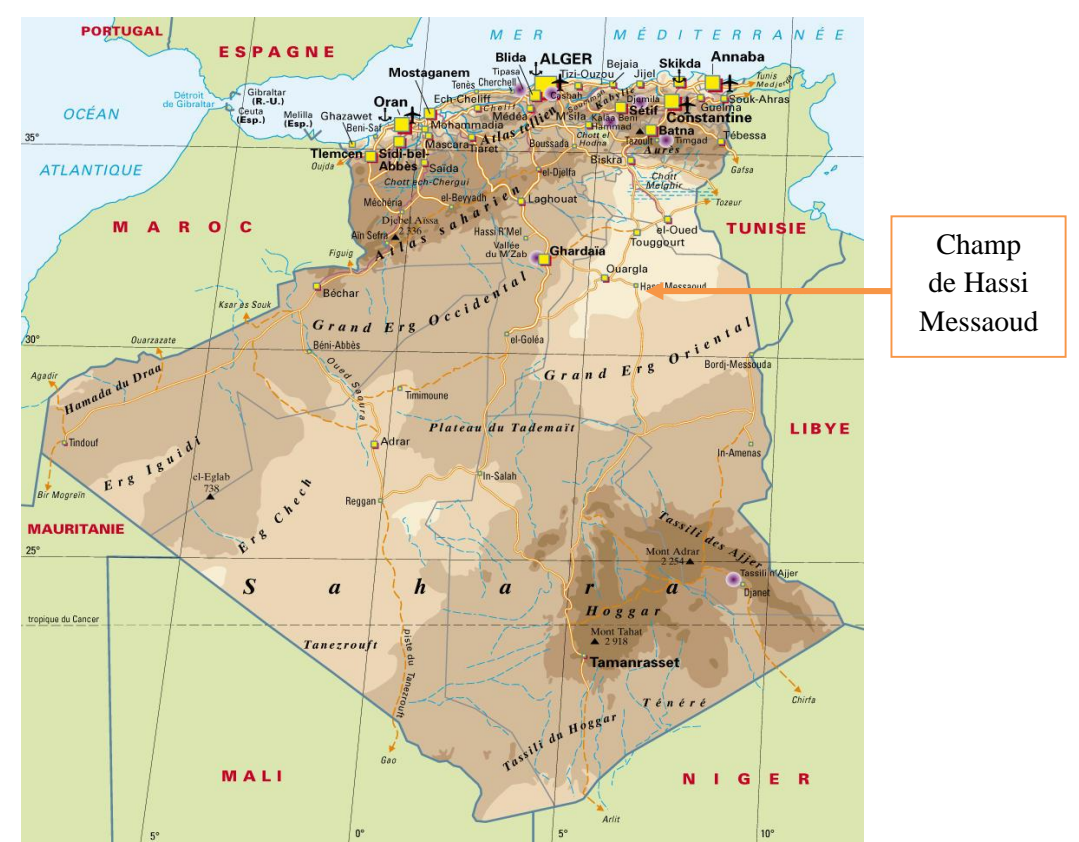

**Fig.V.1 :** Carte géographique de l'Algérie

#### **V.2. Situation géologique :**

Le champ de Hassi Messaoud occupe la partie centrale de la province triasique. Par sa superficie et ses réserves, il est le plus grand gisement de pétrole d'Algérie qui s'étende sur près de 2200 km² de superficie.

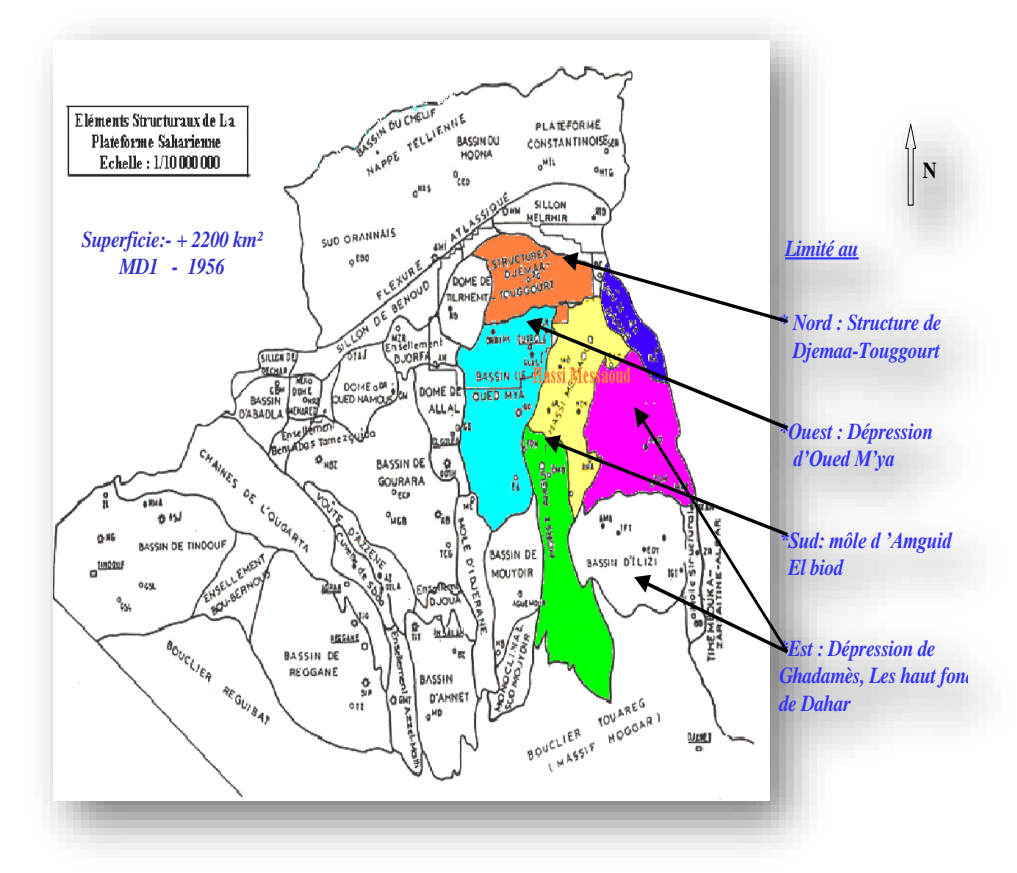

 **Fig.V.2 :** Situation géologique du champ Hassi Messaoud.

Il est limité :

- Au Nord-Ouest par les gisements de Ouargla [Gellala, Ben Kahla et Haoud Berkaoui].
- $\checkmark$  Au Sud-Ouest par les gisements d'El Gassi, Zotti et El Agreb.
- $\checkmark$  Au Sud-Est par les gisements ; Rhourde El Baguel et Mesdar.

Géologiquement, il est limité :

- $\checkmark$  A l'Ouest par la dépression d'Oued M'ya.
- $\checkmark$  Au Sud par le môle d'Amguid El Biod.
- $\checkmark$  Au Nord par la structure Djammâa-Touggourt.
- $\checkmark$  A l'Est par les hauts fonds de Dahar, Rhourde El Baguel et la dépression de Ghadames.

#### **V.3. Caractéristiques du réservoir :**

 Le gisement de Hassi Messaoud se caractérise par sa formation COMBRO ORDOVICIEN, sa profondeur entre 3361 à 3473 m.

La légèreté de son huile (API = 54,5) et sa pression initiale élevée (482 Kg/cm<sup>2</sup>) pour un point de bulle entre  $140$  et  $200$  Kg/  $\text{cm}^2$ .

# **V.4. Intérêt pétrolier**

Le champ de Hassi Messaoud de par sa superficie et ses réserves est considéré parmi les plus grands gisements du monde avec une pression de gisement varie de 120 à 400 kgf/cm², une température de l'ordre de 118°c à 123°c et une perméabilité très faible de 0 à 1darcy.

Le réservoir est lié aux quartzitiques du cambrien, l'horizon le plus productif est lié aux lithos zone R<sub>a et</sub> R<sub>1</sub> dont les qualités pétro physiques sont assez bonnes. La couverture et assurée par une épaisse et étanche assise argilo salifère du trias, le champ de Hassi Messaoud est considéré comme une mosaïque de gisement délimitée par les barrières de perméabilité.

# **V.5. Lithologie du champ de Hassi Messaoud :**

# **a - CÉNOZOÏQUE:**

# $\div$  Mio-Pliocène: (e = 240m)

Il est constitué de grès fin friable carbonaté roux avec intercalations de calcaire gréseux blanc à rosé, et de sable fin hyalin à rosé parfois argileux ou carbonaté, avec des intercalations de grès fins friables carbonatés blancs à roux. Il repose en sur discordance les formations sous-jacentes (discordance alpine).

# $\div$  **Éocène:** (e = 120m)

Constitué des argiles brune rouges fortement sableuse, marnes, fines passées d'anhydrite blanche et calcaire dolomitique [crayeux,](file:///C:/Documents%20and%20Settings/Application%20Data/Microsoft/Documents%20and%20Settings/fg/Bureau/07_hmd/HMD_5.htm%23crayeux%23crayeux) avec parfois des rognons de [silex.](file:///C:/Documents%20and%20Settings/Application%20Data/Microsoft/Documents%20and%20Settings/fg/Bureau/07_hmd/HMD_5.htm%23silex%23silex)

# **b - MÉSOZOÏQUE**

# **b.1) Crétacé :**

Il est constitué de :

# **Sénonien carbonaté: (e = 140m)**

Principalement formé de calcaire dolomitique beige vacuolaire, localement fossilifère (gastéropodes, échinodermes) avec des intercalations de marne dolomitique et d'anhydrite à la base.

#### **Sénonien anhistorique: (e = 200m)**

Il est constitué d'anhydrite blanche, de dolomie microcristalline, dure et d'argile gris-foncé légèrement dolomitique.

#### **Sénonien salifère: (e = 17m)**

Il est composé principalement de sel blanc massif, d'anhydrite pulvérulente et de rares passées d'argile brune rouge.

#### $\div$  Turonien: (e = 70m)

Il est représenté par un ensemble de calcaire crayeux beige à blanc avec des passées de calcaire argileux gris à blanc. Il constitue un **réservoir aquifère.** 

#### $\div$  Cénomanien: (e = 145m)

Constitué essentiellement d'argile avec des intercalations :

- D'anhydrite au sommet avec des passées de sel.
- De marne dolomitique avec des passées de calcaire et de dolomie dans la partie inférieure.

#### $\div$  Albien: (e = 550m)

C'est un ensemble gréseux friable à granulométrie fine, argileux et carbonaté, à intercalations de marne, d'argile plastique souvent dolomitique et de sable. Les grès de l'Albien constituent un **réservoir aquifère.** 

#### $\div$  Aptien: (e = 25m)

Représenté par des marnes dolomitiques grises à brunes avec des intercalations de dolomie microcristalline beige à rosée.

#### $\div$  Barrémien :  $(e = 370m)$

Représenté en totalité de sable fin à très grossier avec des grès à la partie supérieure. On y note des intercalations et des passées d'argile sableuse et de dolomie. Il constitue également **un réservoir aquifère.**

#### **Néocomien: (e= 150m)**

Composé d'argile verte et grise, sableuse et gypseuse à passées de grès blanc, argileux, et de dolomie rose microcristalline. A signaler la présence de lignite.

#### **b. 2) Jurassique:**

#### $\div$  Malm: (e = 210m)

Il est constitué d'alternances:

- Grès fin à ciment calcaire-dolomitique à argileux, friable, blanc, à intercalations d'argile et versicolore de lignite.
- Argile plastique, verte et rouge, silteuse, devenant gris, indurée vers le bas.
- Calcaire dolomitique, blanchâtre et dolomie cristalline, fissurée.

#### **Dogger:**

Représenté par deux niveaux:

#### **-Argileux: (e = 140m)**

Il est constitué d'argiles indurées, brunes et grises ; de calcaire blanc- crayeux et de marnes grises et silteuse.

#### **-Lagunaire: (e = 100m)**

Il est constitué d'anhydrite massive avec intercalations et passées d'argile plastique grise à brun-rouge, de dolomie cristalline, de sel massif et de marne grise.

#### **Lias:**

Représenté par six niveaux :

#### **- Anhydritique: (e = 140m)**

Composé d'anhydrite massive blanche à intercalations et passées d'argile, de dolomie, de calcaire et de marne.

#### **-Salifère : (e = 55m)**

Il est constitué de sel massif incolore à rosé avec intercalations d'argile plastique.

#### **-Horizon "B" : (e = 25m)**

Composé de marne grise parfois salifère avec argile dolomitique gris-noir et argile brunrouge salifère.

#### $-S1 + S2$  :  $(e = 230m)$

Composé de sel massif incolore à rosé avec intercalations d'argile plastique salifère brun-rouge, d'argile indurée et d'anhydrite blanche.

#### $-S3$  : (e = 210m)

Il est composé de sel massif incolore avec intercalations et passées d'argile plastique salifère brun-rouge et d'argile indurée.

#### **-Argiles supérieures : (e = 70m)**

Représentées par de l'argile plastique souvent salifère, brun-rouge avec intercalations d'argile indurée et de sel.

#### **b.3) Trias:**

Représenté par cinq niveaux :

#### $\div$  Argiles salifères S4: (e = 50m)

Constituées d'argile brun-rouge, plastique a indurée avec intercalations de sel incolore.

# **Argiles inférieures: (e = 20m)**

Composées d'argile gris-vert à brun-rouge plus ou moins silteuse.

# $\div$  Argilo-gréseux: (e = 40m)

C'est un ensemble généralement composé par la superposition de deux niveaux T2 et T1 avec des grès fins à moyens.

**\* "T2" :** Composé de grès fin à très fin, à ciment argilo-ferrugineux et dolomitique par endroits avec alternance d'argile silteuse.

**\* "T1" :** Composé de grès fin, argileux et d'argile silteuse et ferrugineuse.

# $\div$  Roches éruptives: (e = 15m)

Constituées d'andésite verte fortement altérées à fissures subverticales remplies de calcite.

# **Série inférieure: (e = 45m)**

Reposant en discordance sur les termes paléozoïques (discordance hercynienne), elle est composée de grès fin à moyen, gris-beige silteux à argileux, et de passées d'argiles silteuse et feuilletées (objectif potentiel dans presque toute la région).

# **C) PALEOZOIQUE:**

# **Dévonien inférieur: (e = 75m)**

Caractérisé par de l'argile gris-foncé à noire, indurée localement silteuse, avec des passées de grès très fin à ciment argileux et de silt stone.

#### **Silurien radioactif: (e= 60m)**

Représenté essentiellement par de l'argile grise à noire, fortement radioactive, fossilifère avec des intercalations et des passées de grès fin gris noir à ciment argileux. On note la présence de pyrite et des traces de dolomie.

#### **Ordovicien:**

Constitué (haut en bas) par les Assises suivantes :

# **" Dalle de M'KRATTA " : (e= 10m)**

Composée de grès quartzitique fin à moyen, gris à blanc, à ciment carbonaté et pyriteux avec des passées micro-conglomératiques.

# **" Argiles micro-conglomératiques" : (e = 80m)**

Composée d'argile noire silteuse, compacte à éléments de quartz sub-anguleux à sub-arrondis pouvant atteindre le centimètre avec parfois des éléments de roche éruptive. On y rencontre de la pyrite et des passées de grès.

#### **" Grès d'Oued Saret " : (e = 50m)**

Composés de deux ensembles :

 - Argile noire micacée à intercalations de silt stone gris. A noter la présence de galet pyriteux et de galets de silt stone.

- Grès fin gris à ciment argilo-carbonaté, quartzitique par endroit.

#### **" Argiles d'Azzel " ;(e = 50m)**

Composées d'argile noire indurée micacée, silteuse et fossilifère (trilobites, graptolites). On y note la présence de silt stone gris et de grès fin blanc à gris avec des traces de pyrite.

#### **-Grès d'Ouargla : (e = 110m)**

Caractérisés par des argiles silteuse noires à intercalations de grès très fin et de silt stone et de grès fin à très fin blanc à gris à ciment argileux au sommet et argilo-carbonaté à la base. On y note la présence de glauconie et de débris phosphatés à la partie inférieure.

#### **-Quartzites de Hamra: (e = 100m)**

Ensemble de quartzite blanc à gris clair, fin à moyen très fissuré. On y note la présence de tigillites, de joints stylolitiques et de rares joints et passées d'argile noire.

#### **-Grès d'El Achène : (e = 45m )**

Formés par une alternance de grés fins à moyen gris à gris-vert glauconieux à ciment argileux et carbonaté parfois quartzitique, et de grès fin à très fin ou de silt stones glauconieux à ciment argileux et carbonaté.

#### **-Argile d'ELGASSI (e = 240 m)**

Indurées silteuse avec quelques passées de silt stone et de grès très fin et des traces de pyrite.

#### **Cambrien:**

Essentiellement constitué de grès [hétérogènes,](file:///C:/Documents%20and%20Settings/fg/Bureau/07_hmd/HMD_5.htm%23hétérogènes%23hétérogènes) fins à très grossiers, entrecoupés de passées de [silt stones](file:///C:/Documents%20and%20Settings/fg/Bureau/07_hmd/HMD_5.htm%23siltstones%23siltstones) argilo[-micacés.](file:///C:/Documents%20and%20Settings/fg/Bureau/07_hmd/HMD_5.htm%23micacés%23micacés) On y distingue trois litho-zones **R1 (Ri+Ra), R2 et R3.**

#### **Litho-zone R1:**

 **Ri** : Correspond au réservoir isométrique. Il a été recoupé essentiellement à la périphérie du champ, là où la série est complète ; ce sont des grès quartzites isométriques moyens à fins à ciment argileux, avec de nombreuses passées [silteuse.](file:///C:/Documents%20and%20Settings/fg/Bureau/07_hmd/HMD_5.htm%23silteuses%23silteuses) Il repose sur le Ra supérieur par une surface d['abrasion](file:///C:/Documents%20and%20Settings/fg/Bureau/07_hmd/HMD_5.htm%23abrasion%23abrasion) ( $e = 50$ m)

**Ra** : Représente le réservoir principal. Dans sa partie supérieure et moyenne  $(e= 20 \text{ à } 60 \text{m})$ , il est formé de grès quartzites, [an isométriques,](file:///C:/Documents%20and%20Settings/fg/Bureau/07_hmd/HMD_5.htm%23anisométriques%23anisométriques) moyens à grossiers, à ciment silico-argileux (5 % de [kaolinite](file:///C:/Documents%20and%20Settings/fg/Bureau/07_hmd/HMD_5.htm%23kaolinite%23kaolinite) + illite) localement constitué de quartzites franches. Dans la partie inférieure s'intercalent, de manière irrégulière, des passées centimétriques de [silt stones](file:///C:/Documents%20and%20Settings/fg/Bureau/07_hmd/HMD_5.htm%23siltstones%23siltstones) argileux (e =  $100:120$ m).

# **Litho-zone R2:**

Est constitué de grès quartzites et quartzites gréseuses, moyens à grossiers, [an isométriques,](file:///C:/Documents%20and%20Settings/fg/Bureau/07_hmd/HMD_5.htm%23anisométriques%23anisométriques) avec parfois des niveaux micro[-conglomératiques,](file:///C:/Documents%20and%20Settings/fg/Bureau/07_hmd/HMD_5.htm%23conglomératiques%23conglomératiques) à ciment argileux assez abondant [\(illite\)](file:///C:/Documents%20and%20Settings/fg/Bureau/07_hmd/HMD_5.htm%23illite%23illite). On note des intercalations millimétriques de [silt](file:///C:/Documents%20and%20Settings/fg/Bureau/07_hmd/HMD_5.htm%23silt%23silt) ( $e = 100$ m).

# **Litho-zone R3:**

Repose sur l['Infracambrien,](file:///C:/Documents%20and%20Settings/fg/Bureau/07_hmd/HMD_5.htm%23Infracambrien%23Infracambrien) et parfois directement sur le socle granitique, c'est une série de comblement d'une épaisseur moyenne de 300 m, elle se compose de grès grossiers à microconglomérats [feldspathique,](file:///C:/Documents%20and%20Settings/fg/Bureau/07_hmd/HMD_5.htm%23feldspathique%23feldspathique) les grains sont mal classés, le ciment est de nature argileuse avec parfois des zones à grès [ferrugineux,](file:///C:/Documents%20and%20Settings/fg/Bureau/07_hmd/HMD_5.htm%23ferrugineux%23ferrugineux) et des intercalations d'argiles [silteuse.](file:///C:/Documents%20and%20Settings/fg/Bureau/07_hmd/HMD_5.htm%23silteuses%23silteuses) Le "R3"ne présente aucun intérêt pétrolier.

# **L'infracambrien:**

Unité lithologique la plus ancienne reconnue au Nord de la structure par le forage OMG 47 à une profondeur de 4092 m. Il est composé de grès argileux de couleur rouge (e =  $45m$ ).

#### **d) LE SOCLE :**

Il s'agit de grands éléments granitiques fracturés et d'altérités de couleur rose, orange, ferromagnésiens et d'éléments volcaniques.

La stratigraphie de champ de Hassi Messaoud est résumée dans le tableau suivant

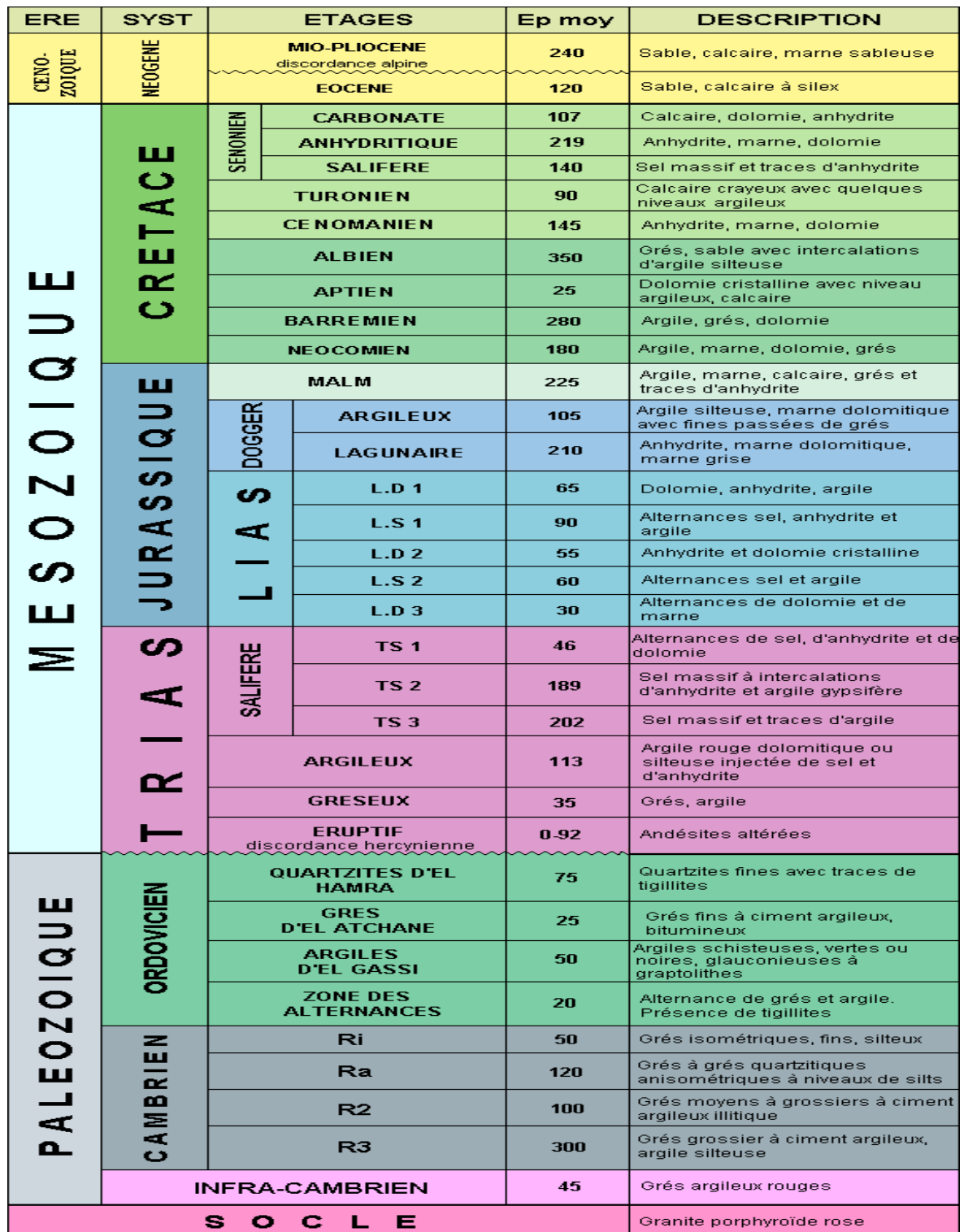

# **Tableau.V.1 :** La stratigraphie de champ de Hassi Messaoud.

#### **V.6. Présentation des données des puits :**

# **V.6.1. Présentation des données de Puits A :**

La phase  $16$ <sup>"</sup> est la plus longue phase dans le forage, qui représente 40% de temps totale de forage ceci engendré des frais additionnels et un prix de mètre foré élevé, Pour cela on est obligé d'optimisés les paramètres de forage afin de réduit son cout.

# **Présentation de l'outil utilisé pour le forage de la section 16'':**

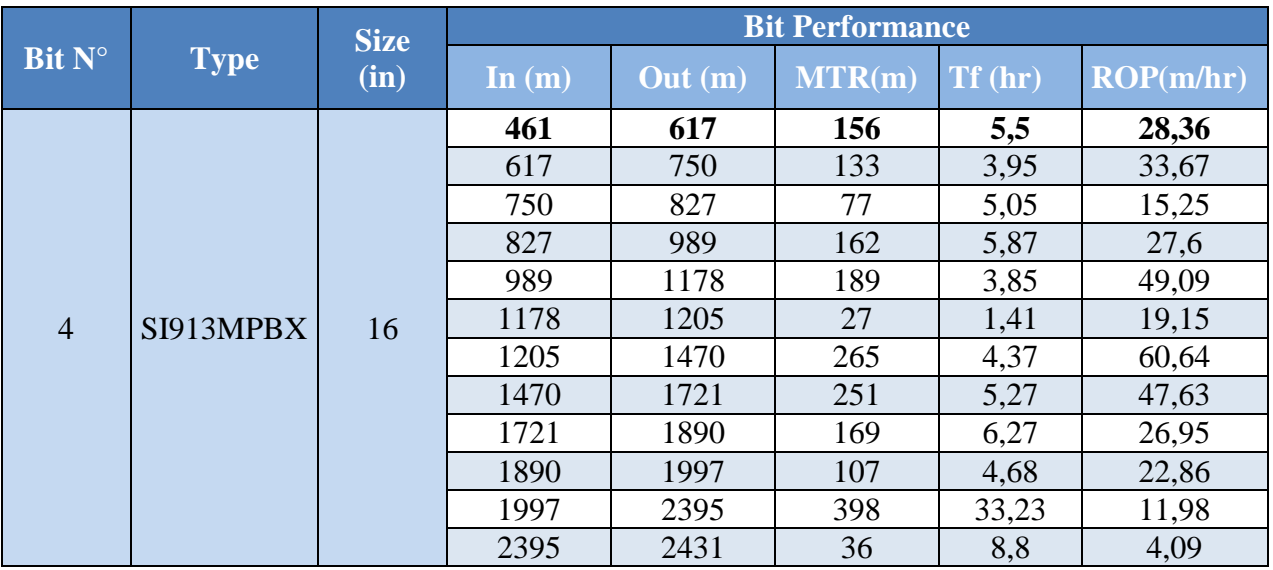

**Tableau. V. 2 :** Les données de l'outil utilisé 16''

**Tableau. V. 3:** Présentation de l'usure des cutters outil 16''

| Bit N°         | <b>Type</b> | Size $(in)$ | Serial N° | <b>IADC</b> Dull Grading |  |           |   |   |    |           |    |
|----------------|-------------|-------------|-----------|--------------------------|--|-----------|---|---|----|-----------|----|
|                |             |             |           |                          |  |           | ┺ | B | G  | $\cup$    | R  |
| $\overline{4}$ | SI913MPBX   | 16          | JN2183    |                          |  | <b>CT</b> | S | X | IN | <b>BT</b> | TD |

# **V.6.1. Présentation des données de Puits (B) :**

Le forage des puits dans la phase 6'' rencontre le problème de la diminution de la vitesse d'avancement à cause de la dureté élevée de la formation, ce qui engendre des frais additionnels et un prix de mètre foré élevé, ce qui nous donne une grande marge d'optimisation de ce dernier.

#### **Présentation des outils utilisés pour le forage de la section 6'' :**

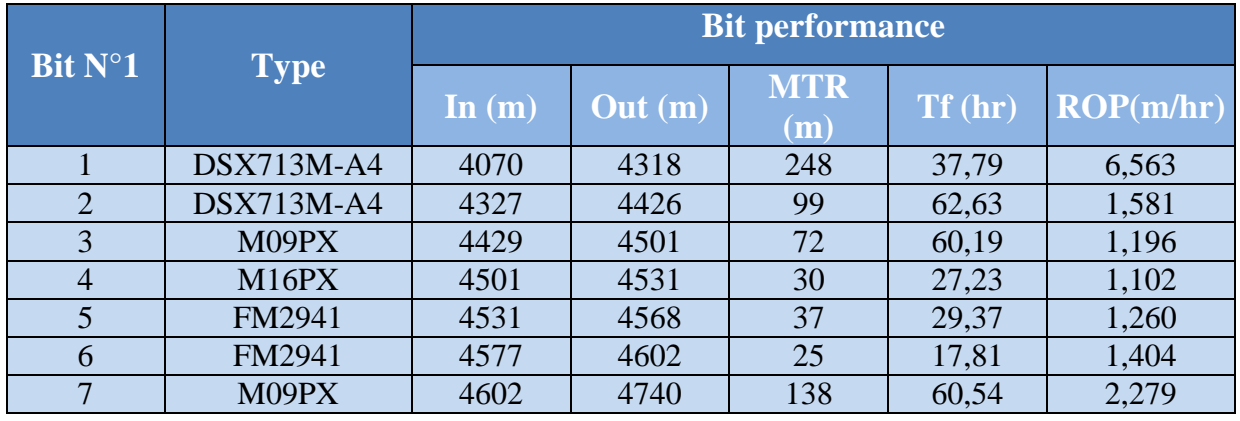

**Tableau.V. 4 :** Les données des outils 6'' utilisées**.**

**Tableau.V.5**: Présentation de l'usure des dents et des raisons de la remontée

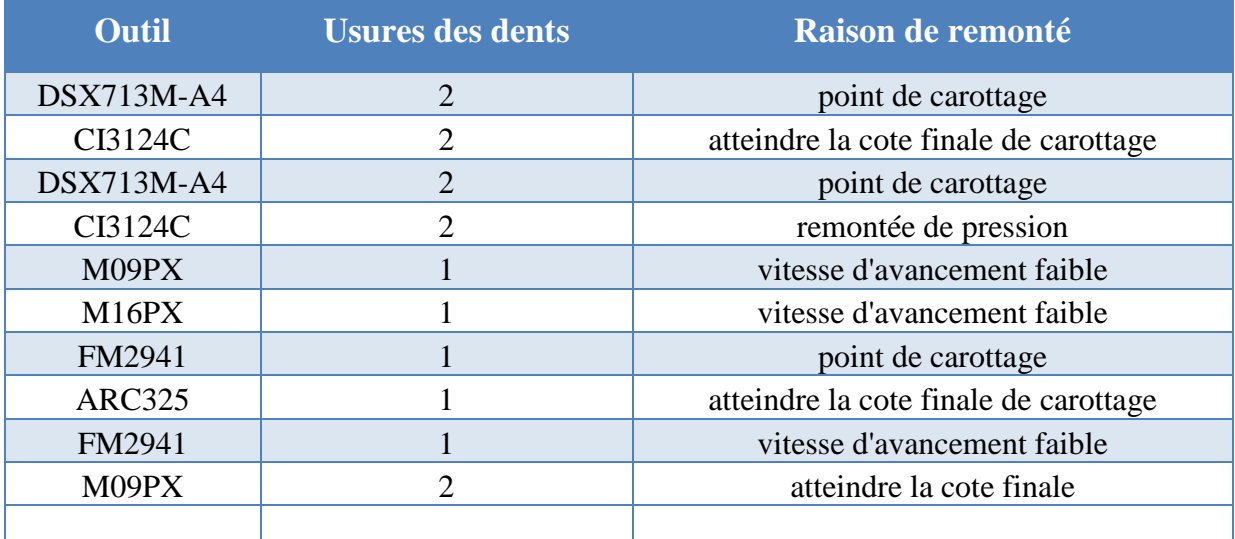

#### **V.7. Application et interprétation des résultats :**

Les données de terrain obtenues de deux puits forés au champs de Hassi Mssaoud ont été utilisés dans cette étude. L'emplacement et les noms des puits sont confidentiels. Donc, ils ne peuvent pas être mentionnés directement.

#### **Section pour l'analyse :**

Pour vérifier l'exactitude des modèles, deux sections du puits ont été choisie pour être évaluée.

Les objectifs étaient :

 $\checkmark$  Evaluez la capacité des modèles de reproduire la performance observée dans le puits.

 $\checkmark$  Produisez des modélisations en utilisant différents paramètres de forage. Cette étape a optimisé l'opération de forage en réduisant le coût de la section.

Dans le choix de la section à évaluer, les critères suivants ont été employés :

- $\checkmark$  Disponibilité des données. Les paramètres de forage, la lithologie, et les caractéristiques de l'outil ont été considérées des données critiques.
- $\checkmark$  L'influence de l'optimisation de coût sur la rentabilité du puits. Nous avons recherché la section le plus influence avec le temps et le coût.

Pour appliquer les modèles d'optimisation on a choisi deux phases 6" et 16 " qui sont forées forer dans le champ de Hassi Messaoud, et pour cela on a utilisé des données de formation par chaque 1 mètre.

# **Paramètres de forage :**

Les paramètres de forage ont été obtenus à partir de l'unité de Mud Logging. Les données ont relevées à chaque mètre fore

Les paramètres suivants ont été considérés comme critiques :

- La profondeur mesurée du puits (MD), prises à partir de la longueur du train de tiges. Pour les phases étudiées. La profondeur MD et la profondeur verticale (TVD) ont été considérées égales même en raison de faible écart observé dans cette section du puits.
- $\triangleright$  Poids sur l'outil (WOB), le poids total appliqué sur l'outil de forage.
- Taux de pénétration (ROP), la vitesse de pénétration de l'outil dans le la formation.

Rotation par minutes (RPM), la vitesse de rotation de l'outil

# **V.7.1. Application sur le puits A :**

La méthode adaptée pour l'optimisation de la phase 16<sup>c</sup> est d'Eckel, la résolution de ce problème a été réaliser à l'aide d'un logiciel programmé sous Matlab. Pour plus des détails sur logiciel voire l'annexe.

# **V.7.1.1. Présentation et interprétation des résultats obtenus par le modèle d'Eckel (puits A) :**

Tous les résultats d'optimisation (WOBopt, Nopti, ROPopt, Cf, k, a, Tfop) obtenu par le logiciel sont représentés dans les tableaux (V.6, V.7).

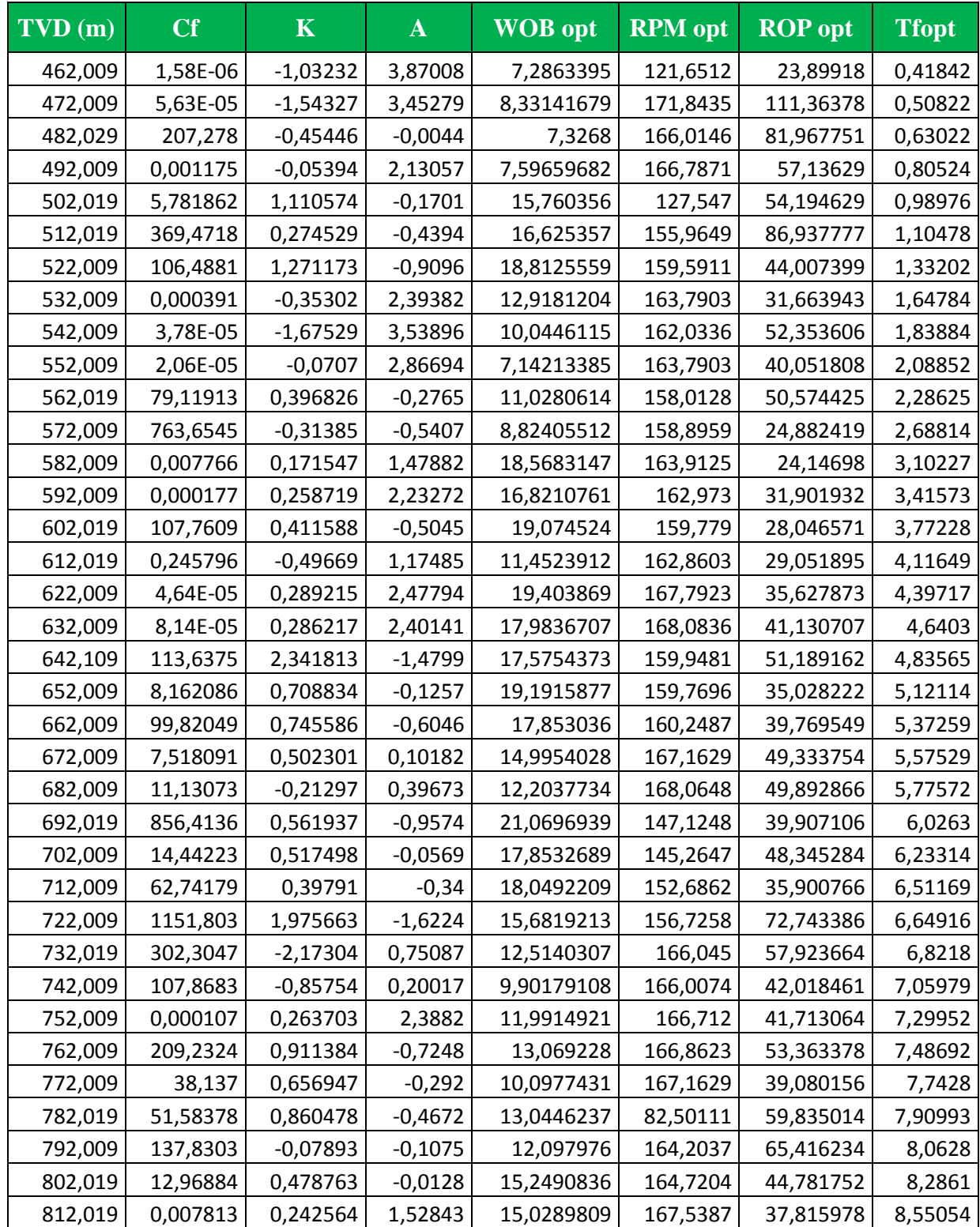

# **Tableaux. V. 6 :** Résultats obtenus par MMC linéaire (puits A)

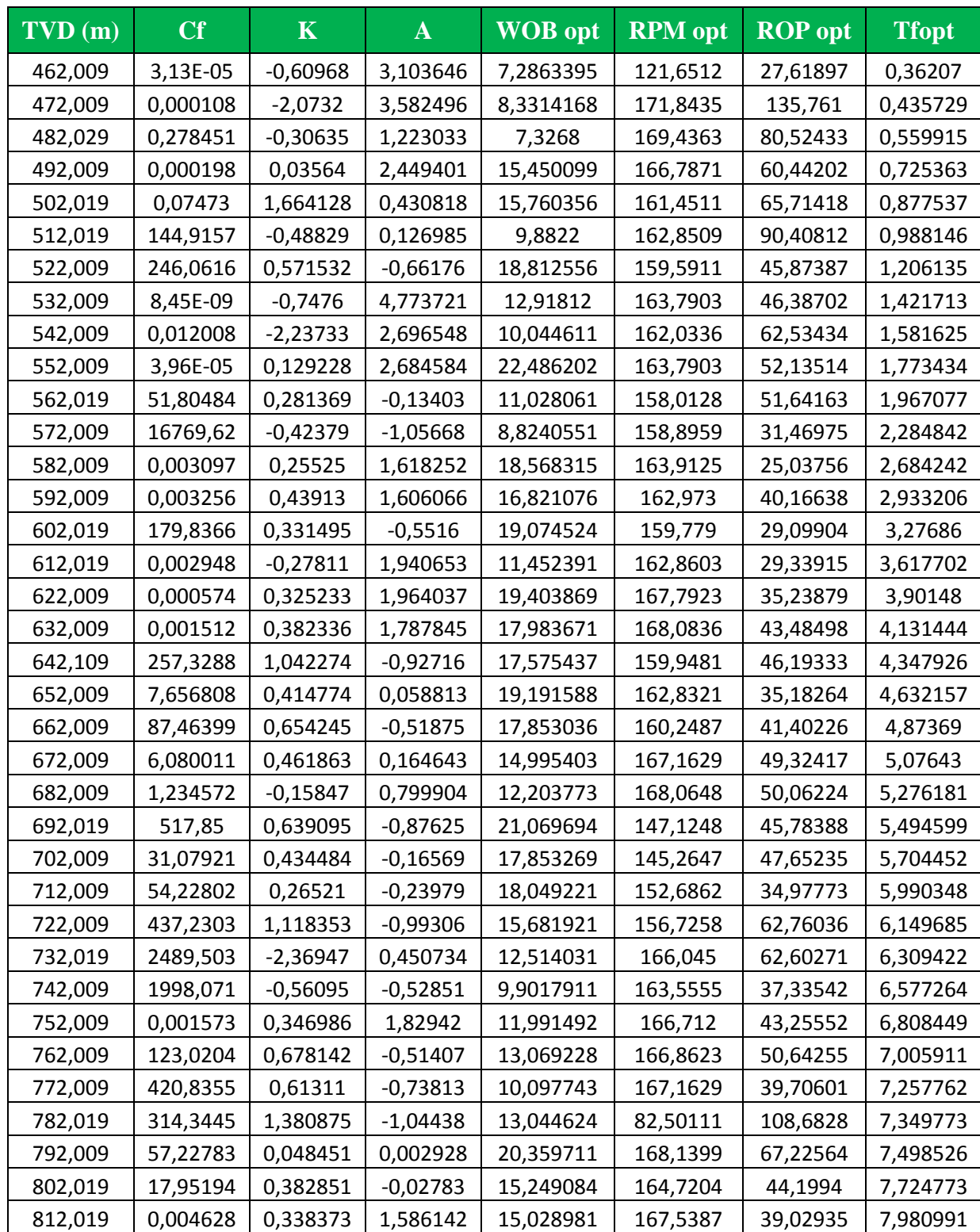

# **Tableaux. V. 7 :** Les résultats obtenus par MMC non linéaire (puits A)

Nous allons représenter les courbes WOBopt et WOBréel, RPMopt et RPMréel, ainsi que les courbes de ROPopt et ROP réel, le temps optimal et réel pour faire leurs interprétations

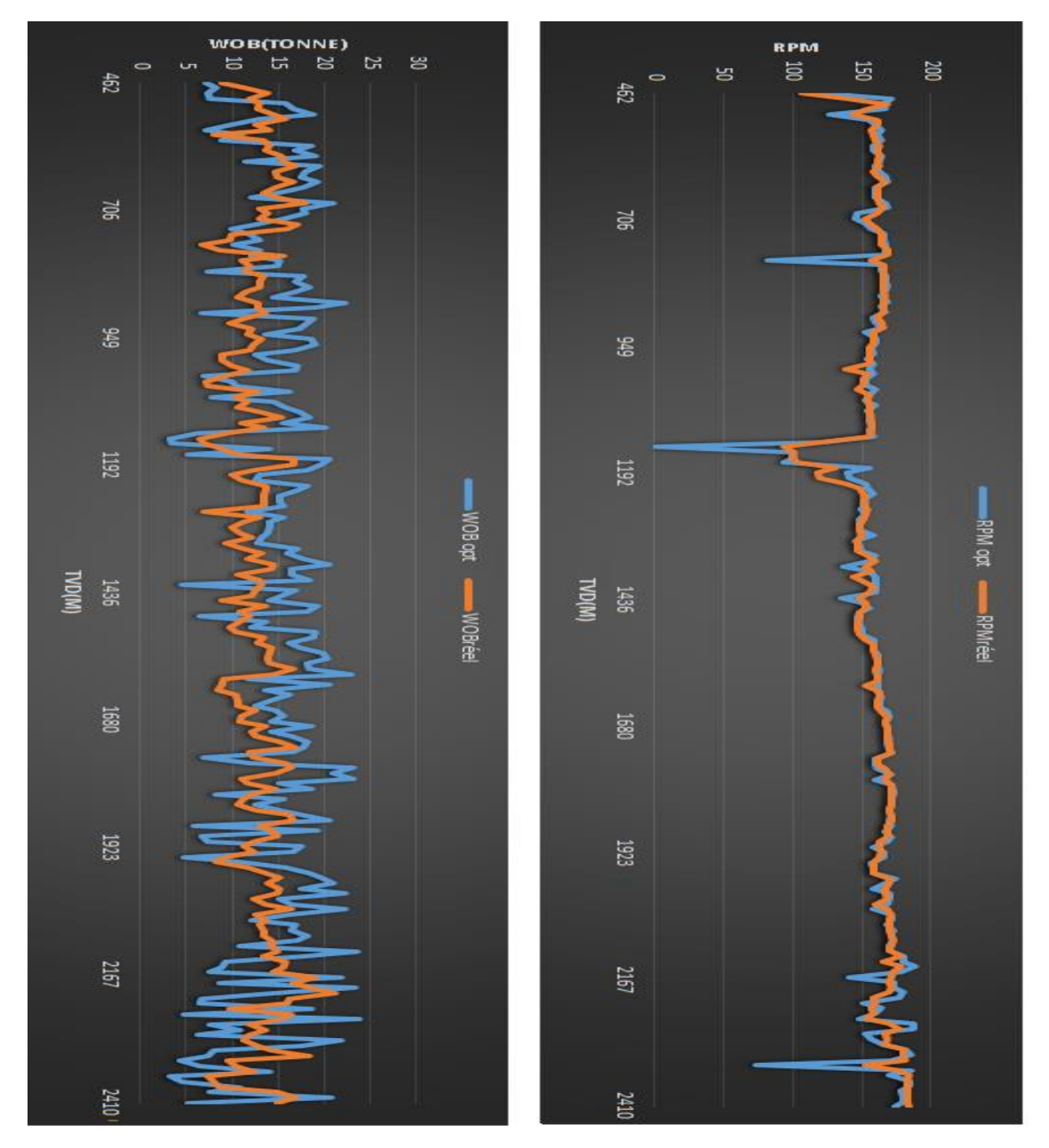

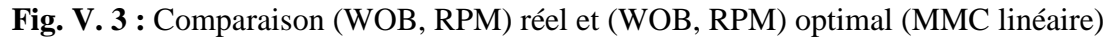

**Fig.V.3** contient une comparaison entre les paramètres de forage mécanique (WOB et RPM) appliqués réellement (courbe en orange) et les paramètres optimaux (courbe en bleu) définis par le modèle d'optimisation par la méthode de MMC non linéaire, on observe que la variation des (WOB et RPM) optimaux le long de la phase, reste dans les marges des paramètres réels.

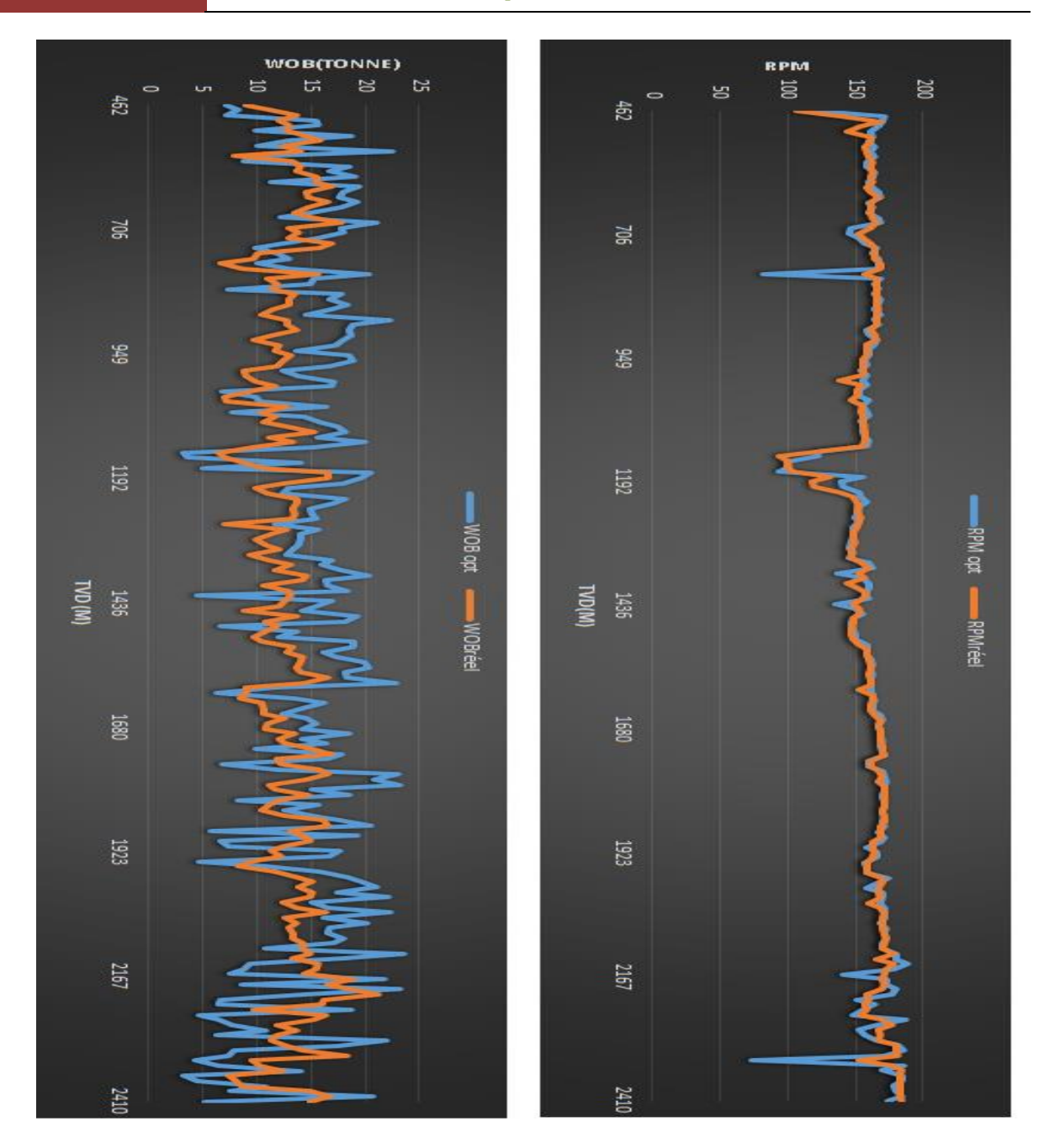

**Fig. V. 4 :** Comparaison entre (WOB, RPM) réel et (WOB, RPM) optimal (MMC non linéaire)

**Fig.V.4** contient une comparaison entre les paramètres de forage mécanique (WOB et RPM) appliqués réellement (courbe en orange) et les paramètres optimaux (courbe en bleu) définis par le modèle d'optimisation par la méthode de MMC linéaire, on observe que la variation des (WOB et RPM) optimaux le long de la phase, reste dans les marges des paramètres réels.

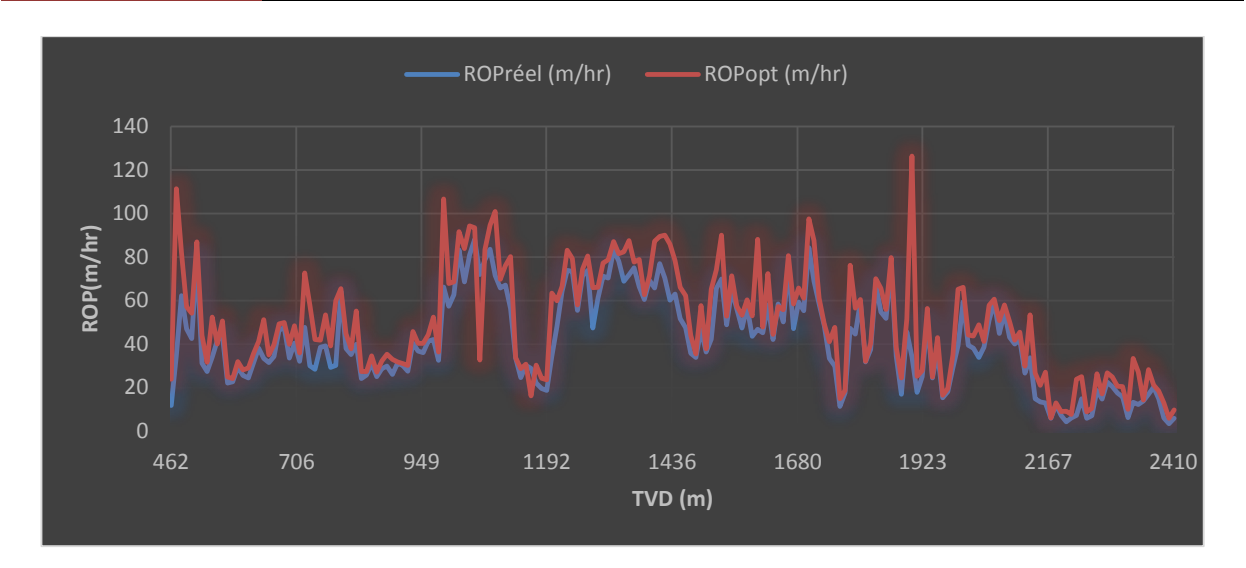

**Fig. V. 5 :** Comparaison ROP réel et ROP optimal (MMC linéaire).

**Fig. V.5 :** représente une comparaison entre la ROP réel (courbe en bleu) et ROP optimal (courbe en rouge) définis par le programme d'optimisation (MMC linéaire), On l'observe qu'il y a une amélioration Claire de la vitesse de pénétration quand le poids sur l'outil optimum et la vitesse de rotation optimale sont utilisés. ROPopt est supérieure de 13.45 % par rapport au ROP réel en autre terme le ROPopt mettra moins du temps pour atteindre la profondeur prévue que le ROP réel. Ceux-ci indiquent que le modèle d'Eckel donne des bons résultats, lors de la prédiction de ROPopt à partir des paramètres mécaniques bien déterminés

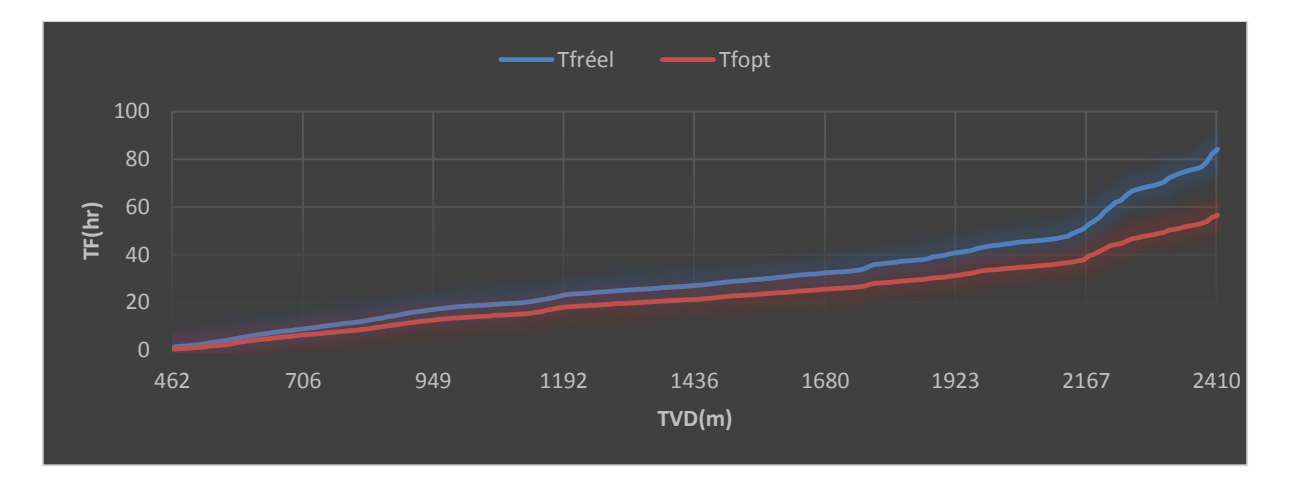

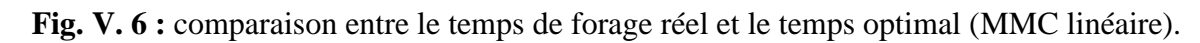

**Fig. V. 6**, montre l'évolution de courbe de temps réel (courbe en bleu) a été plus lente pour atteindre la profondeur finale que le courbe de temps optimal définit par la MMC linéaire (courbe en rouge). Cette différence se traduit par un gain de 27.63 heures soit 2301.9 KDA.

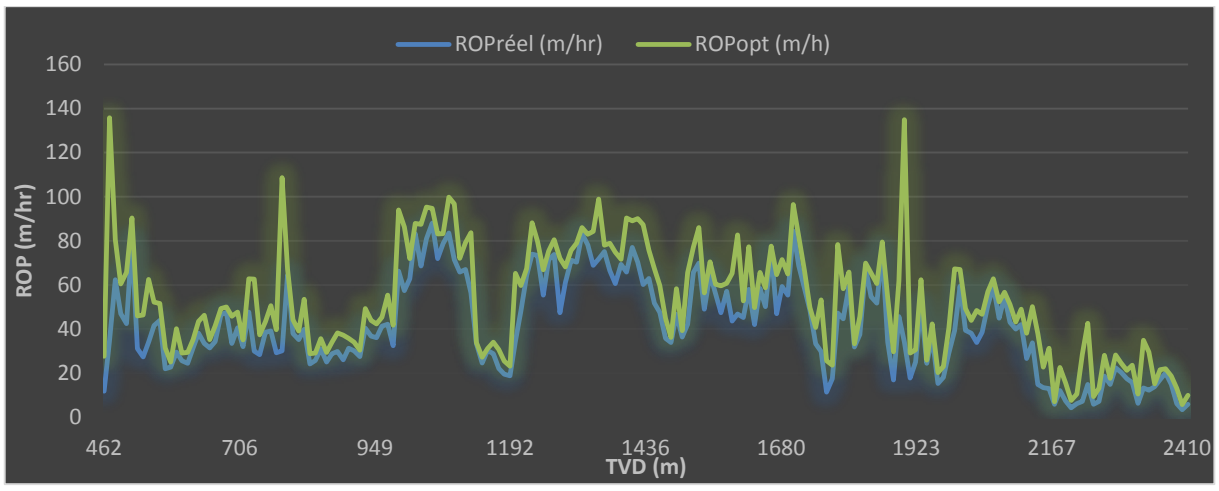

**Fig. V. 7 :** comparaison ROP réel et ROP optimal (MMC non linéaire)

**Fig. V. 7 :** contient une comparaison entre la ROP réel (courbe en bleu) et ROP optimal (courbe en vert) définis par le programme d'optimisation (MMC non linéaire), On l'observe que les valeurs de ROPopt sont en dessus de ROPréel sur presque toute la profondeur, en autre terme ROPopt est supérieure de 20.25 % par rapport au ROP réel.

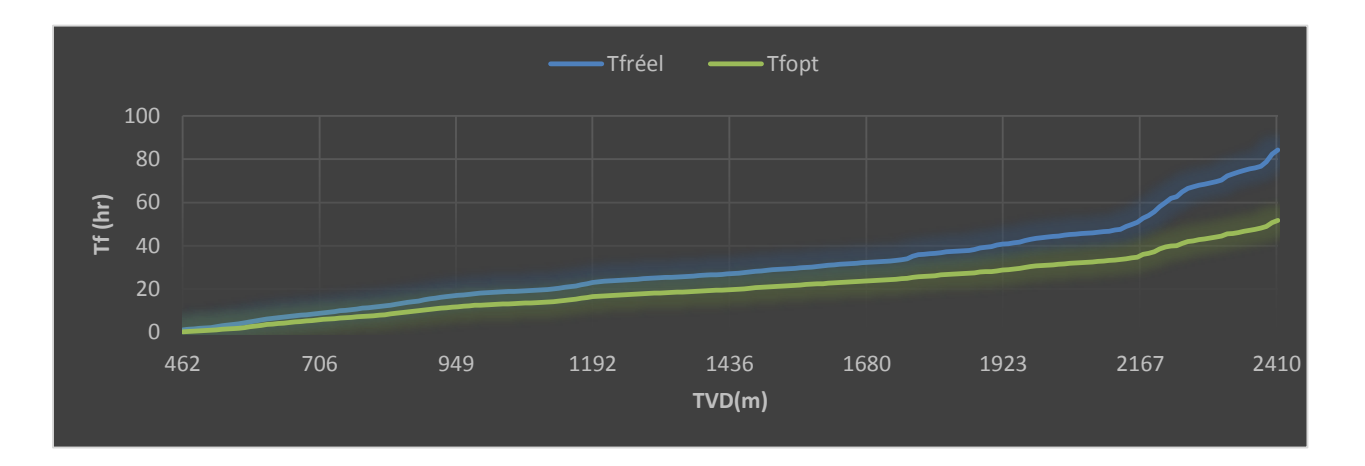

**Fig. V. 8 :** comparaison temps de forage réel et le temps optimal ( MMCnon linéaire)

**Fig. V. 8,** donne une comparaison entre le temps réel (courbe en bleu) et le temps de forage optimisé par MMC non linéaire (courbe en vert) requis pour forer le même intervalle de profondeur, les résultats montre que le temps réel a été plus lente pour atteindre la profondeur finale que le temps optimal, Cette différence se traduit par un gain de 32.49 heurs soit 2707.6 KDA.

#### **Comparaison des résultats obtenu par les deux méthodes :**

| La <br>méthode         | Intervalle foré<br>(m) | <b>Temps de</b><br>forage réel<br>(hr) | <b>Temps de</b><br>forage optimal<br>(hr) | <b>Gain de</b><br>temps<br>(hr) | <b>Gain de</b><br>prix<br>(KDA) |  |
|------------------------|------------------------|----------------------------------------|-------------------------------------------|---------------------------------|---------------------------------|--|
| <b>MMC</b><br>linéaire |                        |                                        | 56,5766                                   | 27,63                           | 2301,9988                       |  |
| MMC non<br>linéare     | 1960                   | 84,2017                                | 51,7088                                   | 32,49                           | 2707,6292                       |  |

 **Tableaux. V. 8 :** résumé des résultats obtenus par MMC linéaire et non linéaire (puit B)

D'après les résultats obtenus, on a vérifié que le modèle d'Eckel est un bon modèle, il représente d'une bonne manière le comportement de la vitesse d'avancement en fonction des paramètres mécaniques de forage, et avec l'utilisation de la méthode des moindres carrées non linéaire qui donne des résultats plus significatifs que MMC linéaire.

#### **V.7.2. Application sur le puits B :**

La méthode adaptée pour l'optimisation de la phase 6'' est de la théorie de l'énergie spécifique, la résolution de ce problème a été fait à l'aide des outils d'optimisation dans l'Excel (solver et analyse Tool pack). Pour plus des détails sur les étapes de calcule voir l'annexe.

# **V.7.2.1. Présentation et interprétation des résultats obtenus par le modèle de l'ES (puits B) :**

Tous les résultats d'optimisation (WOBopt, RPMopt, ROPopt, Cf, k, a, Tfop, Wfopt) obtenu sont représentés dans les tableaux (V.8, V.9)

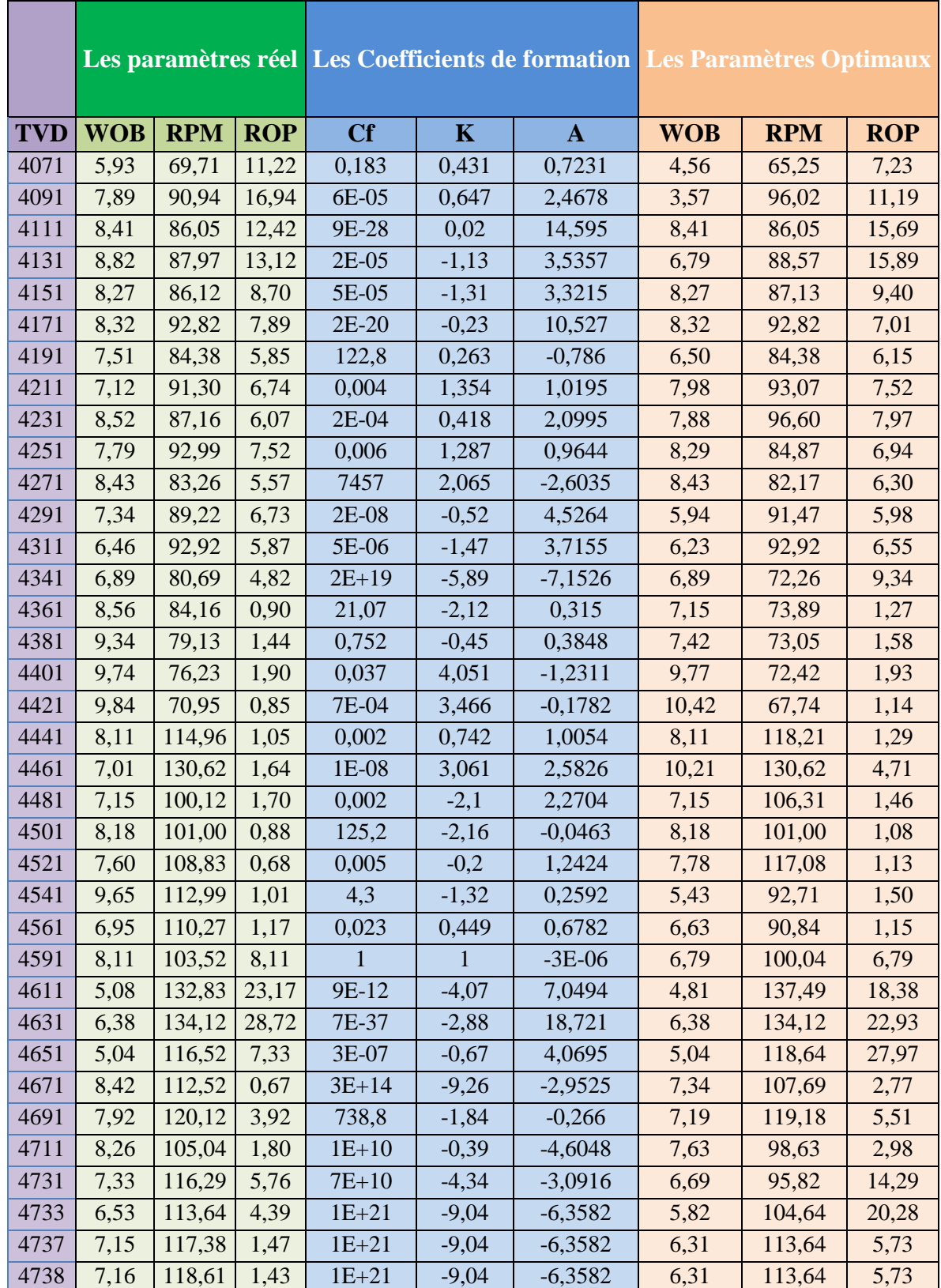

**Tableaux. V. 9:** les paramètres réels et les paramètres optimaux défini par ES (puits B)

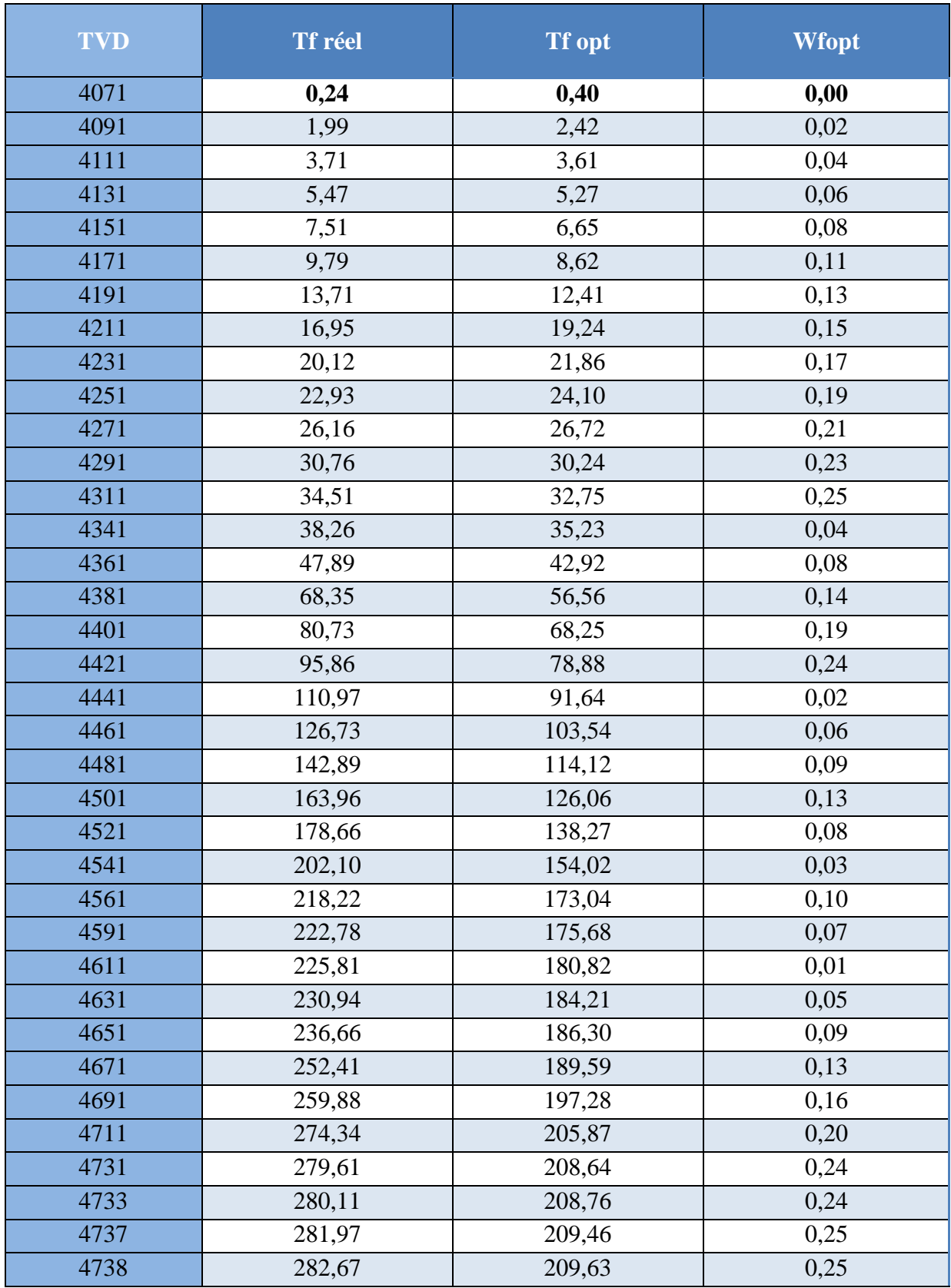

**Tableaux. V.10:** l'usure et le temps de forage optimal (puits B).

Nous allons représenter les courbes WOBopt et WOBréel, RPMopt et RPMréel, ainsi que les courbes de ROPopt et ROP réel, le temps optimal et réel pour faire leurs interprétations

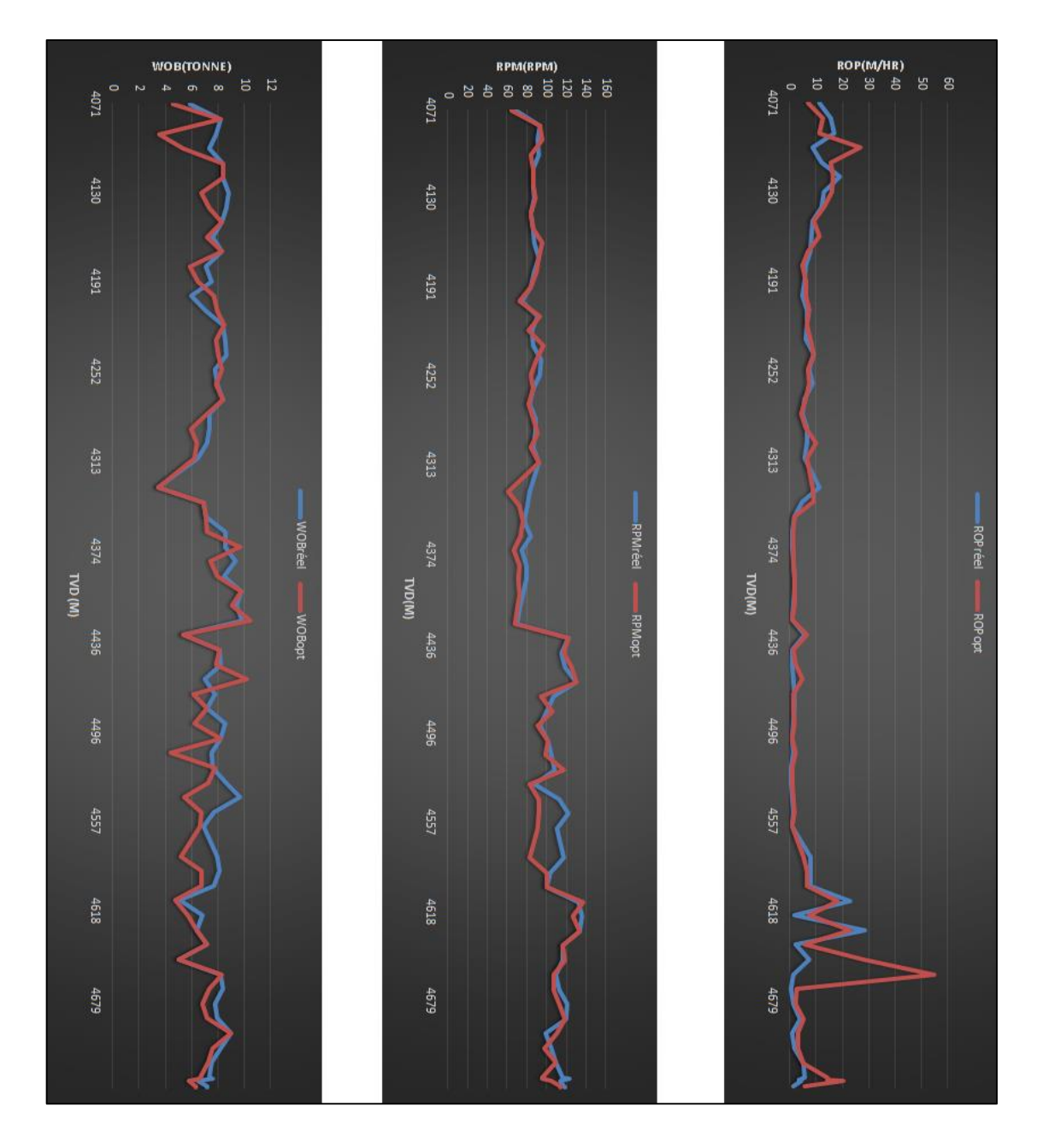

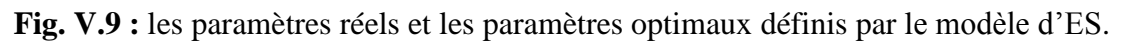

**Figure. V.9 :** contient une comparaison entre les paramètres de forage appliqués réellement (courbe en bleu) et les paramètres optimaux définis par le modèle d'optimisation (courbe en rouge) :

 Les 1er et 2eme graphes présentent la variation des WOB et RPM le long de la phase, les paramètres proposés par le modèle d'optimisation restent dans les marges des paramètres réels.

 Le 3eme graphe présent la variation du ROP le long de la phase, On l'observe qu'il y a une amélioration Claire de la vitesse de pénétration quand le poids sur l'outil optimum et la vitesse de rotation optimale sont utilisés, ROPopt est supérieure de 27.78 % par rapport au ROP réel. Cependant, une grande différence entre la vitesse d'avancement réalisée et optimisé a été constatée après des changements brusques de la vitesse d'avancement dus au changement de la nature de formation, ces résultats représentent un point faible pour la méthode d'optimisation basée sur le modèle d'ES.

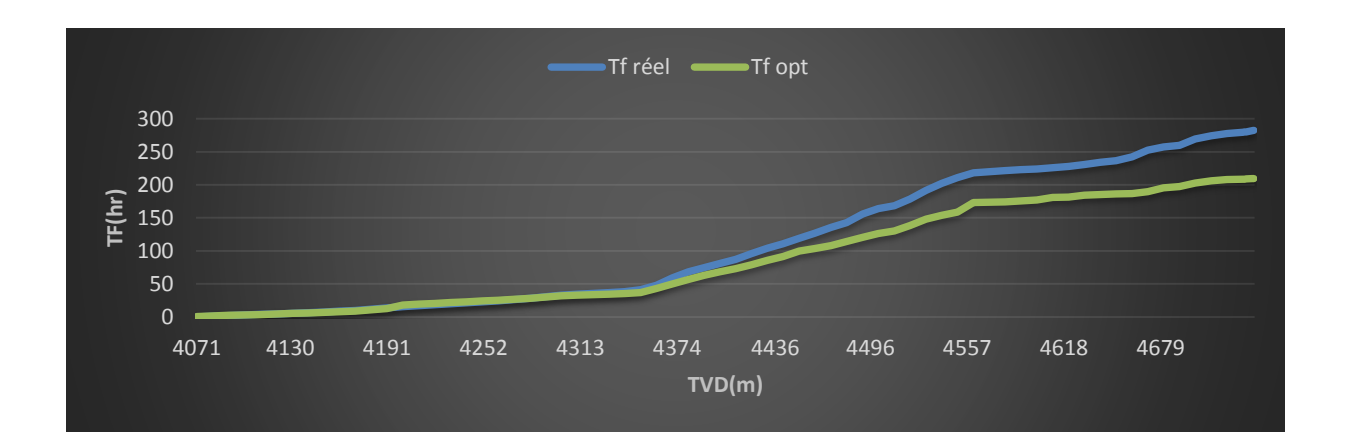

Fig. V. 10 : la comparaison entre le temps de forage réels et le temps optimal défini par le modèle d'ES**.**

**Figure. V. 10 :** contient une comparaison entre temps réel (courbe en bleu) et optimisé (courbe en vert), l'évolution de courbe de temps réel a été plus lente pour atteindre la profondeur finale que le courbe de temps optimal, On remarque que les nouveaux paramètres appliqués donnent théoriquement de très bons résultats avec un gain de temps de 73.04 heures dans un intervalle de 668 m qui représente un gain de 8217 KDA.

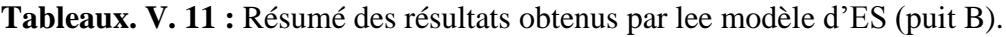

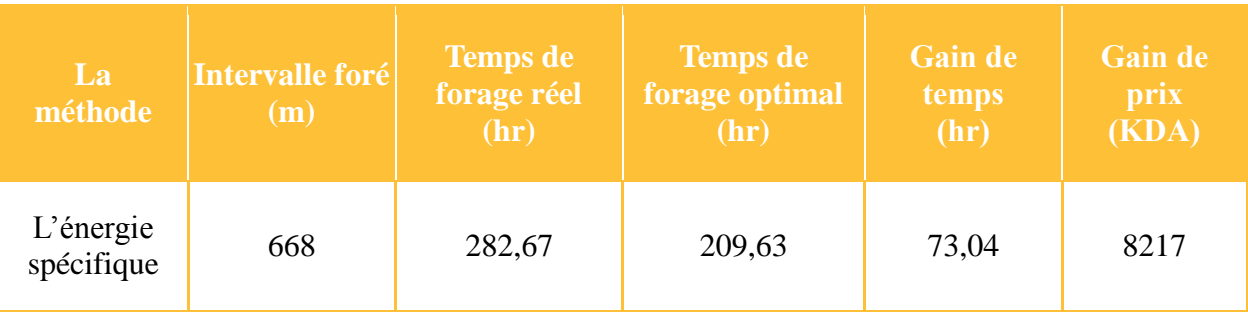

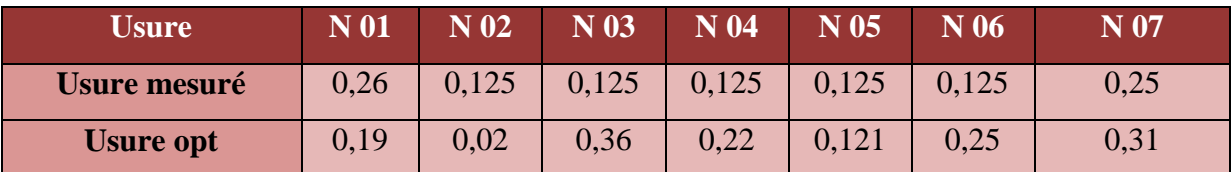

**Tableau. V. 12 :** L'usure réel et celle résultante de l'application des paramètres optimisé.

Ce tableau représente les valeurs de l'usure réelle enregistrées et celle résultante de l'application des paramètres optimisés calculé sur la base du modèle Hareland et Rampersad pour chaque outil

#### **Limitation du modèle :**

- Ees paramètres hydrauliques sont supposés optimums.
- Pas de différence entre les différents types de boues : boue à base d'eau et à base d'huile.
- $\triangleright$  Ne prend pas en charge la conception des outils telle que : l'offset, usure des dents.
- Besoin d'être appliqué en temps réel (sur site).
- Difficultés de calcule la résistance à la compression confiné (CCS)

Les résultats de l'optimisation des paramètres mécaniques sont très satisfaisants, On a abouti à un gain total de 26% de temps de forage de la phase 6'' Ces bons résultat méritent d'être tester sur terrain. Ce gain de temps est équivalent à un gain d'argent de l'ordre 8217 KDA qui représente une somme colossale d'argent et fait de cette optimisation un très bon investissement.

# 美美 **CONCLUSION** ET RECOMMANDATIONS

# **Conclusion générale**

L'objectif de cette étude est de minimiser le prix du mètre foré par le choix des paramètres mécaniques de forage optimaux (WOB et RPM) qui conduisant à une vitesse d'avancement maximal et par conséquence un temps de forage minimal, ces paramètres sont calculés par l'utilisation du modèle d'Eckel et le modèle de l'énergie spécifique, les données du puits utilisées pour cette étude appartiennent au champs de Hassi Messaoud.

Cette étude a confirmé que le prix de mètre foré peut être minimiser par l'utilisation de modèle d'Eckel, on a assuré aussi que ce modèle représente une bonne manière la processus de la vitesse d'avancement en fonction de poids sur l'outil et la vitesse de rotation, il nous permet de faire l'optimisation des paramètres mécanique, et de générer des gains de temps importants, et avec l'utilisation de la méthode de moindre carré non linéaire qui est la meilleure méthode mathématique pour calculer les coefficients de formation, elle permet de limiter les résultats dans les marges raisonnables.

L'énergie spécifique est un modèle éprouvé dans la quête de prédiction ou d'analyse à la performance de la vitesse d'avancement, et avec l'utilisation de modèle de Hareland et Rampersard qui nous permet contrôler les paramètres appliqués d'une façon à réaliser de bonnes performances sans trop user l'outil de forage, Par l'utilisation de ces modèles dans l'optimisation des paramètres mécanique (WOB et RPM) on a pu de générer des gains de temps importants,

Le travail actuel a indiqué que le forage avec un poids sur outil optimum et une vitesse de rotation optimale résolus à partir du modèle de ROP et des outil informatique tel que le Matlab et L'Excel peut diminuer le temps de forage pendant l'utilisation d'un outil jusqu'à 26 à 38 %.

#### **Recommandation**

Les modèles d'optimisation des paramètres mécaniques ont donné des résultats théoriques très encourageants, ils méritent d'être testés sur le terrain.

Nous recommandons en premier lieu à nous et ceux qui sont concerné ou entreprennent des recherches d'optimisation par le modèle d'énergie spécifique et le modèle d'Eckel par ceux-ci :

- $\checkmark$  La vérification de la validité des modèles (d'Eckel et l'Energie spécifique) dans des laboratoires spécialisés afin d'aller vers une recherche approfondie d'un modèle plus efficace.
- $\checkmark$  Les recherches mathématiques tel que les méthodes numériques, les méthodes d'optimisations doivent être adaptée avec la technologie de forage et fait la mise à jour périodiquement.
- $\checkmark$  Introduire le paramètre d'usure des dents d'outil dans le modèle d'Eckel.
- Utilisé les logiciel pour déterminer les valeurs précises de CCS.
- $\checkmark$  Développer ces modèles en introduisant les paramètres hydrauliques.
- $\checkmark$  L'application d'un nombre suffisant des puits afin d'obtenir des résultats satisfaites.

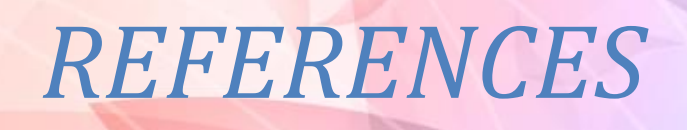

老奖
#### **Références**

[1] A. SLIMANI, « Module M2 », SONATRACH-Division forage, formation superviseur, édition juin 2006, 55p.

[2] AMADOU-Abdoulaye. Contribution à la surveillance d'un processus de forage pétrolier. Thèse de doctorat en Automatique et Traitement du Signal. Paris : l'École Nationale Supérieure d'Arts et Métiers. 2010. 156p.

[3] ANDREAS Nascimento et David Tamas KutasMathematical, et al. Modeling Applied to Drilling Engineering: An Application of Bourgoyne and Young ROP Model to a Presalt Case Study, 9p

[4] BENCHEIKH Samir et RABHI MOHAMMED ZAKARIA.''Etude du choix des outils de forage dans le champ de Hassi-Messaoud''. Mémoire de Master professionnel en forage d'eau. Ouargla : UNIVERSITE KASDI MARBAH, département de génie civil et hydraulique, 2017,45p

[5] BILLINGTONAN, S.A. AND BLENKARN, K.A, 1962. Constant Rotary Speed and Variable Weight for Reducing Drilling Cost. Presented at the spring meeting of the Mid Continent District, API Division of Product ion, April 1962

[6] CENERG GLOBAL TOOLS PVT. LTD.''bit catalogue'', 11p.

[7] DJELAILA BRAHIM. ''Optimisation des paramètres mécanique du forage horizontal''. Mémoire de Master professionnel en forage. Ouargla : UNIVERSITE KASDI MARBAH, département d'hydrocarbure, 2013, 44p.

[8] ELLAFI Djelloul,'' Technique de forage horizontal et optimisation de la trajectoire par trou pilote sur le champ de Hassi Messaoud'', memoire de fin d'etudes en vue de l'obtention du diplome d'ingenieur d'etat en forage petrolier. Université M'hamed Bougara, Faculté des hydrocarbures et de la chimie, 2006, 114p.

[9] ENSPM, formation industrie, IFP, 2006

[10] F. GRONDIN, « module second l'outil de forage », SONATRACH-Division forage, édition juin 2004.

[11] FICHIER Sonatrach. "Choix Des Outils et paramètres de forage".

[12] FICHIER Sonatrach. ''Les paramètres de forage''.59p

[13] GALLE, E.M. H.B,1960. Variable Weight and Rotary Speed for Lowest Drilling Cost, presented at the annual meeting of AAODC, New Orleans 1960.

[14] GALLE, E.M. AND WOOD1963. Best Constant Weight and Rotary Speed for Rotary Rock Bits. Presented at the spring meeting of the Pacific Coast District. API Division of Production May 1963.

[15] GHALEM Khaled, Etude et optimisation de la vitesse d'avancement d'un outil de forage. Mémoire de magistère en forage et production. Ouargla : université kasdi Merbah, 2015, 87p.

[16] HAMMADI Lokman. ''L'impact de quartzite de Hamra sur l'usure des outils''. Mémoire de Master professionnel en forage Ouargla : UNIVERSITE KASDI MARBAH, département d'hydrocarbure, 2014, 34p

[17] HORRA HICHEM. '' approche adaptive d'optimisation des paramètres mécanique de forage'', mémoire de magistère en forage et production, Université M'hamed Bougara, Faculté des hydrocarbures et de la chimie, 2010, 135p.

[18] J.P.NGUYEN, ''technique d'exploitation pétrolière le forage'', institut français de pétrole, édition TECHNIP 993, 369p

[19] LAOUER FIRAS et KHELIF ADNANE. Les Paramètres de performances des outils dans la phase 6''. Mémoire de Master professionnel en forage. Ouargla : UNIVERSITE KASDI MARBAH, département d'hydrocarbure, 2014, 36p

[20] M. DADDOU. ''Les caractéristiques physique de la boue de forage '', SONATRACH-Division forage, formation superviseur, édition juin 2009, 47p.

[21] NACEF Ali. ''Modélisation de la vitesse d'avancement de l'outil de forage''. Mémoire de magister en forage des puits. Université M'hamed Bougara, Faculté des hydrocarbures et de la chimie, 2015, 103p./

[22] NGOC Ha DAO. ''Modélisation de la fatigue des systèmes de forage de puits à trajectoire complexe''. Thése de Doctorat en Technique et Economie de l'Exploitation du Sous-sol. Paris : l'École nationale supérieure des mines de Paris, 2014, 179p

[23] SLIMANI Samir. ''Optimisation des paramètres de forage dans le réservoir cambroordovicien''. Mémoire de master professionnel en forage. Ouargla : UNIVERSITE KASDI MERBAH, département d'hydrocarbure, 2012, 63p

[24] TEALE, R.,1965. The Concept of Specific Energy in Rock Drilling. Int. J. Rock Mech. Mining Sci.

[25] TUNA EREN. " Real time optimization of drilling parameters during drilling operation'', a thesis submitted to the graduate school of natural and applied sciences of middle east technical university, 2010, 145p.

[26] VINCENT OTRI," Drill Bit Performance Optimization Using DROPS Simulator", MASTER'S THESIS in Petroleum Engineering: UNIVERSITY OF STAVANGER, Faculty of Science and Technology,2010,127p.

[27] William M, Hector U et all,'' Unique ROP Predictor Using Bit-specific Coefficient of Sliding friction and Mechanical Efficiency as a Function of Confined Compressive Strength Impacts Drilling Performance'', Chevron Texaco Energy Technology Company,2005,SPE/IADC drilling conference, 19p.

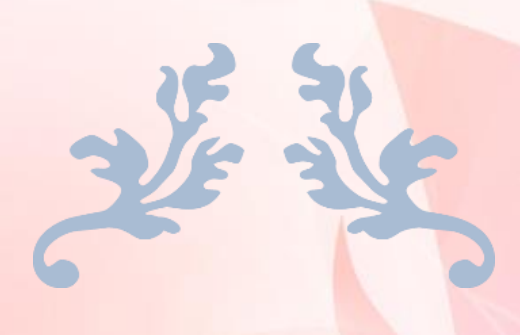

# ANNEXE

# **1. Description de Logiciel:**

Le logiciel s'exécute directement sous MATLAB ; quand on a exécuté ce dernier, le logiciel va afficher une première fenêtre.

Cette fenêtre (comme présente dans la figure 1) :

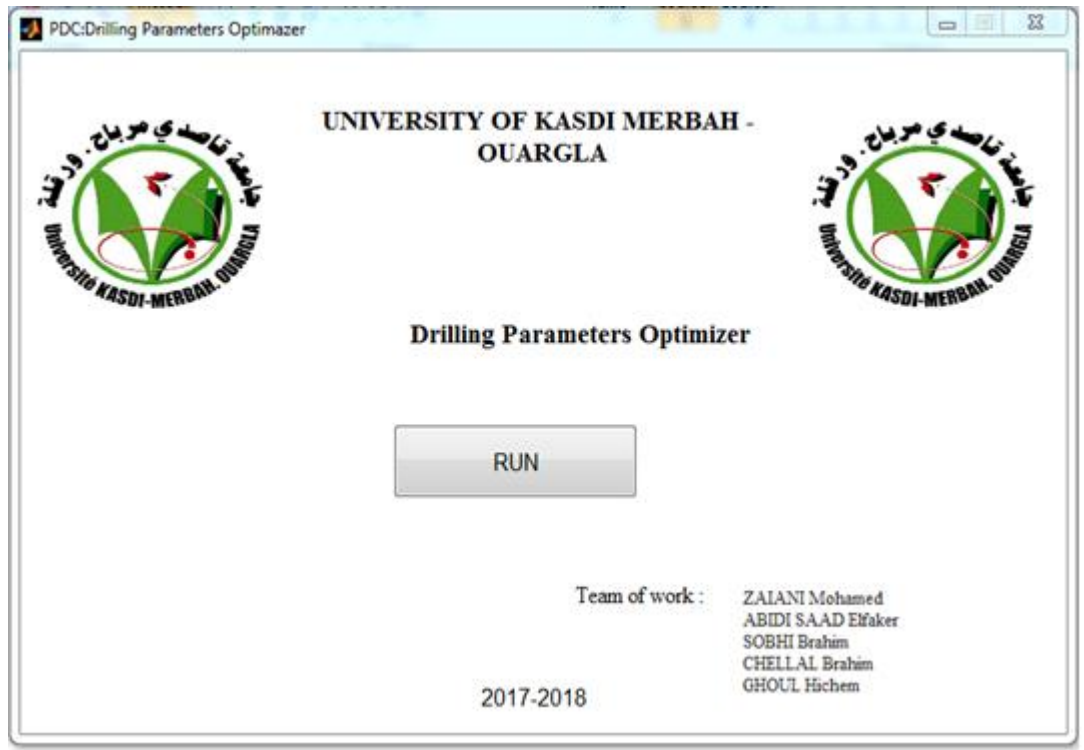

#### **Figure.A.1**

Le bouton RUN permet de passer à la deuxième fenêtre

#### **Deuxième fenêtre :**

Cette fenêtre contient Les informations générales suivant :

- Well information.
- Load data
- Identification methode
- descritisation number
- Drilled depth
- Option
- Scoreboard Resultas.

Cette fenêtre (comme présente dans la figure 2) :

| Info Well-<br>Name of the Well- | - Bit size-            |                                 |                  | Bit type-                |                    | field-               |                        | Rig coast-         |                      |  |
|---------------------------------|------------------------|---------------------------------|------------------|--------------------------|--------------------|----------------------|------------------------|--------------------|----------------------|--|
| puits A                         |                        | 16"                             |                  | SI913MPBX                |                    |                      | <b>HMD</b>             | 83.33              |                      |  |
|                                 |                        |                                 |                  |                          |                    |                      |                        |                    |                      |  |
|                                 | Identification method- |                                 |                  | - Descritization number- |                    | - Drilled Depth (m)- |                        |                    |                      |  |
| Load data                       | <b>NonLinear</b>       | ▼                               | 10               |                          |                    |                      | 1960                   |                    |                      |  |
| Option-                         | Analysis results-      |                                 |                  |                          |                    |                      |                        |                    |                      |  |
| <b>Identification</b>           | Treal (hr)             | 84.2017                         |                  | ROPreal (m/hr)           | 44.0626            | GC (kda)             | 2707.6292              |                    |                      |  |
|                                 | Topt (hr)              | 51.7088                         | ROPopt (m/hr)    |                          | 52.991             | GCM (kda/m)          | 1.3885                 | R <sub>2</sub>     | 0.99983              |  |
| Optimization                    |                        |                                 |                  |                          |                    |                      |                        |                    |                      |  |
|                                 | Depth                  | Cf                              | k                | a                        | <b>ROPest</b>      | <b>WOBop</b>         | <b>RPMop</b>           | <b>ROPop</b>       | <b>Tf</b>            |  |
|                                 | 462.0090               | 3.1304e-05                      | $-0.6097$        | 3.1036                   | 17.1350            | 7.2863               | 121.6512               | 27.6190            | $0.3621 -$           |  |
| <b>Simulation</b>               | 472.0090               | 1.0821e-04                      | $-2.0732$        | 3.5825                   | 39.3767            | 8.3314               | 171.8435               | 135.7610           | $0.4357 =$<br>0.5595 |  |
|                                 | 482.0290               | 0.2785                          | $-0.3064$        | 1.2230                   | 66.4613            | 7.3268               | 169.4363               | 80.5243            |                      |  |
|                                 | 492.0090<br>502.0190   | 1.9770e-04<br>0.0747            | 0.0356<br>1.6641 | 2.4494                   | 50.0683<br>45.9576 | 15.4501              | 166.7871               | 60.4420<br>65.7142 | 0.7254<br>0.8775     |  |
| Analysis                        |                        | 144.9157                        | $-0.4883$        | 0.4308<br>0.1270         |                    | 15.7604<br>9.8822    | 161.4511               |                    | 0.9881               |  |
|                                 | 512.0190<br>522.0090   | 246.0616                        | 0.5715           | $-0.6618$                | 80.4991<br>39.2325 | 18.8126              | 162.8509<br>159.5911   | 90.4081<br>45.8739 | 1.2061               |  |
|                                 | 532.0090               | 8.4476e-09                      | $-0.7476$        | 4.7737                   | 33.8649            | 12.9181              | 163.7903               | 46.3870            | 1.4217               |  |
|                                 | 542.0090               | 0.0120                          | $-2.2373$        | 2.6965                   | 37.8533            | 10.0446              | 162.0336               | 62.5343            | 1.5816               |  |
| <b>Curves</b>                   | 552.0090               | 3.9626e-05                      | 0.1292           | 2.6846                   | 45.5811            | 22.4862              | 163.7903               | 52.1351            | 1.7734               |  |
|                                 | 562.0190               | 51.8048                         | 0.2814           | $-0.1340$                | 46.8039            | 11.0281              | 158.0128               | 51.6416            | 1.9671               |  |
|                                 | 572.0090               | $1.6770e+04$                    | $-0.4238$        | $-1.0567$                | 26.4922            | 8.8241               | 158.8959               | 31.4698            | 2.2848               |  |
| Comparing                       | 582.0090               | 0.0031                          | 0.2552           | 1.6183                   | 22.8030            | 18.5683              | 163.9125               | 25.0376            | 2.6842               |  |
|                                 | 592.0090               | 0.0033                          | 0.4391           | 1.6061                   | 35.8795            | 16.8211              | 162.9730               | 40.1664            | 2.9332               |  |
|                                 | 602.0190               | 179,8366                        | 0.3315           | $-0.5516$                | 26.8516            | 19.0745              | 159,7790               | 29.0990            | 3.2769               |  |
| Send results                    | 612.0190               | 0.0029                          | $-0.2781$        | 1.9407                   | 25.9013            | 11.4524              | 162.8603               | 29.3392            | 3.6177               |  |
|                                 | 622.0090               | 5.7362e-04                      | 0.3252           | 1.9640                   | 31.4425            | 19.4039              | 167.7923               | 35.2388            | 3.9015               |  |
|                                 | 632.0090               | 0.0015                          | 0.3823           | 1.7878                   | 39.5532            | 17.9837              | 168,0836               | 43.4850            | 4.1314               |  |
| Clear                           | <b>Bandann</b>         | $n \rightarrow n \rightarrow n$ | $1 - 1$          | $n$ nome                 | na tran            | $1 - 1 - 1$          | <b><i>APRIMARY</i></b> | <b>In John</b>     | $\cdots$             |  |

**Figure.A.2**

## **2. Les étapes d'utilisation de programme :**

# **2.1. Etape 1 :**

Dans cette étape on va remplir les informations suivantes comme montre la figure 3 :

- Le nom de puits.
- Diamètres et type de l'outil.
- Le champ.
- Le prix horaire de l'appareil (KDA/hr).

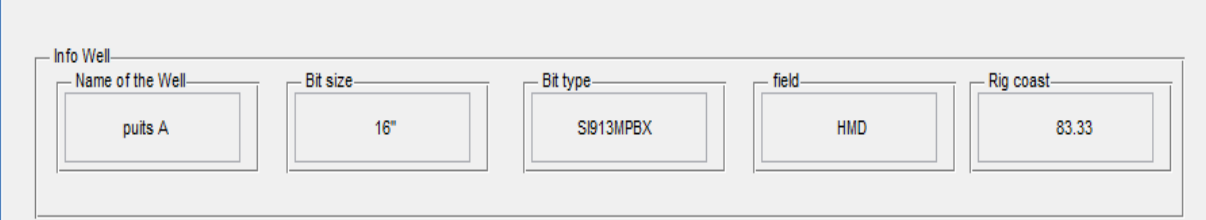

# **Figure.A.3**

# **2.2. Etape 2 :**

Cette étape consiste à : comme montre la figure.4

 Télécharger les paramètres appliqués dans le puits de références (WOB, RPM et ROP) mètre/mètre à partir d'un fichier Excel par un Click sur le bouton « **Load data**». **:**  avant de téléchargement les donné nécessaire pour l'optimisation, il faut respecter l'arrangement suivant :

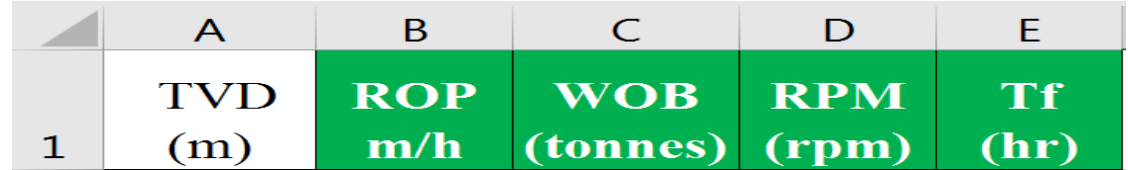

- Le choix de la méthode de l'identification qu'on va suivre afin de résoudre le problème d'optimisation : l'identification linéaire ou non linéaire.
- Introduire le nombre de discrétisation Le nombre d'intervalle qu'on choisir pour l'identification, ce dernier est limité par la capacité de résolution de MATLAB lui-même.

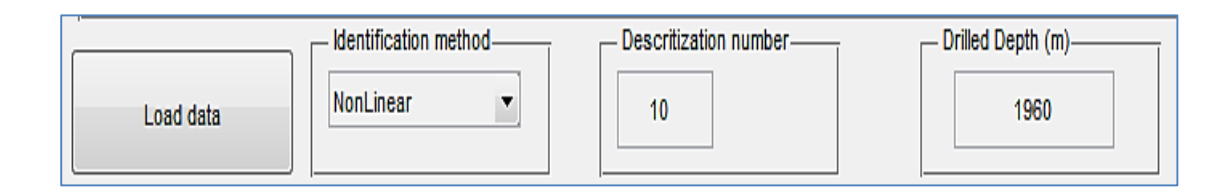

#### **Figure.A.4**

#### **2.3. Etape 3 :**

Ce champ contient trois actions :

- Le tableau d'affichage
- Result analysis.
- Option

#### **2.3.1. Le tableau d'affichage :**

Dans ce tableau, on va afficher tous les résultats obtenus par le programme d'optimisation :

**cf:** le coefficient de formation.

**K:** le coefficient de l'influence de WOB sur la ROP.

**a :** le coefficient de l'influence de RPM sur la ROP.

**WOBopt :** c'est le poids optimum défini par le programme d'optimisation.

**RPMopt :** c'est la rotation optimum définie par le programme d'optimisation.

**ROP et Tf :** c'est l'estimation du ROP, et le temps de forage, si on applique les couples WOB-RPM optimaux définis par le programme d'optimisation.

#### **2.3.2. Results Analysis :**

Dans cette partie, on va faire une comparaison entre le temps de forage réel et le temps de forage optimal ainsi que la ROP moyen réel et ROP moyen optimisé ; et déceler le gain dans le prix de mettre forer et on affiche le coefficient de corrélation.

#### **2.3.3. L'ensemble des boutons d'option :**

Après le téléchargement des données, on va passer vers l'étape d'exécution des sous-programmes d'identification, optimisation et simulation. Les fonctions de chaque bouton selon son ordre dans le logiciel :

- **Identification :** la première étape de calcul est l'identification des coefficients de la formation (Cf K a).
- **Optimisation** : après l'identification, on va vers l'optimisation des choix des paramètres WOB et RPM qu'il faut appliquer sur la formation déjà identifiée, son coefficient afin de maximiser le ROP.
- **Simulation** : dans cette étape, on va appliquer théoriquement les paramètres optimums définis par le programme d'optimisation sur la formation définie par son coefficient ; afin d'estimer le ROPet le temps de forage.
- A**nalysis** : Dans cette étape, on va afficher la comparaison entre le temps de forage final réel et optimal, le ROP moyen et optimiser et aussi le gain dans le prix de mettre forer comme représente la figure.5.

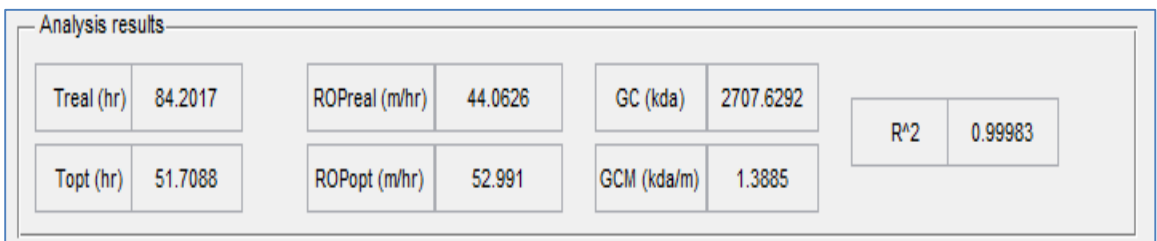

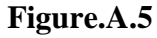

 **Curves :** on va afficher ici les coefficients de la formation sous forme de courbes comme montre les figure (6,7,8).

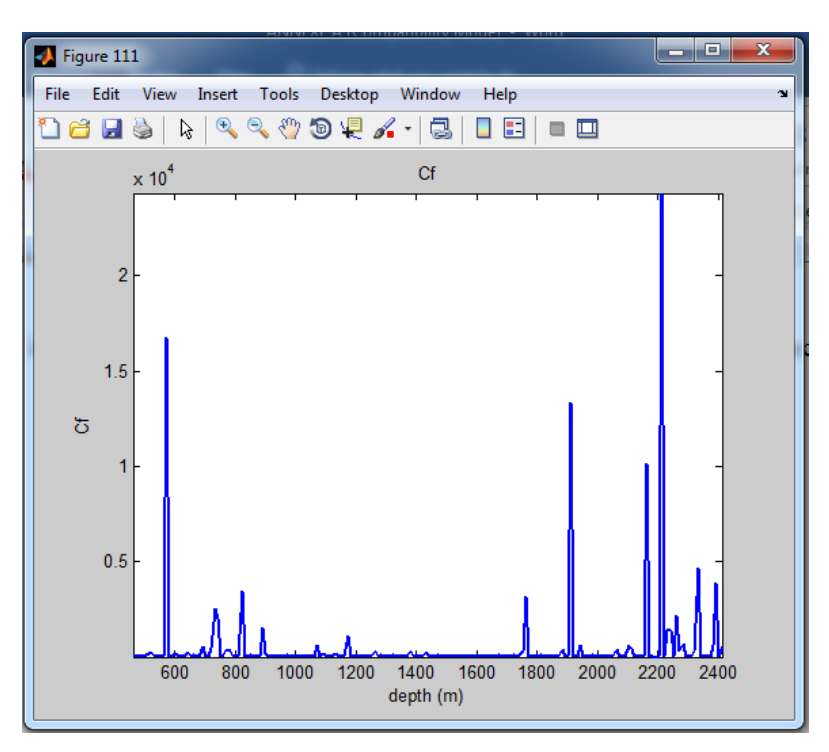

 **Figure.A.6**

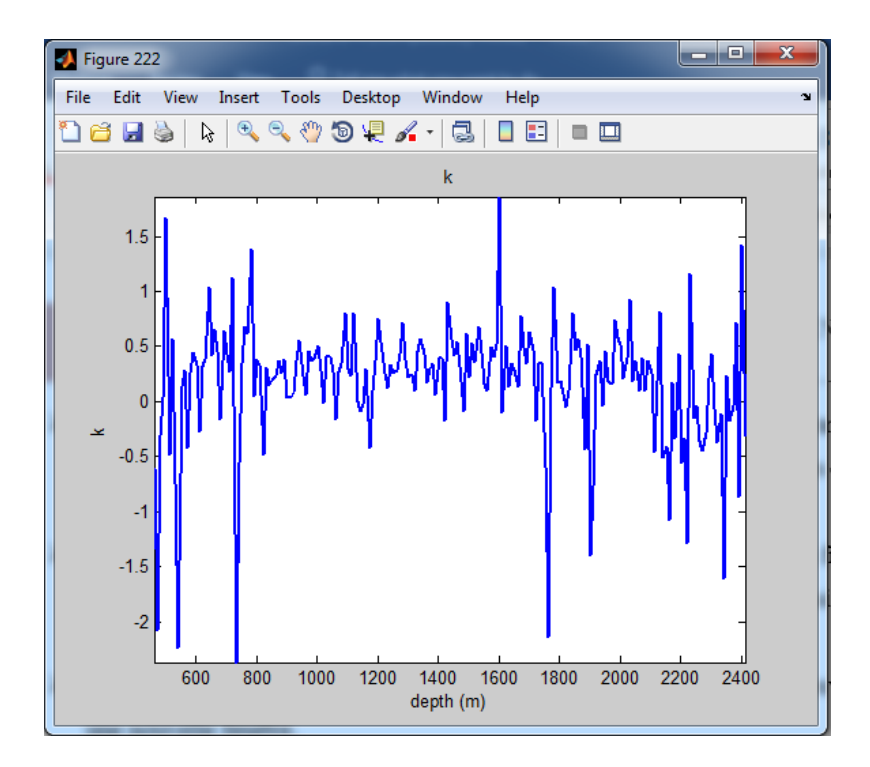

**Figure.A.7**

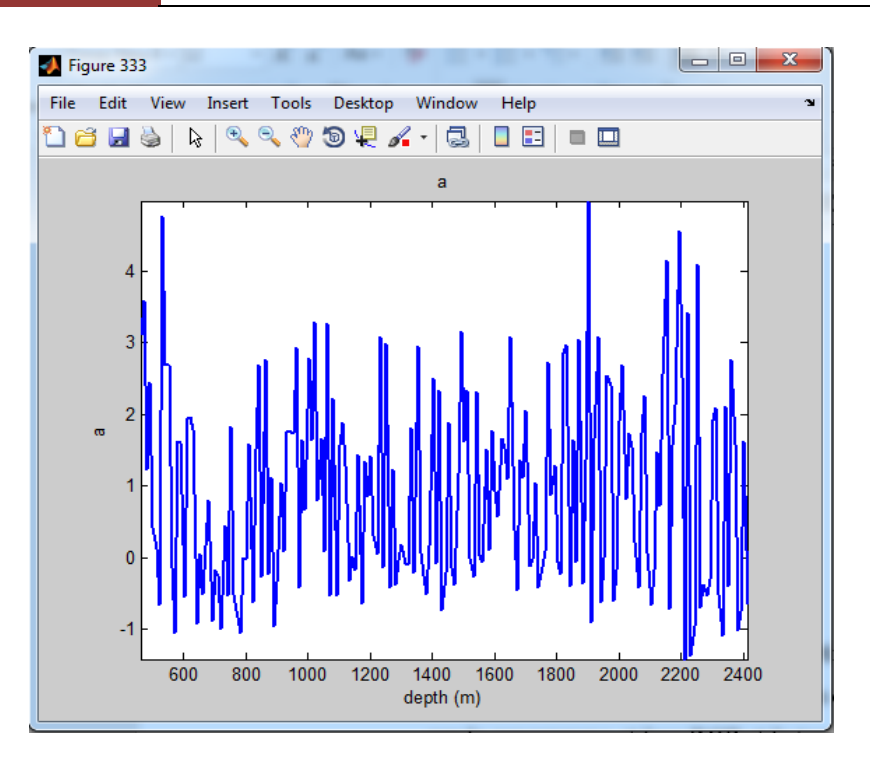

**Figure.A.8**

# **Comparing :**

Après les résultats d'optimisation, on va comparer les paramètres appliqués en réalité ainsi que la ROP et le temps de forage réel avec les paramètres optimum définis par le programme et leur ROP et le temps de forage simulé. comme montrent les figure (A.9,A.10,A.11,A.12)

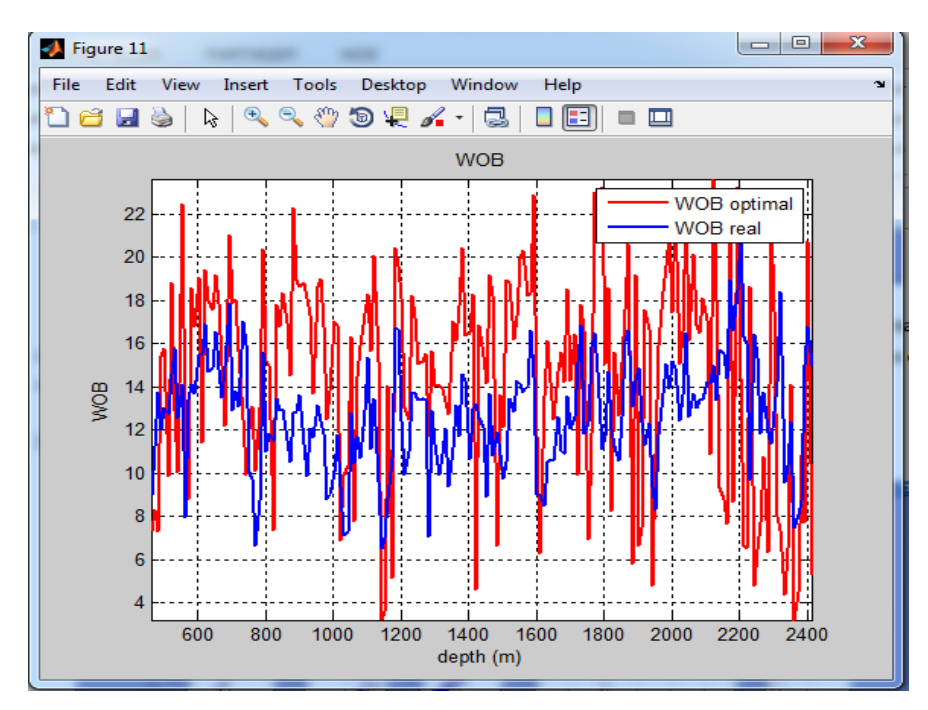

**Figure.A.9**

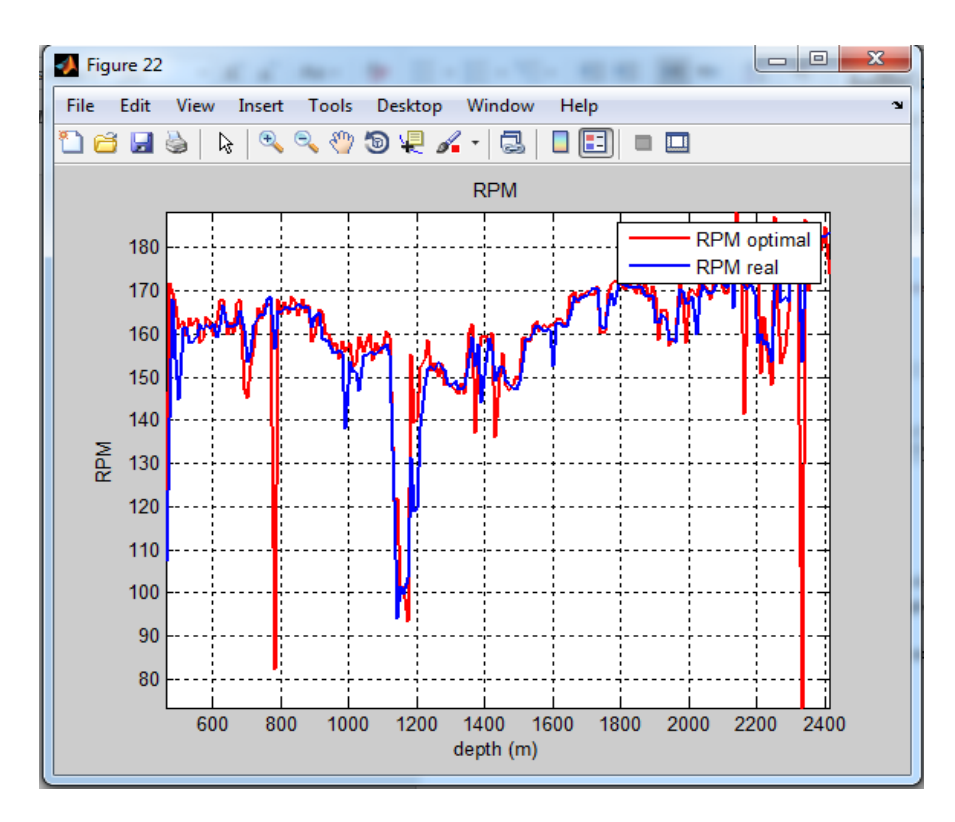

**Figure.A.10**

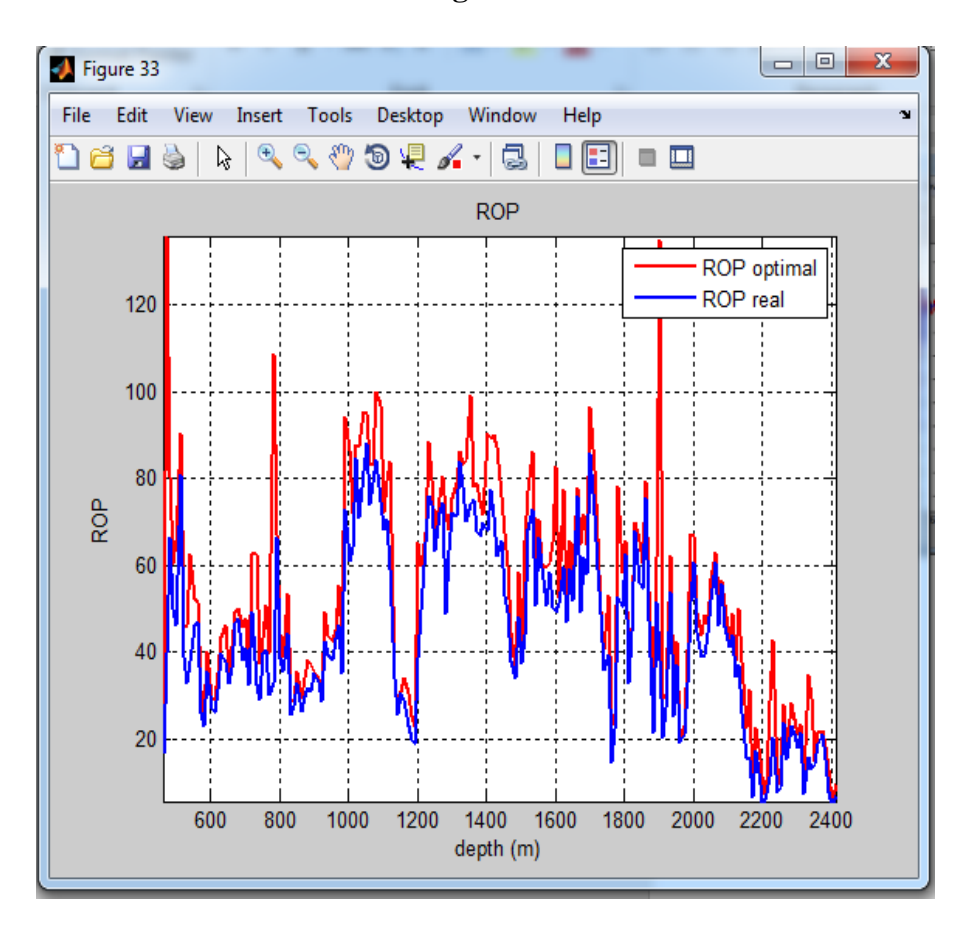

**Figure.A.11**

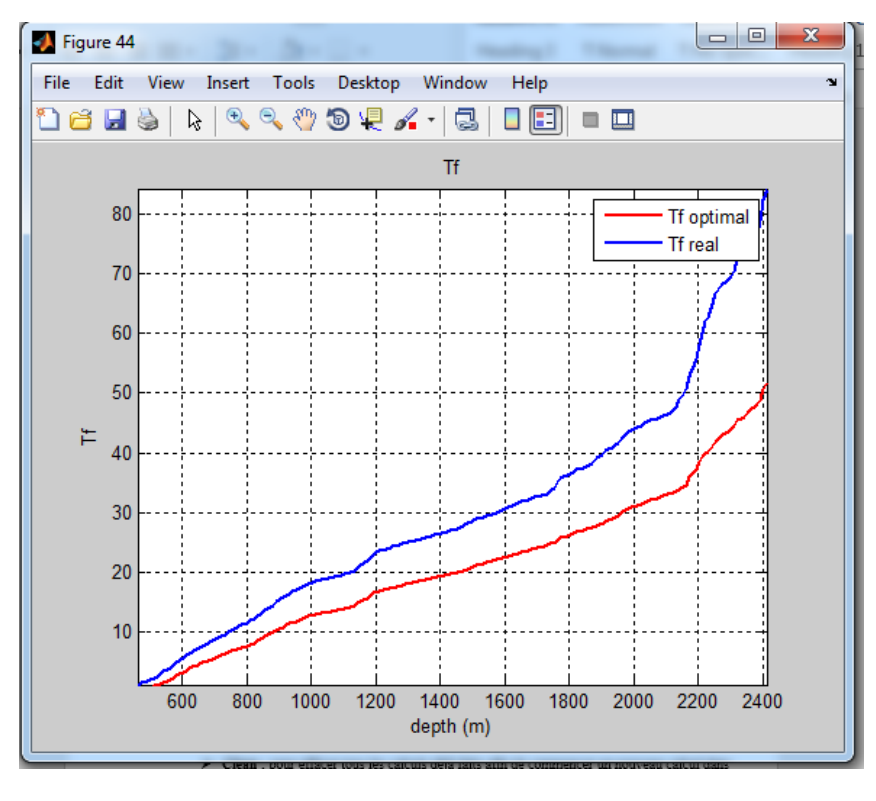

**Figure.A.12**

- **Send Results :** avec ce bouton, on va envoyer tous les résultats vers un fichier Excel afin de libérer l'espace dans le logiciel pour d'autres applications et aussi sauvegarder le résultat dans une Data Base
- **Clean :** pour effacer tous les calculs déjà faits afin de commencer un nouveau calcul.

# **1. Les étapes d'optimisation par l'énergie spécifique :**

- $\triangleright$  Identification des coefficients de formations (Cf, k, a).
- $\triangleright$  Identification des coefficients d'usure (Wci, Aabr).
- Détermination des paramètres optimaux (WOB, RPM).

# **1.1. Identification des coefficients de formations (Cf, k, a) :**

D'après l'équation d'Eckel la vitesse d'avancement est équation comme suit :

$$
ROP = C_f. WOB^k. RPM \quad a
$$

La détermination des coefficients se fait par plusieurs étapes :

1- Calcul ln de chaque paramètre (ln(ROP), ln(WOB), ln(RPM)).

|                  | <b>困 - ロ X</b><br>reg 4070-4079 - Excel                                            |                           |                            |                        |                |           |                               |                      |   |                                                                                                    |   |                                             |               |                                                                                             |                 |                  |
|------------------|------------------------------------------------------------------------------------|---------------------------|----------------------------|------------------------|----------------|-----------|-------------------------------|----------------------|---|----------------------------------------------------------------------------------------------------|---|---------------------------------------------|---------------|---------------------------------------------------------------------------------------------|-----------------|------------------|
| File             |                                                                                    | Home<br>Insert            |                            | Page Layout            | Formulas       | Data      | Review                        | View                 |   | $\Omega$ Tell me what you want to do                                                                                                    |   |                                             |               |                                                                                             | Sign in Q Share |                  |
|                  | ≞ ≚<br>$\mathbb{F}_{\mathbb{B}}$ .<br>Paste $\overline{\mathbf{v}}$<br>Clipboard 5 |                           | Font                       | $-\mathbb{Q}$          |                | Alignment |                               | $60^{+0.00}_{-0.00}$ |   | General $\mathbf{v}$ $\mathbf{F}$ Conditional Formatting $\mathbf{v}$<br>$\boxed{C_3}$ + % $\rightarrow$ $\boxed{V_2}$ Format as Table *<br>Cell Styles -<br>Styles |   | $\frac{m}{m}$ Insert $\rightarrow$<br>Cells | EX Delete v U | $\Sigma$ $\rightarrow$ $\Delta$<br>Sort & Find &<br>Format v V Filter v Select v<br>Editing |                 |                  |
|                  | $\Box$ $\Sigma$ , $\Theta$ , $\Theta$ , $\Box$ $\mathbb{R}$ , $\Sigma$             |                           |                            |                        |                |           |                               |                      |   |                                                                                                    |   |                                             |               |                                                                                             |                 |                  |
| $\mathbf{I}$     |                                                                                    | $\overline{\mathbf{v}}$ . | $\times$ $\checkmark$ fx   |                        |                |           |                               |                      |   |                                                                                                    |   |                                             |               |                                                                                             |                 |                  |
| $\blacktriangle$ | $\mathsf A$                                                                        | B                         | С                          | D                      | E              | F.        | G                             | H                    | I | J                                                                                                    | K | L                                           | M             | N                                                                                           | 0               | $\blacktriangle$ |
| 1                | <b>TVD</b><br>(m)                                                                  | <b>ROP</b><br>(m/hr)      | <b>RPM</b><br>(rpm)        | <b>WOB</b><br>(tonnes) |                |           | $ln(ROP)$ $ln(RPM)$ $ln(WOB)$ |                      |   |                                                                                                    |   |                                             |               |                                                                                             |                 |                  |
| 2                | 4070                                                                               |                           | 6,525318 65,25067 5,829044 |                        |                |           | 1,87569 4,178236 1,762853     |                      |   |                                                                                                    |   |                                             |               |                                                                                             |                 |                  |
| 3                | 4071                                                                               |                           | 11,22395 69,71047          | 5,92822                | 2,41805        | 4,244351  | 1,779724                      |                      |   |                                                                                                    |   |                                             |               |                                                                                             |                 |                  |
| 4                | 4072                                                                               |                           | 7,795018 72,05766 8,081172 |                        | 2,053485       |           | 4,277467 2,0895369            |                      |   |                                                                                                    |   |                                             |               |                                                                                             |                 |                  |
| 5                | 4073                                                                               |                           | 14,06099 75,53585          | 7,863922               | 2,643404       |           | 4,324607 2,0622854            |                      |   |                                                                                                    |   |                                             |               |                                                                                             |                 |                  |
| 6                | 4074                                                                               | 8,77061                   |                            | 79,27595 5,755668      | 2,171406       |           | 4,372935 1,7501851            |                      |   |                                                                                                    |   |                                             |               |                                                                                             |                 |                  |
|                  | 4075                                                                               |                           | 8,503345 86,07825          | 4,560224               | 2,14046        |           | 4,455257 1,5173716            |                      |   |                                                                                                    |   |                                             |               |                                                                                             |                 |                  |
| 8                | 4076                                                                               |                           | 10,66296 84,30524 8,078887 |                        | 2,366776       |           | 4,434444 2,0892541            |                      |   |                                                                                                    |   |                                             |               |                                                                                             |                 |                  |
| 9                | 4077                                                                               |                           | 12,55349 85,81045          | 7,138778               | 2,529999       |           | 4,452141 1,9655417            |                      |   |                                                                                                    |   |                                             |               |                                                                                             |                 |                  |
| 10               | 4078                                                                               |                           | 8,945131 89,31082          | 7,466538               | 2,191109       |           | 4,492123 2,0104314            |                      |   |                                                                                                    |   |                                             |               |                                                                                             |                 |                  |
| 11<br>12         | 4079                                                                               |                           | 11,49245 92,77547 6,592254 |                        | 2,44169        |           | 4,530182 1,8858954            |                      |   |                                                                                                    |   |                                             |               |                                                                                             |                 |                  |
| 13               |                                                                                    |                           |                            |                        |                |           |                               |                      |   |                                                                                                    |   |                                             |               |                                                                                             |                 |                  |
|                  | $\langle \cdot \mid \cdot \mid \cdot \rangle$                                      | Feuil <sub>2</sub>        | Feuil9                     | Sheet1                 | $^{\circledR}$ |           |                               |                      |   |                                                                                                    |   |                                             |               |                                                                                             |                 | v                |
|                  |                                                                                    |                           |                            |                        |                |           |                               |                      |   | ł.<br>$\overline{\mathcal{A}}$                                                                                                    |   |                                             |               |                                                                                             |                 | $\mathbb F$      |
| Ready            |                                                                                    |                           |                            |                        |                |           |                               |                      |   |                                                                                                    | 囲 | $\boxed{\blacksquare}$                      | $\mathbb{F}$  |                                                                                             | $+ 100%$        |                  |

**Figure.B.1**

2- Sélectionner :

Data  $\longrightarrow$  data analysis  $\longrightarrow$  regression

|     |                     |                                     |                                                                                                    |                                                                                                    | reg 4070-4079 - Excel           |                        |    |                                                                                                    |   |   |              |   |
|-----|---------------------|-------------------------------------|----------------------------------------------------------------------------------------------------|----------------------------------------------------------------------------------------------------|---------------------------------|------------------------|----|----------------------------------------------------------------------------------------------------|---|---|--------------|---|
|     | Data                | Review                              |                                                                                                    | View                                                                                                    | $Q$ Tell me what you want to do |                        |    |                                                                                                    |   |   |              |   |
| ons | ₹↓<br>$\frac{7}{4}$ | $\frac{Z}{A}$ $\frac{A}{Z}$<br>Sort | E-□ Consolidate<br>Flash Fill<br><b>I<sub>Sc</sub></b> Clear<br>目語<br>$\mathbb{F}$ Remove Duplicates $\mathbb{R}^{\square}_{\square}$ Relationships<br><b>I</b> g Reapply<br>Filter<br>Text to<br>Columns & Data Validation v <b>GA</b> Manage Data Model<br>Advanced<br>Sort & Filter<br>Data Tools |                                                                                                    |                                 |                        |    | 帼 Group *<br>恒<br>Data Analysis<br>⇙<br>e Ungroup ▼ 一<br>$?$ Solver<br>What-If Forecast<br><b>  Subtotal</b><br>Analysis v Sheet<br>Forecast<br>Outline<br>$\overline{\mathrm{E}_{\mathrm{H}}}$<br>Analysis |   |   |              |   |
|     | F                   |                                     | Data Analysis<br><b>Analysis Tools</b><br>Covariance                                                                                                    | <b>Descriptive Statistics</b><br><b>Exponential Smoothing</b>                                                                                        | A                               | P<br>×<br>OK<br>Cancel | ΙM | $\circ$<br>N                                                                                                    | P | Q | $\mathsf{R}$ | s |
|     |                     |                                     | Histogram<br><b>Regression</b>                                                                                                    | F-Test Two-Sample for Variances<br><b>Fourier Analysis</b><br><b>Moving Average</b><br><b>Random Number Generation</b><br><b>Rank and Percentile</b> | Ξ<br>́∽                         | <b>Help</b>            |    |                                                                                                    |   |   |              |   |

**Figure.B.2**

3- Entrer input X et input Y :

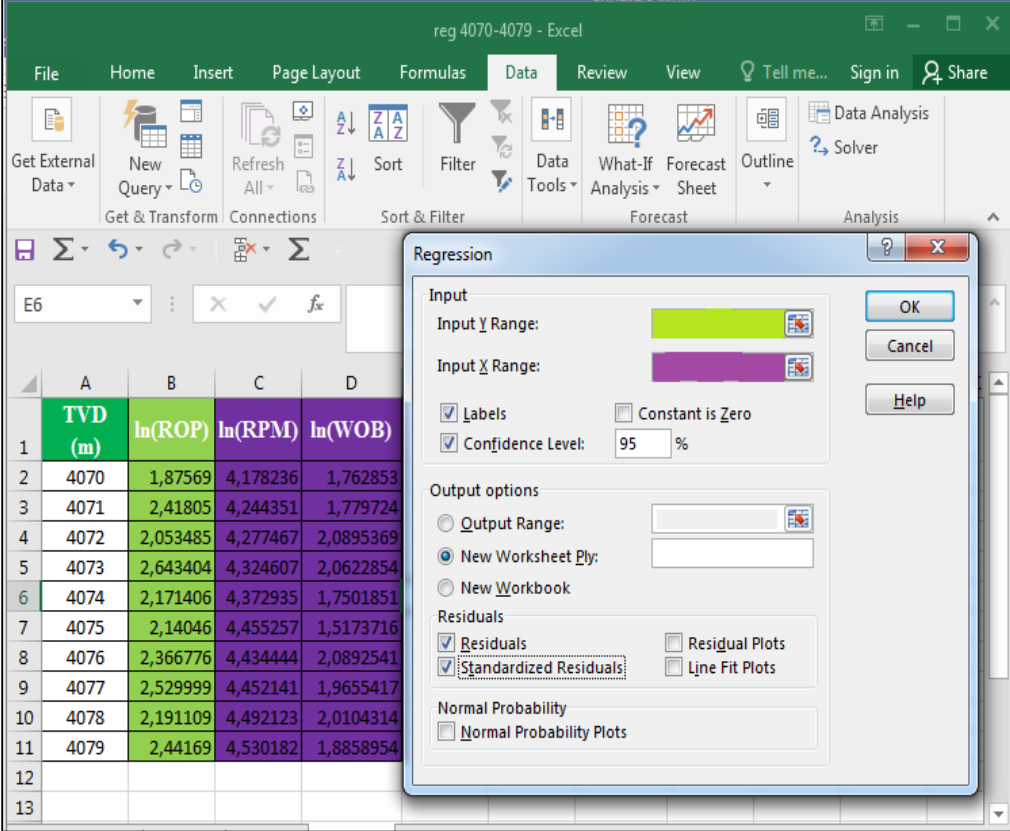

**Figure.B.4**

#### 4- Affichage des résultats :

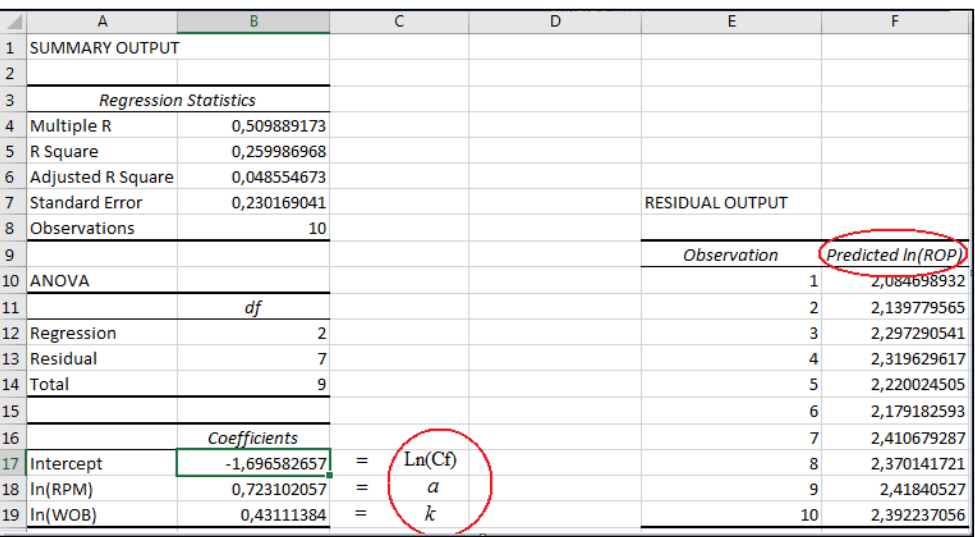

#### **Figure.B.5**

# **1.2. Identification des coefficients d'usure (Wci, Aabr) et détermination des paramètres optimaux (WOB, RPM) :**

La résolution de Ces deux équations se fait de la même façon à l'aide de solver

 Pour déterminer les coefficient d'usure on base sur le problème non linéaire (PNL) suivant :

#### **Le fonctionnel :**

 $[8. (1 - W_f) - \sum_{i=1}^{n} W_{ci} \cdot WOB_i \cdot ROP_i \cdot A_{abri} \cdot CS_i]^2 \Rightarrow min \dots \dots \dots (IV. 28)$ 

#### **Les contraintes:**

 $W_{ci} \ge 0$   $i = 1:n$ 

 $A_{abri} \geq 0$   $i = 1:n$ 

Et pour déterminet les paramètre optimaux on utilise le PNL ci-dessus:

#### **Le foctionnel :**

$$
\sum_{i=1}^{n} [C_f. WOB + 3.33 \pi. D. RPM^{1-a}. WOB^{1-K} - A_b. CS]^2 \Rightarrow min \dots \dots \dots (IV. 26)
$$

#### **Les contraintes :**

 $W_{iMin} \leq W_i \leq W_{iMax}$   $i = 1:n$  $N_{iMin} \leq N_i \leq N_{iMax}$   $i = 1:n$  $\frac{1}{2}$  $\frac{1}{8}$ .  $\sum_{i=1}^{n} W_{ci}$  .  $WOB_i$ .  $ROP_i$ .  $A_{abri}$ .  $CS_i\Big]^2$  $i = 1:n$ 

#### **Pour la résolution on suive les étapes suivant :**

#### **1. Premier étape :**

Enter toutes les données de votre problème sur votre feuille de calcul :

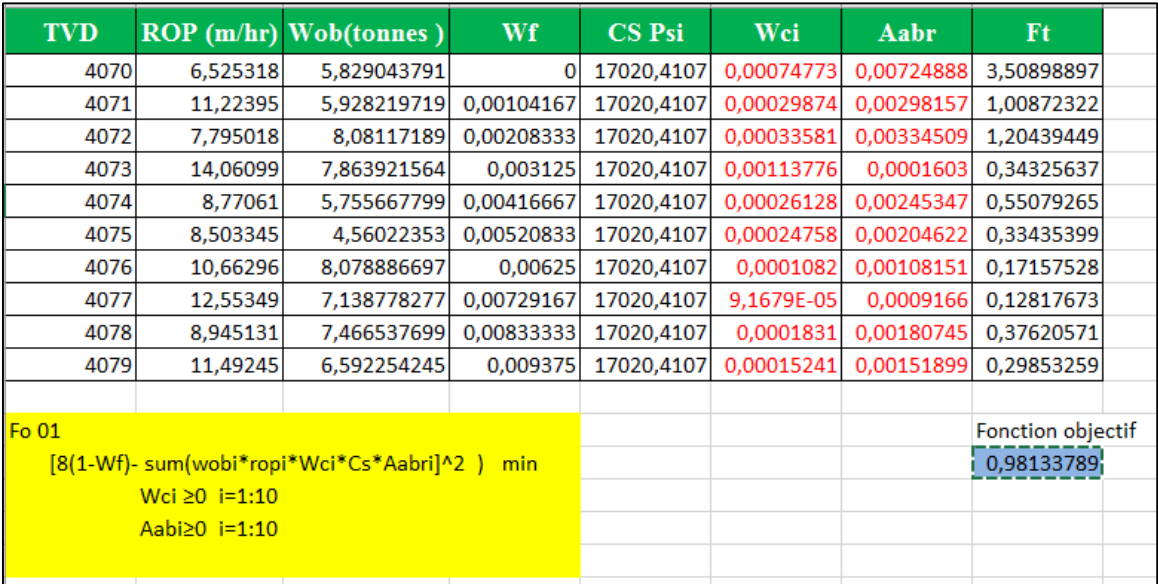

#### **Figure.B.6**

**Notation=** il faut donner les valeurs initiales de Wci et Aabr

#### **2. Deuxième étape :**

Après avoir rentré toutes les données de votre problème sur votre feuille de calcul, ouvrez le menu data et choisissez la commande Solveur.

#### **3. Troisième étape :**

Spécification de la cellule cible Dans la zone Cellule cible à définir, tapez la référence ou le nom de la cellule que vous voulez minimiser, maximiser ou rapprocher d'une valeur donnée. Si vous désirez maximiser la cellule cible, choisissez le bouton Max. Si vous désirez minimiser la cellule cible, choisissez le bouton Min. Si vous désirez que la cellule cible se rapproche d'une valeur donnée, choisissez le bouton Valeur et indiquez la valeur souhaitée dans la zone à droite du bouton.

#### **4. Quatrième étape :**

Spécification des cellules variables Tapez dans la zone Cellule variables les références ou les noms des cellules devant être modifiés par le solveur jusqu'à ce que les contraintes du problème soient respectées et que la cellule cible atteigne le résultat recherché. Cellule Cible : se dit d'une cellule de la feuille de calcul contenant la fonction à maximiser, minimiser, ou à rapprocher d'une valeur donnée.

### **5. Cinquième étape :**

Spécification des contraintes A l'aide des boutons ajouter, Modifier et Supprimer de la boîte de dialogue Paramètres du Solveur. Établissez votre liste de contraintes dans la zone Contraintes. Ex: \$B\$2 <= 1200.

Figure ci-dessous résume les étapes de 2 à 5

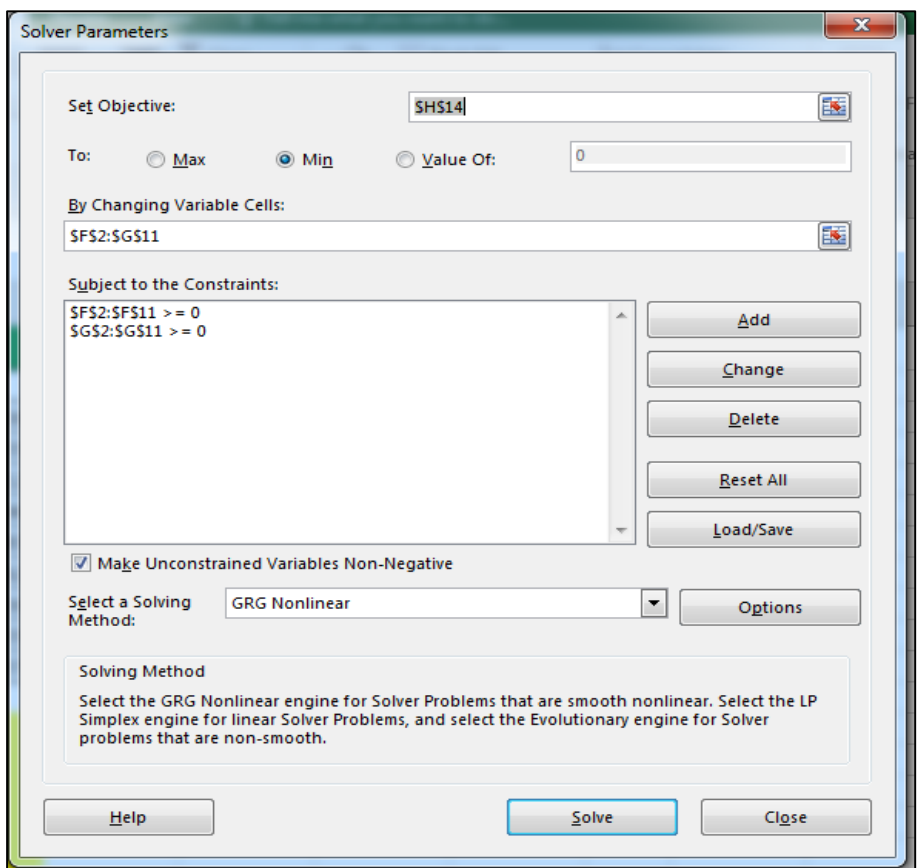

**Figure.B.7**

#### **6. Sixième étape :**

Les options du solveur Cette boîte de dialogue permet de contrôler les caractéristiques avancées de résolution et de précision du résultat. En général, la plupart des paramètres par défaut sont adaptés à la majorité des problèmes d'optimisation

# **ANNEXE B LES ETAPES D'OPTIMISATION DE L'ENERGIE SPECIFIQUE A L'AIDE DE L'EXCEL**

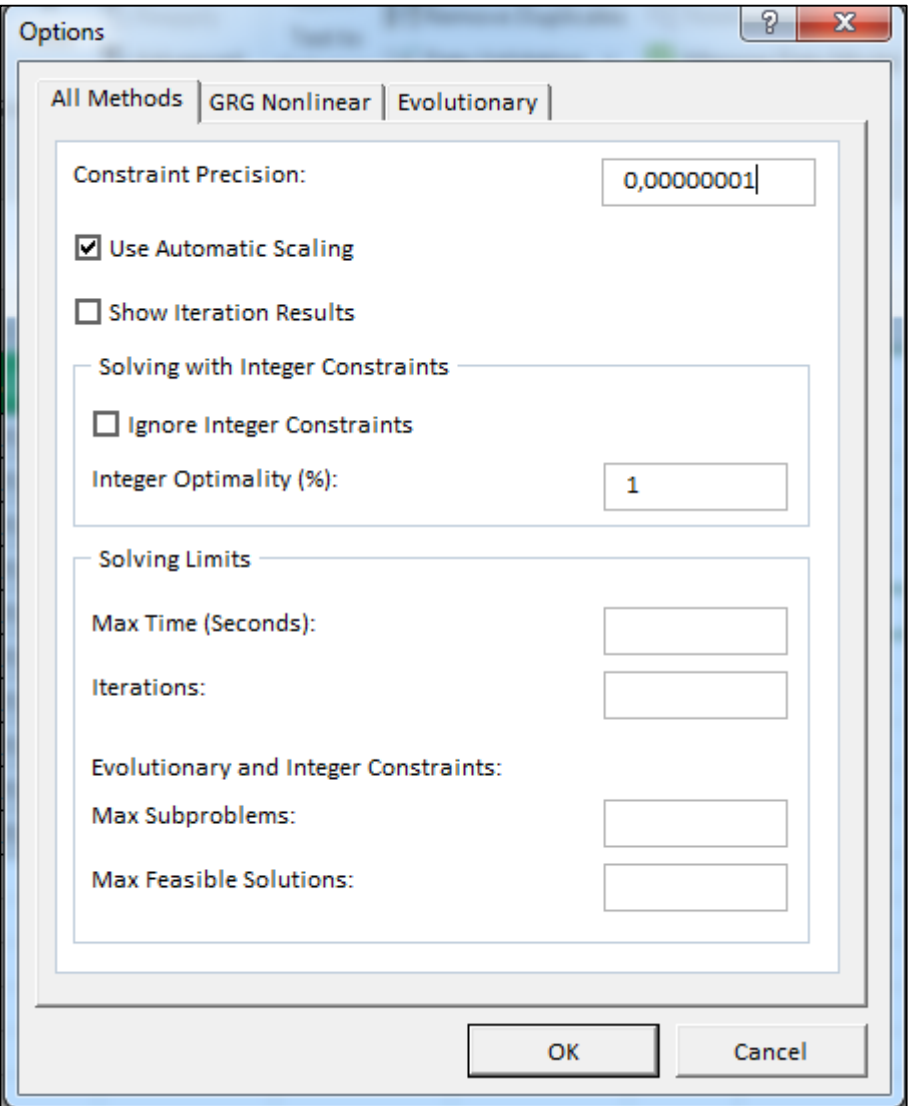

**Figure.B.8**

#### **7. Septième étape :**

Résolution et résultat Une fois tous les paramètres du problème mis en place, le choix du bouton **solve** amorce le processus de résolution du problème. Vous obtenez alors une de ces réponses :

 Le solveur a trouvé une solution satisfaisant toutes les contraintes et les conditions d'optimisation. Toutes les contraintes ont été respectées selon le degré de précision et de tolérance des nombres entiers spécifiés et, le cas échéant, une valeur minimale, maximale ou cible a été trouvée pour la cellule indiquée dans la zone Cellule cible à définir. La solution globale a été trouvée.

# **ANNEXE B LES ETAPES D'OPTIMISATION DE L'ENERGIE SPECIFIQUE A L'AIDE DE L'EXCEL**

 Le solveur a trouvé une solution. Toutes les contraintes sont satisfaites. La valeur de la cellule désignée dans la zone Cellule cible à définir n'a pratiquement pas varié pour les cinq dernières solutions intermédiaires. Cela peut aussi bien signifier qu'une solution a été trouvée, ou que le processus est encore loin d'une solution Mathématiquement, c'est une solution locale, mais pas forcément global.

#### **Que faire des résultats du solveur**

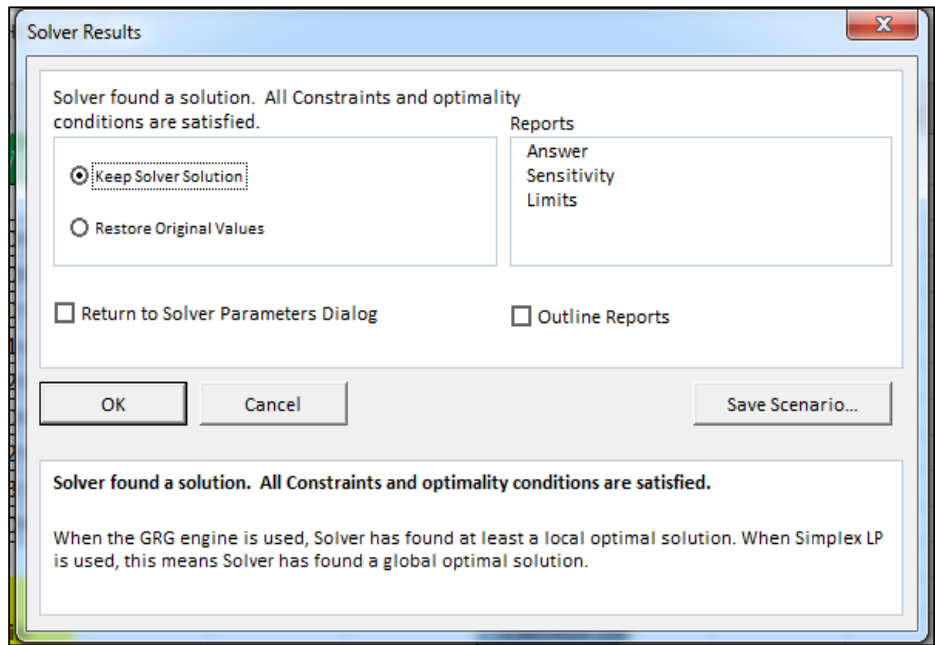

**Figure.B.9**

- Garder la solution trouvée par le solveur ou rétablir les valeurs d'origine dans votre feuille de calcul.
- Enregistrer la solution sous la forme d'un scénario nommé, à l'aide du Gestionnaire de scénario.
- Créer un des rapports intégrés du solveur.